# Księga Identyfikacji Wizualnej Województwa Łódzkiego

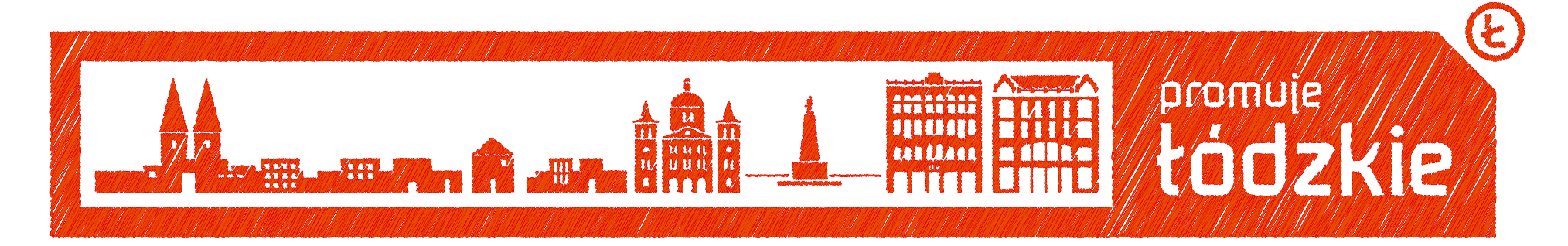

## **Spis treści**

#### Wstęp

#### **Podstawowe elementy identyfikacji**

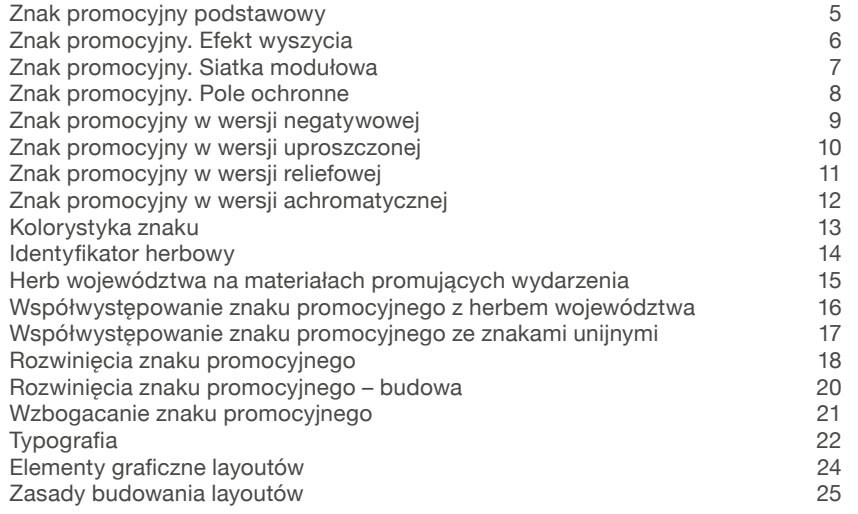

#### **Materiały i druki biurowe**

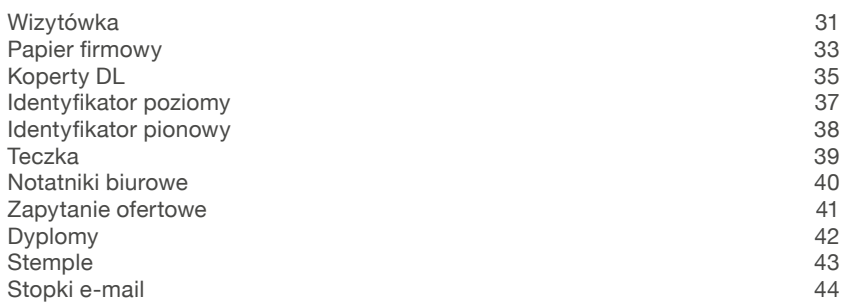

#### **Aplikacje i materiały promocyjne**

3

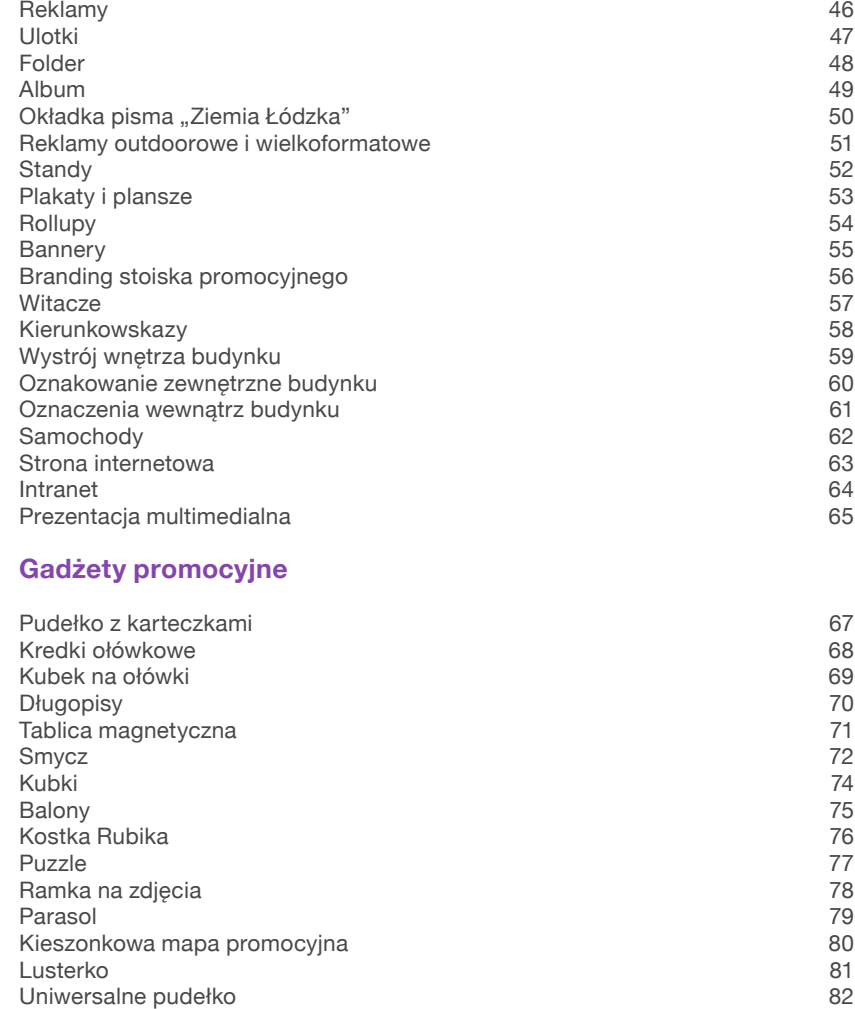

 $\mathbb{C}$ 

#### **Wstęp**

Marki miejsc cieszą się złą sławą. Setki milionów złotych zainwestowanych w ten rodzaj promocji nie przyniosły zakładanych rezultatów. Tworzono dekoracje, które po kampanii odchodziły w niepamięć. Promowano to, co wydawało się ważne i wynikało z badań. Budowano sztuczne tożsamości oderwane od historii i uwarunkowań miejsca. Nie ma się więc co dziwić, że branding jest postrzegany jako urzędnicza fanaberia i widzimisię agencji reklamowej.

Jak zbudować markę województwa łódzkiego? Jak uniknąć błędów, które do tej pory były regułą? Jak wreszcie zbudować autentyczną markę miejsca, które w obecnym kształcie powstało zaledwie 13 lat temu?

Należy uwolnić oraz połączyć potencjał gmin, miast i powiatów. Tak jak łączeniu się brytyjskich kolonii w Stany Zjednoczone Ameryki przyświecało hasło "Z wielości jedno", tak markę województwa tworzymy wokół frazy "promuje łódzkie". Celowo dwuznacznej i zwrotnej. "Kutno promuje łódzkie" – województwo promuje miasto, ale i miasto promuje województwo. To, co dobre dla części, staje się dobre dla całości i odwrotnie.

Należy pozwolić każdemu chwalić się tym, co ma najlepsze – wyeksponować skarby województwa łódzkiego. Branding województwa dla promowanych atrakcji jest tym, czym rama dla obrazu i ekspozytor dla diamentowej kolii – nienarzucającym się kontekstem i sposobem na wydobycie atrakcyjności. Wąska obwiednia dla komunikatu i podłużna tabliczka z nazwami nadawców zbyt słabe, by same istnieć, tworzą ramę, którą województwo daje do wypełnienia promującym się gminom, miastom i powiatom. Marka już na poziomie systemu staje się sprawną platformą komunikacji.

Należy otworzyć markę na wszystkich zainteresowanych jej współtworzeniem. Branding województwa nie ma ograniczeń. Każda treść znajduje w nim swoje miejsce – zdjęcia zrobione telefonami, markowe produkty miejscowych producentów czy prospekty dla zagranicznych inwestorów. Marka istnieje w sieci działań podejmowanych przez jej współtwórców.

Jak więc stworzyć silną markę miejsca? Integrując wchodzące w niej skład gminy, miasta i powiaty, pozwalając wyeksponować skarby regionu i otwierając markę na wszystkich interesariuszy. Tym samym tworząc platformę działań, której ograniczeń jeszcze nikt nie poznał. Tworząc platformę działań, która "promuje łódzkie".

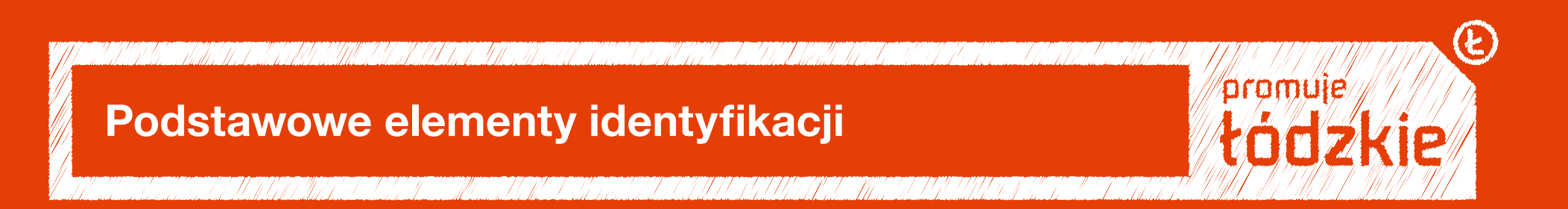

#### **Znak promocyjny podstawowy**

Znak promocyjny podstawowy "promuje łódzkie" to prosta i dyskretna rama wzmocniona markowym Ł.

Znak i podstawowe elementy systemu mają nałożony charakterystyczny efekt wyszycia nawiązujący do włókienniczej przeszłości regionu, szczegółowo opisany na kolejnych stronach niniejszej księgi.

Jest to forma podstawowa znaku i powinna być stosowana wszędzie, gdzie jest to możliwe. Jedynie, gdy jest technicznie niewykonalne, dopuszcza się używanie formy uproszczonej (tzn. bez efektu wyszywania, pokazanej na następnej stronie niniejszej księgi).

Znak ten może występować również w odmianach m.in.: "inwestuje łódzkie", "kreuje łódzkie", "finansuje łódzkie". "zaprasza łódzkie".

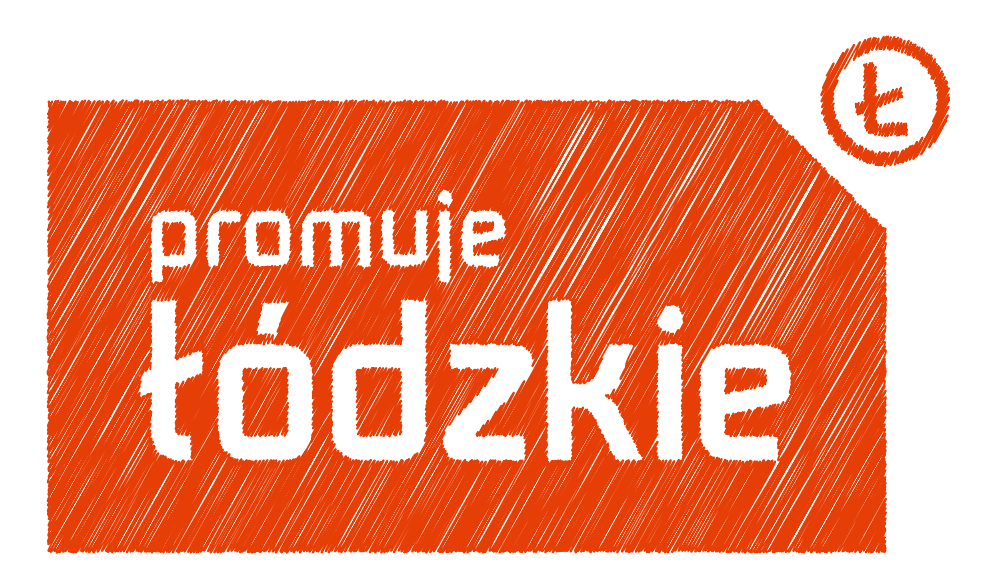

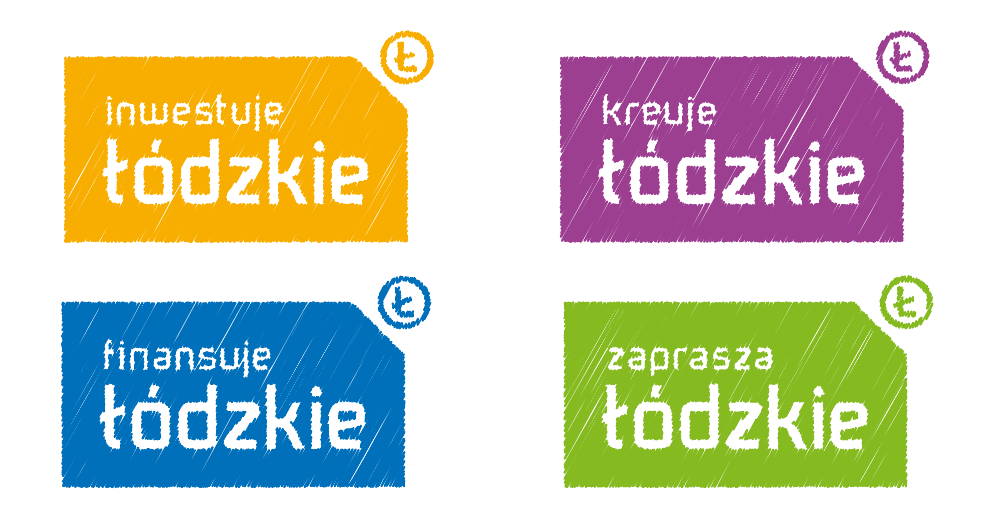

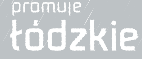

#### **Znak promocyjny. Efekt wyszycia**

Efekt wyszycia znaku lub innych elementów systemu powstaje przez nałożenie efektu SCRIBBLE (w programie Adobe Illustrator) na uproszczoną formę wektorową. Podane w okienku parametry są dobrane do wielkości znaku z poprzedniej strony.

Przy dużym powiększaniu lub pomniejszaniu znaku te parametry można nieznacznie modyfikować tak, aby efektem końcowym było wrażenie wyszycia znaku i innych elementów graficznych widoczne w naturalnym środowisku (np. na reklamie prasowej z 30-40 cm, a na billboardzie z kilkunastu metrów) przy jednoczesnej dobrej czytelności wszystkich elementów znaku (np. liter wyrazu "promuje łódzkie").

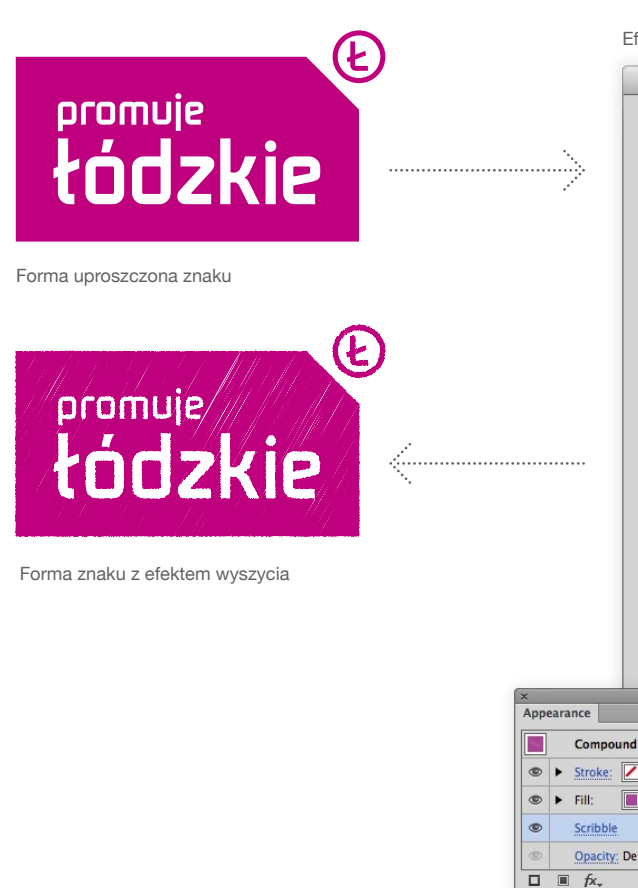

Efekt wyszycia – SCRIBBLE

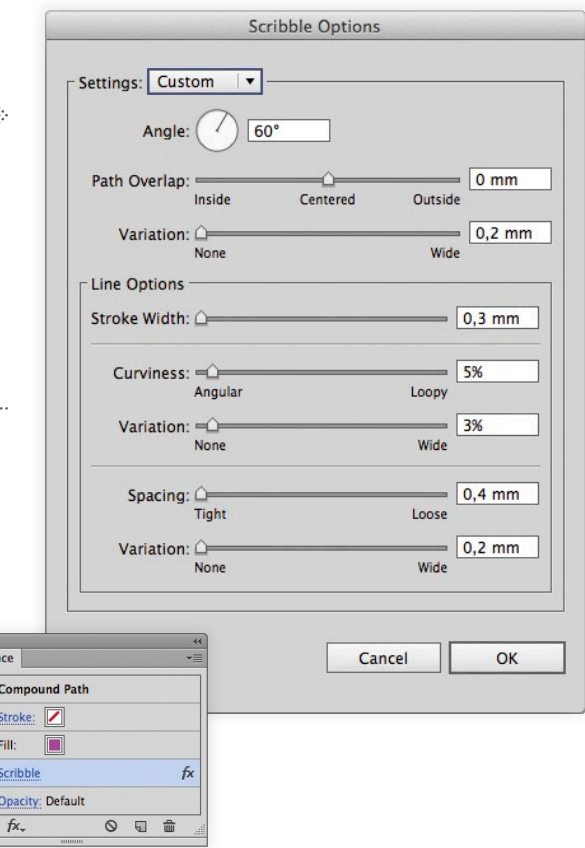

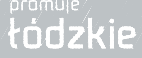

#### **Znak promocyjny. Siatka modułowa**

Budowa znaku opiera się na siatce modułowej. Siatka modułowa jest stosowana na odwzorowaniach znaku na powierzchniach wielkoformatowych, gdzie użycie znaku w formie elektronicznej jest niemożliwe.

Wysokość modułu x, z którego jest zbudowana siatka modułowa, wynosi 1/7 wysokości pola, na której jest umieszczony napis "promuje łódzkie".

Znak składa się z pola o proporcjach 13 x 7, na którym umieszczony jest napis "promuje łódzkie", oraz charakterystycznego elementu "Ł" umieszczonego w okręgu na wzór symbolu ®.

Napis "promuje łódzkie", będący jednocześnie hasłem, jest napisany specjalnie zaprojektowaną na tę okazję czcionką LODZER.

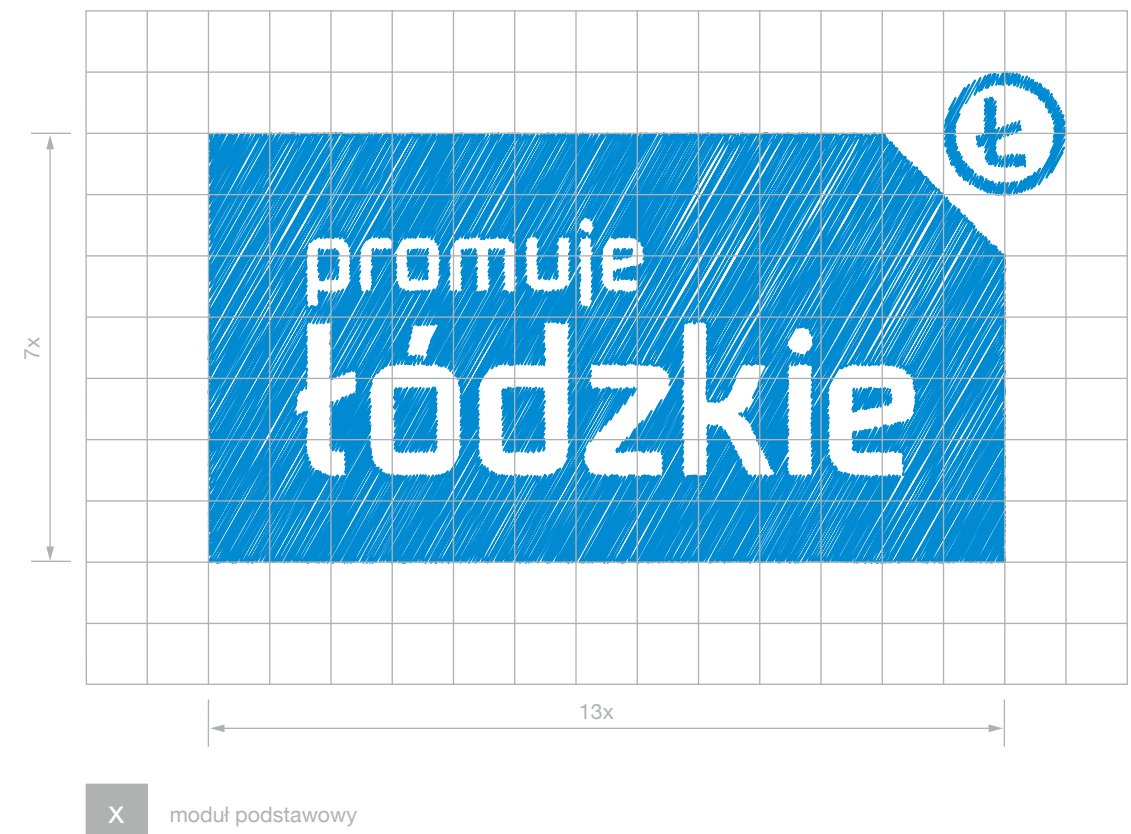

moduł podstawowy

#### **Znak promocyjny. Pole ochronne**

Pole ochronne znaku określa obszar dookoła znaku, w którym nie powinny pojawić się elementy graficzne lub typograficzne.

Pole ochronne znaku jest zbudowane na siatce modułowej.

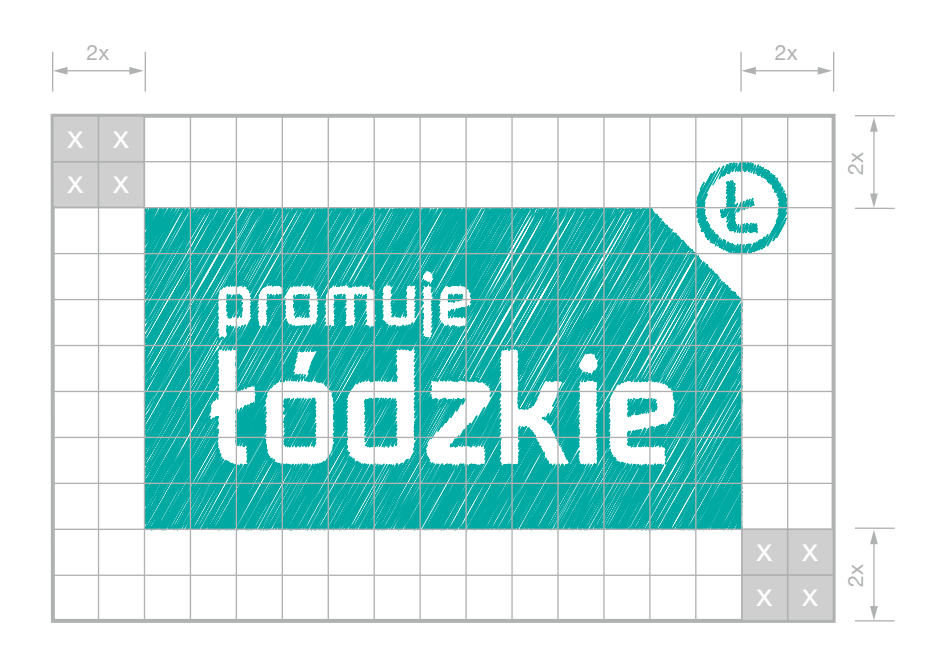

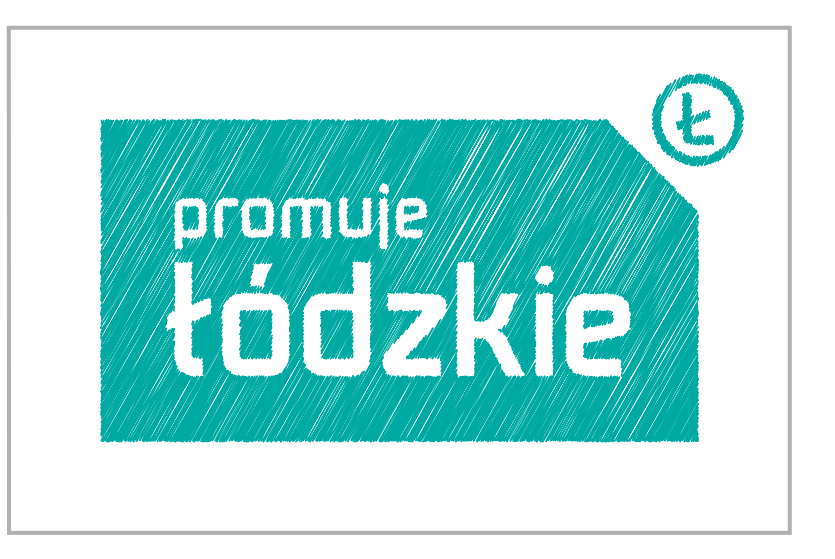

moduł podstawowy

x

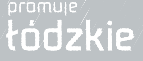

#### **Znak promocyjny w wersji negatywowej**

Znak promocyjny nie ma specjalnej wersji negatywowej. Na tłach różnokolorowych ciemnych, na których leży znak, dobieramy jasny kolor znaku podstawowego, odpowiednio kontrastowy w stosunku do tła.

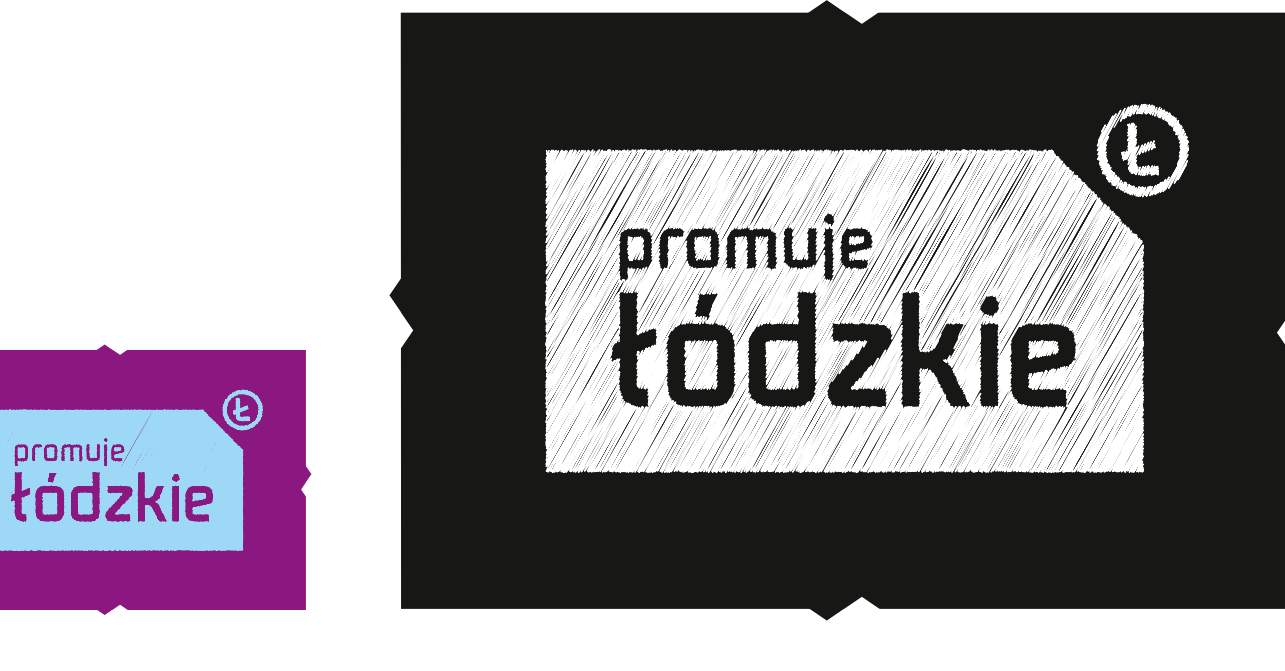

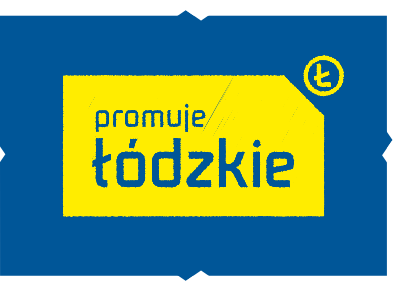

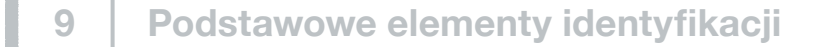

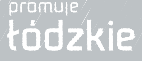

#### **Znak promocyjny w wersji uproszczonej**

Znak w wersji uproszczonej, czyli pozbawiony efektu wyszycia, może być alternatywnie stosowany wszędzie tam, gdzie użycie formy podstawowej znaku jest technicznie niemożliwe lub wyjątkowo trudne (np. wycinanie z folii).

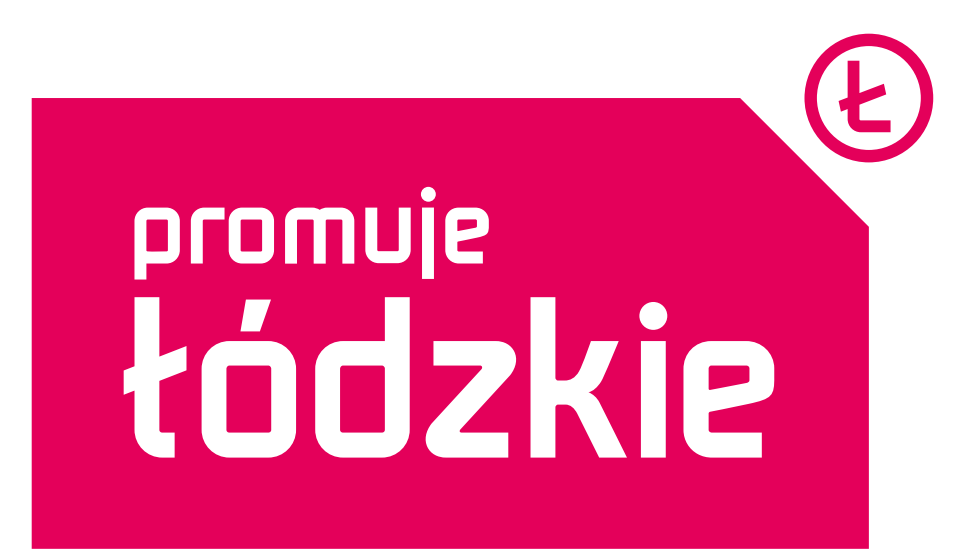

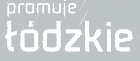

#### **Znak promocyjny w wersji reliefowej**

Formą używaną do wszelkiego rodzaju wytłoczeń jest forma podstawowa znaku. Alternatywnie dopuszcza się formę uproszczoną, wyłącznie gdy użycie formy podstawowej jest technicznie niemożliwe lub problematyczne (np. przy bardzo małych rozmiarach znaku).

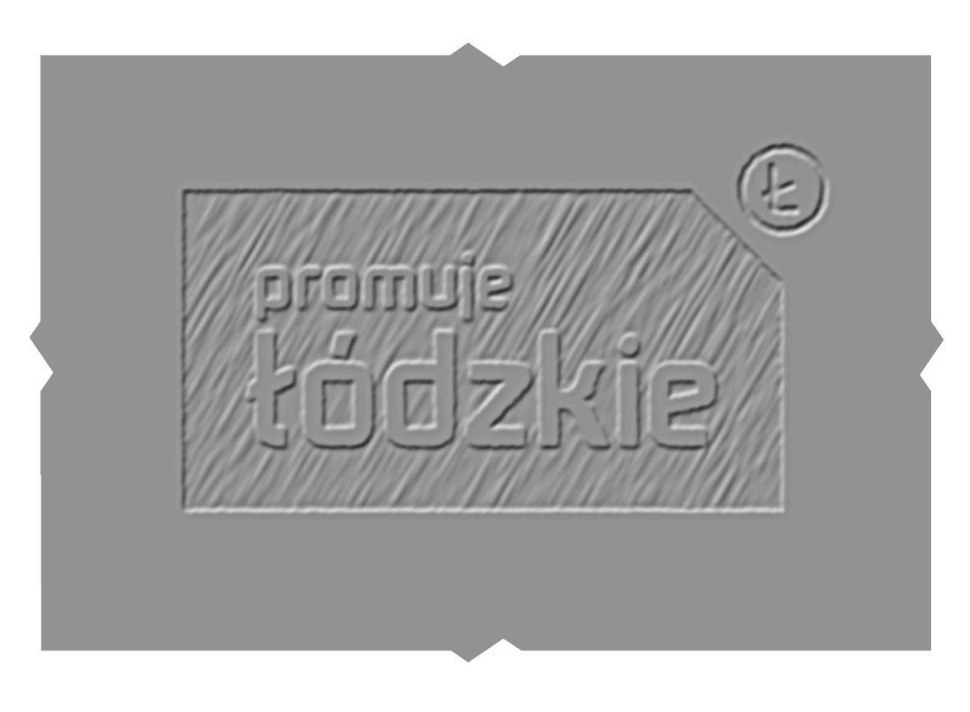

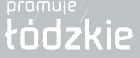

#### **Znak promocyjny w wersji achromatycznej**

Znak w wersji achromatycznej stosowany jest w zestawieniach znaku IG NSS i znaku Unii Europejskiej występujących w wersji achromatycznej. "Lżejsza" forma znaku lepiej komponuje się ze znakami unijnymi (patrz str. 16).

Czynnikiem decydującym o wyborze formy z efektem wyszycia lub uproszczonej jest czytelność znaku. W skrajnych przypadkach, przy dużych pomniejszeniach, efekt wyszycia jest niewidoczny, wtedy należy użyć formy uproszczonej znaku.

Używany jest również w stemplach przedstawionych na str. 43.

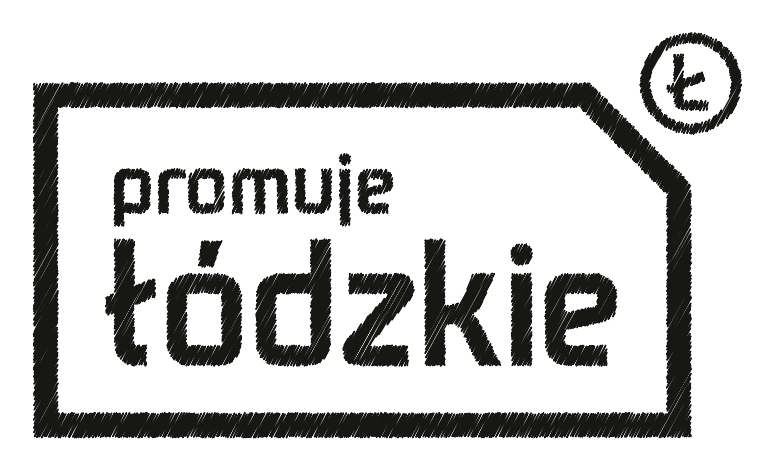

Forma "wyszywana" znaku promocyjnego w wersji achromatycznej

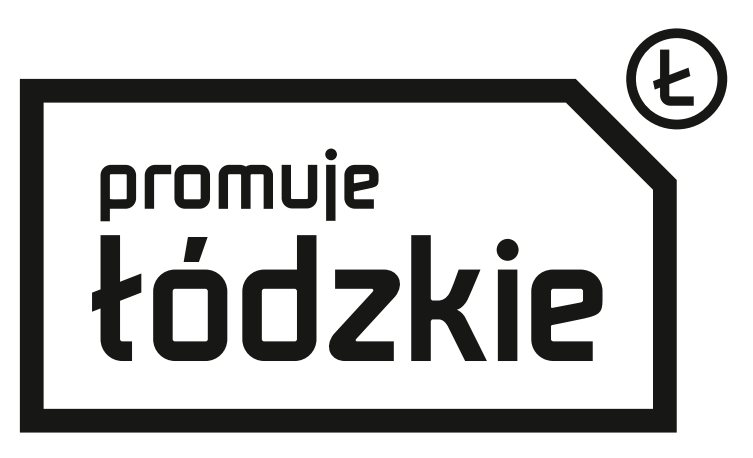

Forma uproszczona znaku promocyjnego w wersji achromatycznej

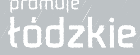

#### **Kolorystyka znaku**

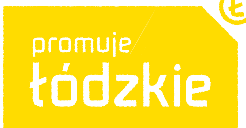

**PANTONE Yellow C** CMYK: 0 / 10 / 100 / 0 RGB: 255 / 230 / 0 INDEX: #FFE600

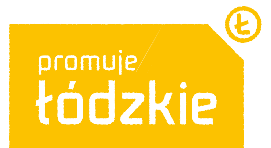

**PANTONE 123 C**  CMYK: 0 / 25 / 100 / 0 RGB: 238 / 193 / 9 INDEX: #EDC108

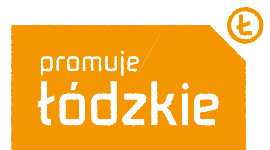

**PANTONE 137 C** CMYK: 0 / 47 / 100 / 0 RGB: 223 / 154 / 20 INDEX: #DF9914

Cechą charakterystyczną znaku jest brak ściśle określonego koloru. Użytkownik systemu ma pełną dowolność w doborze kolorów. W ten sposób elastyczny system dostosowuje się do treści komunikatu. Powyżej znajduje się tylko przykładowa tabela kolorów.

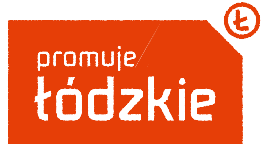

**PANTONE 1665 C**  CMYK: 0 / 85 / 100 / 0 RGB: 200 / 65 / 21 INDEX: #C74015

E

E

**PANTONE 185 C** CMYK: 0 / 100 / 80 / 0 RGB: 255 / 0 / 0 INDEX: #FF0000

promuje

łódzkie

**PANTONE 219 C** CMYK: 0 / 100 / 0 / 0 RGB: 196 / 0 / 121 INDEX: #C30079

oromuie

łódzkie

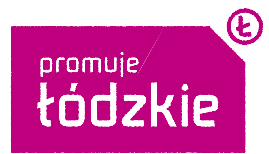

**PANTONE 233 C** CMYK: 25 / 100 / 0 / 0 RGB: 163 / 0 / 123 INDEX: #A2007B

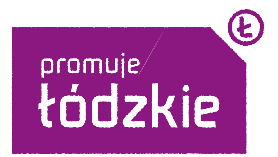

**PANTONE 513 C** CMYK: 55 / 100 / 0 / 0 RGB: 119/ 30 / 125 INDEX: #771E7D

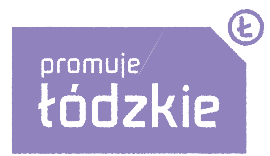

**PANTONE 271 C** CMYK: 50 / 50 / 0 / 0 RGB: 140 / 131 / 186 INDEX: #8B82BA

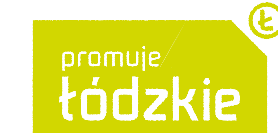

**PANTONE 381 C** CMYK: 25 / 0 / 100 / 0 RGB: 208 / 213 / 39 INDEX: #CFD527

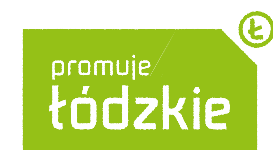

**PANTONE 375 C**  CMYK: 49 / 0 / 100 / 0 RGB: 163 / 192 / 52 INDEX: #A3C034

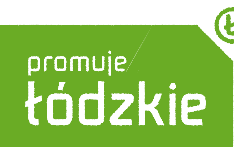

**PANTONE 369 C**  CMYK: 61 / 0 / 100 / 8 RGB: 128 / 168 / 56 INDEX: #7FA837

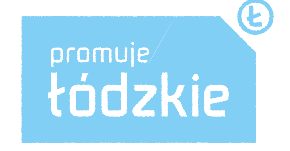

**PANTONE 297 C** CMYK: 50 / 0 / 0 / 0 RGB: 156 / 206 / 243 INDEX: #9BCEF3

 $\bigcirc$ 

 $\bigcirc$ 

**PANTONE 3005 C** CMYK: 100 / 30 / 0 / 0 RGB: 6 / 113 / 176 INDEX: #0671B0

tódzkie

promuje

**PANTONE 301 C** CMYK: 100 / 50 / 0 / 20 RGB: 0 / 88 / 150 INDEX: #005795

oromuie.

tódzkie

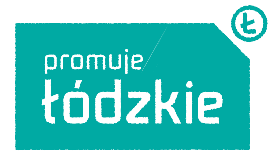

**PANTONE 326 C** CMYK: 82 / 0 / 42 / 0 RGB: 79 / 169 / 163 INDEX: #4FA8A3

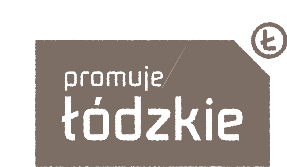

**PANTONE Warm Gray 10C** CMYK: 41 / 42 / 45 / 35 RGB: 119 / 109 / 102 INDEX: #766D65

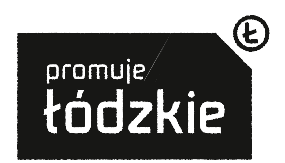

**PANTONE Black C** CMYK: 0 / 0 / 0 / 100 RGB: 0 / 0 / 0 INDEX: #000000

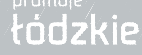

#### **Identyfikator herbowy**

Identyfikator herbowy jest jednym z podstawowych elementów systemu w materiałach i drukach biurowych. Zbudowany jest z herbu województwa oraz precyzyjnie zaprojektowanego układu typograficznego – logotypu oddzielonego. Identyfikator herbowy ze stopką występuje wyłącznie w jednej formie użytkowej – poziomej. Układ typograficzny zawiera nazwę urzędu i może zawierać informacje teleadresowe.

Proporcje bloków tekstowych zostały ściśle określone i nie należy zmieniać wielkości liter w poszczególnych wierszach.

Identyfikator herbowy stanowi stały element systemu identyfikacji wizualnej i wszelkie ingerencje w proporcje układu herbu z logotypem są niedopuszczalne.

Zaprezentowany obok rodzaj oznaczeń dotyczy druków firmowych.

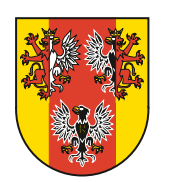

Marszałek Województwa Łódzkiego

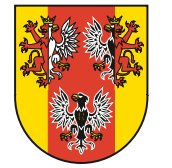

Zarząd Województwa Łódzkiego

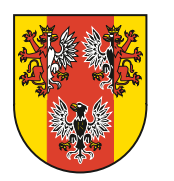

Sejmik Województwa Łódzkiego

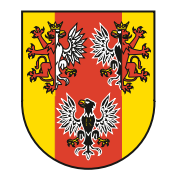

Urząd Marszałkowski Województwa Łódzkiego al. Piłsudskiego 8, 90-051 Łódź tel. /+42/ 663 36 00, fax /+42/ 663 32 02, www.lodzkie.pl

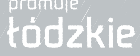

#### **Herb województwa na materiałach promujących wydarzenia**

Na plakatach i materiałach promujących wydarzenia (zaproszenia, ulotki, foldery ze słowem Marszałka), nad którymi Marszałek objął patronat, organizatorzy zobowiązani są do zamieszczania herbu z napisem lub bez (w zależności od przyjętej formy).

Strona przedstawia różne zestawienia herbu z opisami.

Zasada pozycjonowania tekstów względem herbu odnosi się do wszystkich poniższych przykładów.

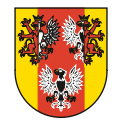

**ZARZĄD WOJEWÓDZTWA ŁÓDZKIEGO**

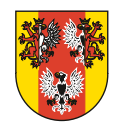

**PATRONAT MARSZAŁKA WOJEWÓDZTWA ŁÓDZKIEGO** Andrzej Nowak

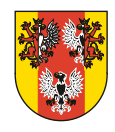

**SEJMIK WOJEWÓDZTWA ŁÓDZKIEGO**

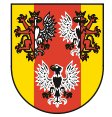

**WOJEWÓDZTWO ŁÓDZKIE**

**MARSZAŁEK WOJEWÓDZTWA ŁÓDZKIEGO** Andrzej Nowak

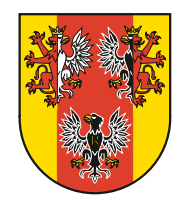

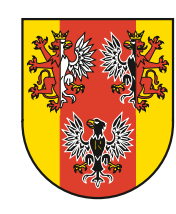

**MARSZAŁEK WOJEWÓDZTWA ŁÓDZKIEGO** Andrzej Nowak

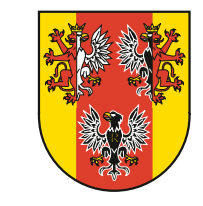

**MARSZAŁEK WOJEWÓDZTWA ŁÓDZKIEGO** Andrzej Nowak

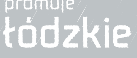

## **Współwystępowanie znaku promocyjnego z herbem województwa**

Obok znajduje się kilka przykładów pokazujących współwystępowanie znaku promocyjnego z herbem województwa łódzkiego. Gdy oba znaki muszą występować jednocześnie i równorzędnie, umieszcza się je na jednym poziomie i oddziela pionową kreską, w kolorze znaku promocyjnego. Wówczas kolorystyka znaku promocyjnego powinna być zbieżna z kolorystyką herbu, jak to pokazano na przykładzie.

Gdy znaki nie występują równorzędnie, wtedy ich umiejscowienie względem siebie jest dowolne. Istotne jest wówczas zachowanie zbieżności kolorystycznej obu znaków. Pokazują to wizytówki i papier firmowy Marszałka Województwa Łódzkiego.

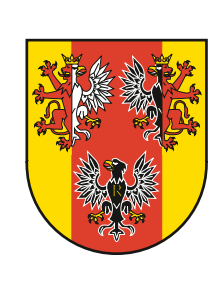

# **MARSZAŁEK WOJEWÓDZTWA ŁÓDZKIEGO** Andrzej Nowak

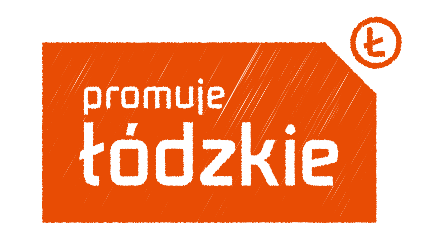

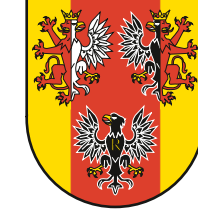

# **WOJEWÓDZTWO ŁÓDZKIE**

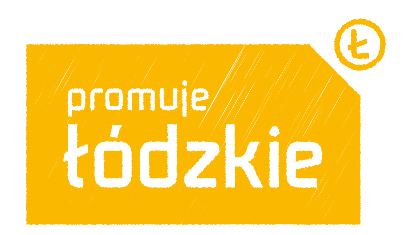

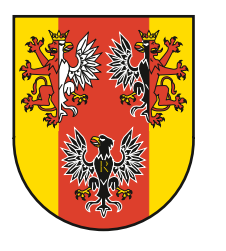

# **MARSZAŁEK WOJEWÓDZTWA ŁÓDZKIEGO** Andrzej Nowak

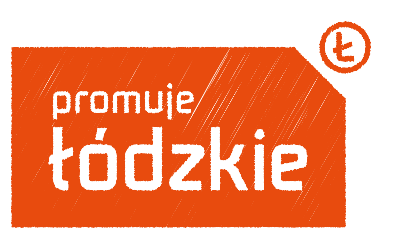

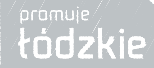

#### **Współwystępowanie znaku promocyjnego ze znakami unijnymi**

Obok znajduje się kilka przykładów ilustrujących współwystępowanie znaku promocyjnego ze znakami unijnymi. Jeśli jest to możliwe, znak "promuje łódzkie" powinien znaleźć się po prawej stronie i w jednej linii z pozostałymi znakami, chyba że specyfikacja tego zabrania (jak w przypadku znaków programów Narodowej Strategii Spójności, gdzie znak promocyjny ma z góry określone miejsce, między znakiem programu a flagą Unii Europejskiej).

Na layoutach i materiałach promocyjnych województwa łódzkiego, gdzie znak "promuje łódzkie" jest częścią projektu, znaki unijne są umieszczane w charakterze dodatkowych ikon informacyjnych w wyznaczonych do tego miejscach. Pokazują to aplikacje i druki biurowe.

Kolor znaku "promuje łódzkie" można dostosowywać zgodnie z wytycznymi poszczególnych programów.

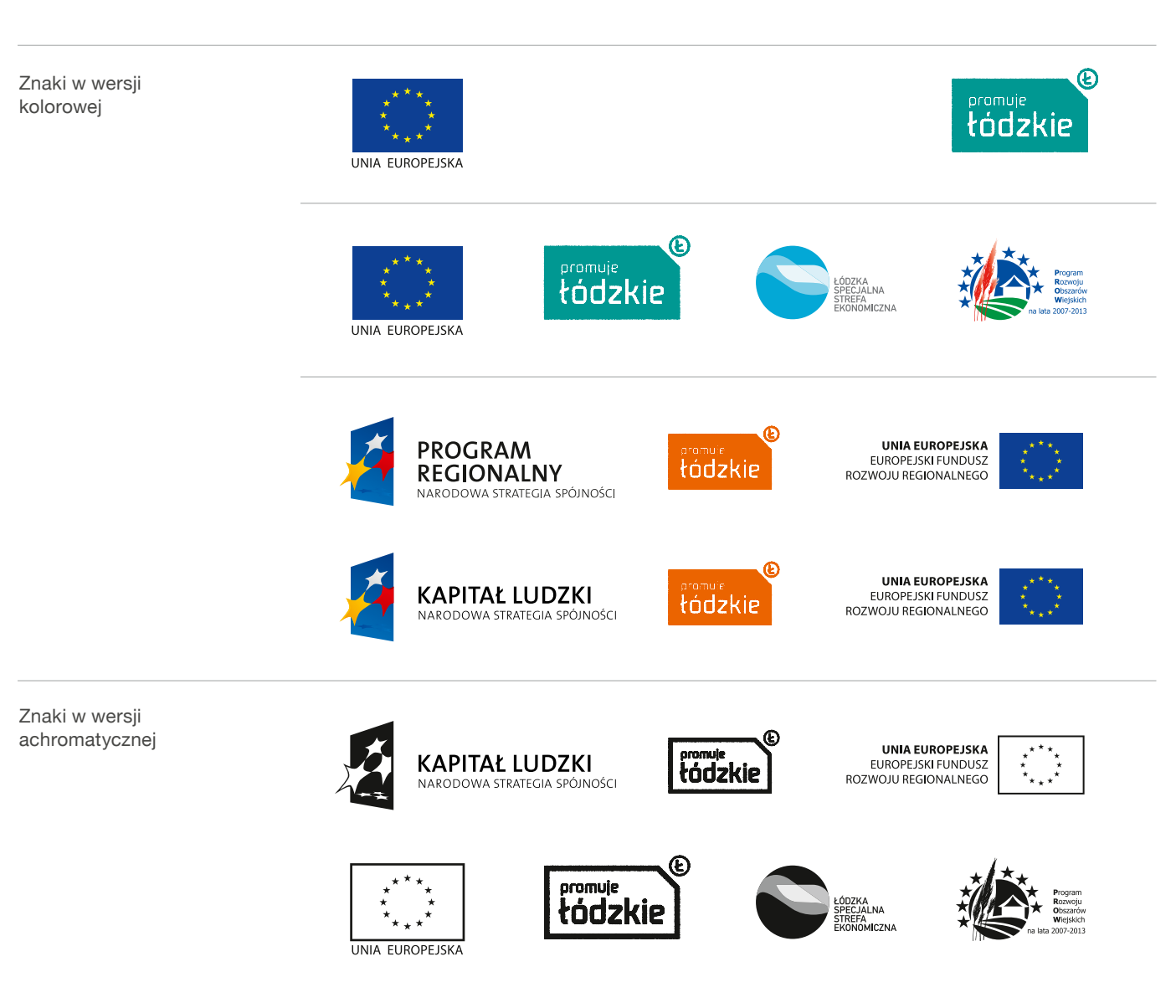

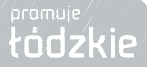

#### **Rozwinięcia znaku promocyjnego**

Przykład pokazuje, jak ze znaku promocyjnego "promuje łódzkie" rozwija się znaki promocyjne poszczególnych regionów (miast, gmin, powiatów) województwa łódzkiego.

Pojawiają się nowe elementy:

- 1. charakterystyczne obramowanie, którego znak "promuje łódzkie" jest częścią
- 2. piktogram zbudowany z prostych elementów charakteryzujący dany region i podkreślający jego wyjątkowość
- 3. nazwa miasta lub regionu napisana specjalnie zaprojektowaną czcionką LODZER

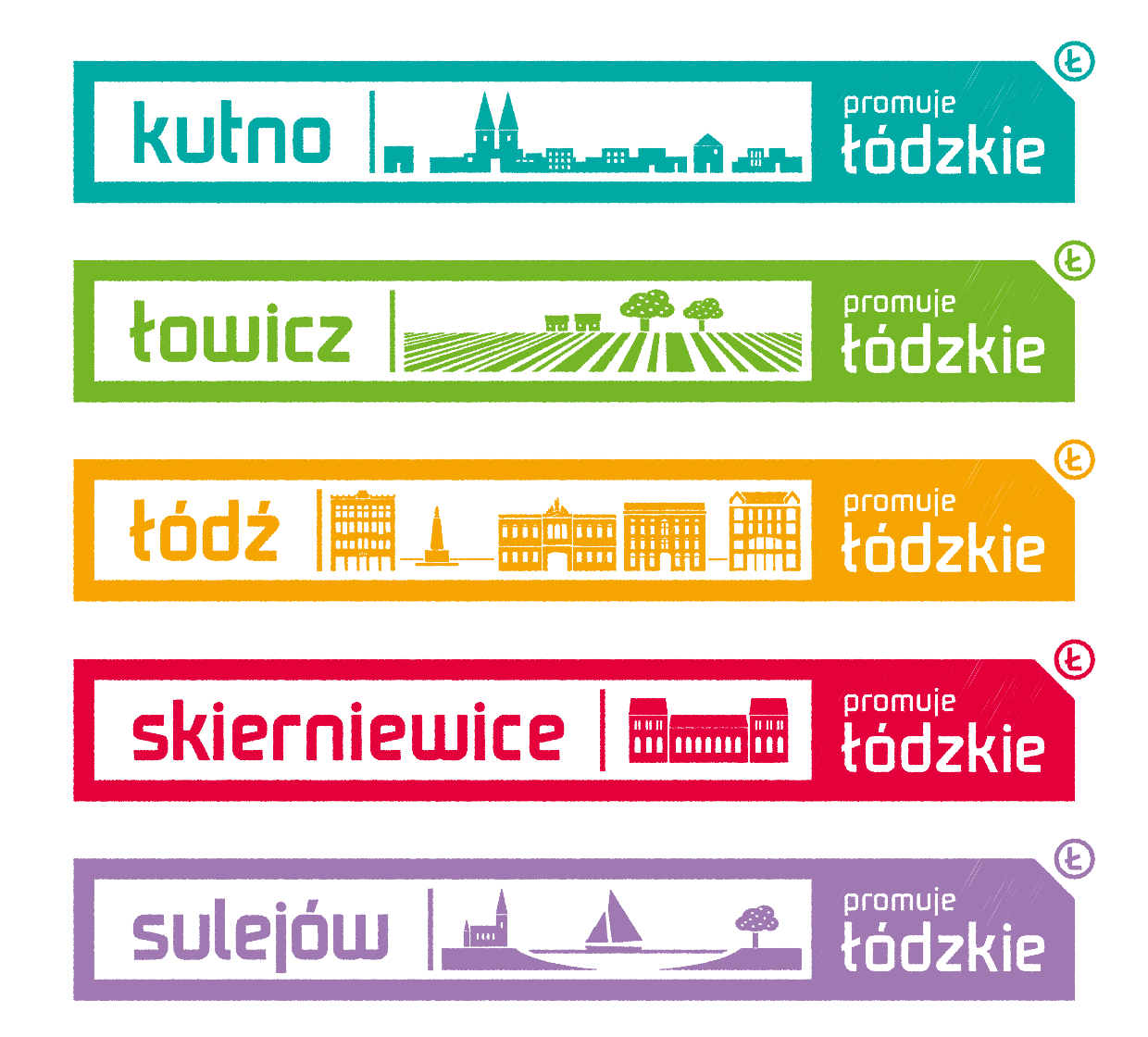

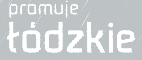

#### **Rozwinięcia znaku promocyjnego**

W przypadku gdy nazwy miejscowości są dwuczłonowe, np. Piotrków Trybunalski czy Aleksandrów Łódzki, dopuszcza się skracanie znaków, w sposób przedstawiony na przykładzie.

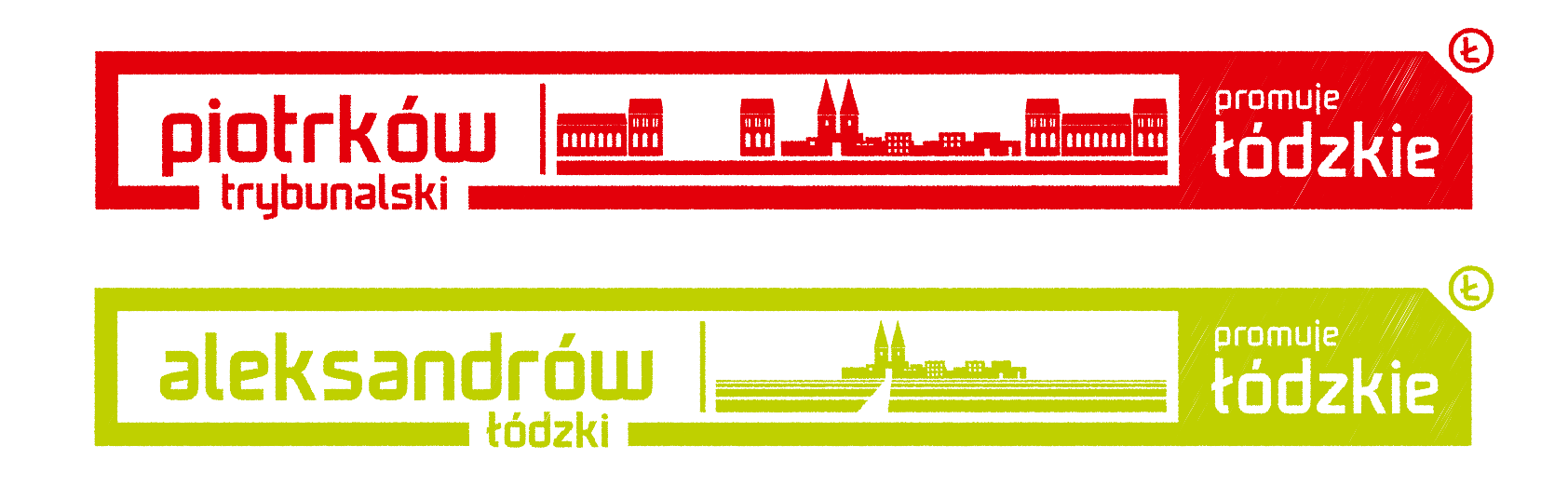

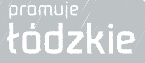

#### **Rozwinięcia znaku promocyjnego – budowa**

Rysunek przedstawia, w jaki sposób rozwija się znak promocyjny i jak należy konstruować znaki promocyjne poszczególnych miast i regionów województwa łódzkiego.

Wysokość modułu x, z którego jest zbudowana siatka modułowa, wynosi 1/7 wysokości pola, na której umieszczony jest napis "promuje łódzkie".

Grubość obramowania wynosi 1x. Ikona jest oddzielona od nazwy pionową kreską. Odległość napisu od lewej krawędzi obramowania wynosi 2x, natomiast od dzielącej pionowej kreski wynosi 2x lub więcej.

Szerokość całego znaku (znak promocyjny włącznie z obramowaniem) zależna jest od formatu layoutu, w którym znak występuje.

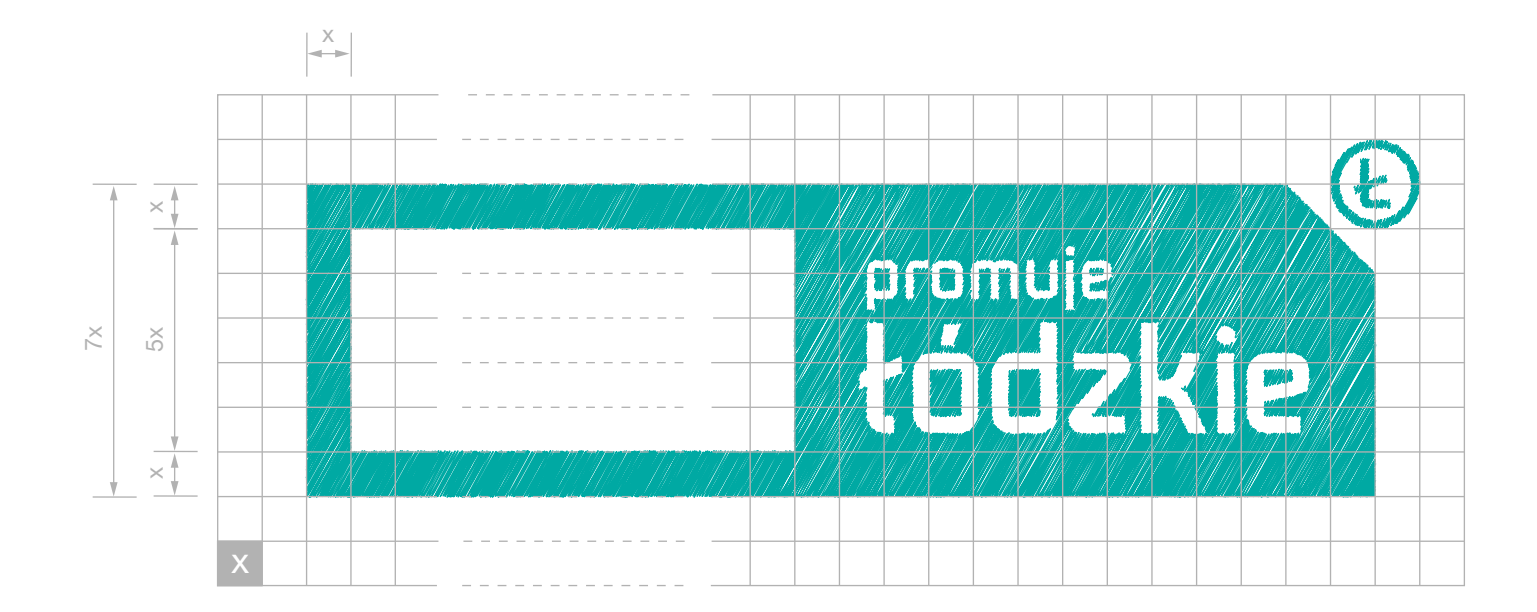

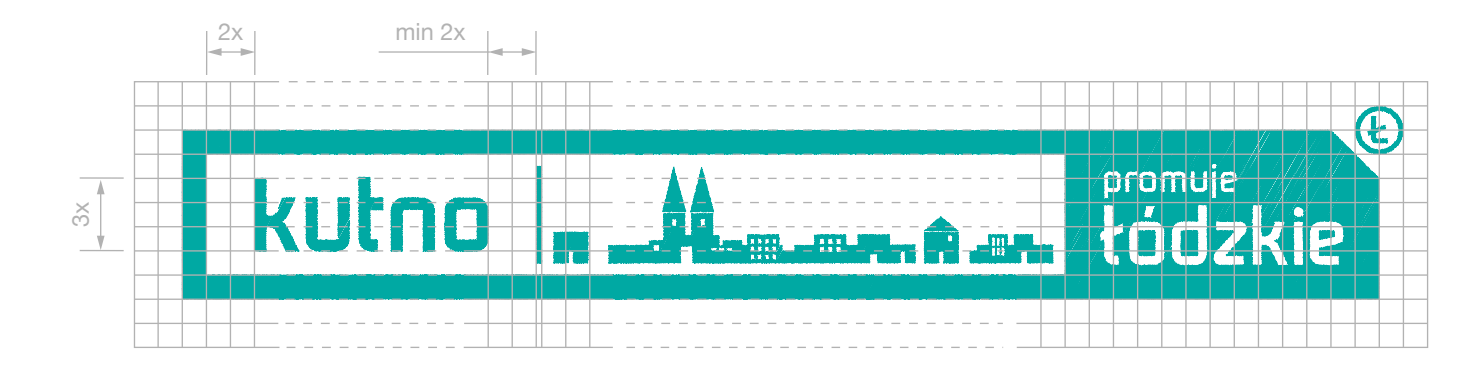

#### **Wzbogacanie znaku promocyjnego**

Na przykładzie Łodzi pokazujemy jak można skracać lub wzbogacać ikonografię wewnątrz znaku promocyjnego o nowe elementy (w zależności od szerokości znaku).

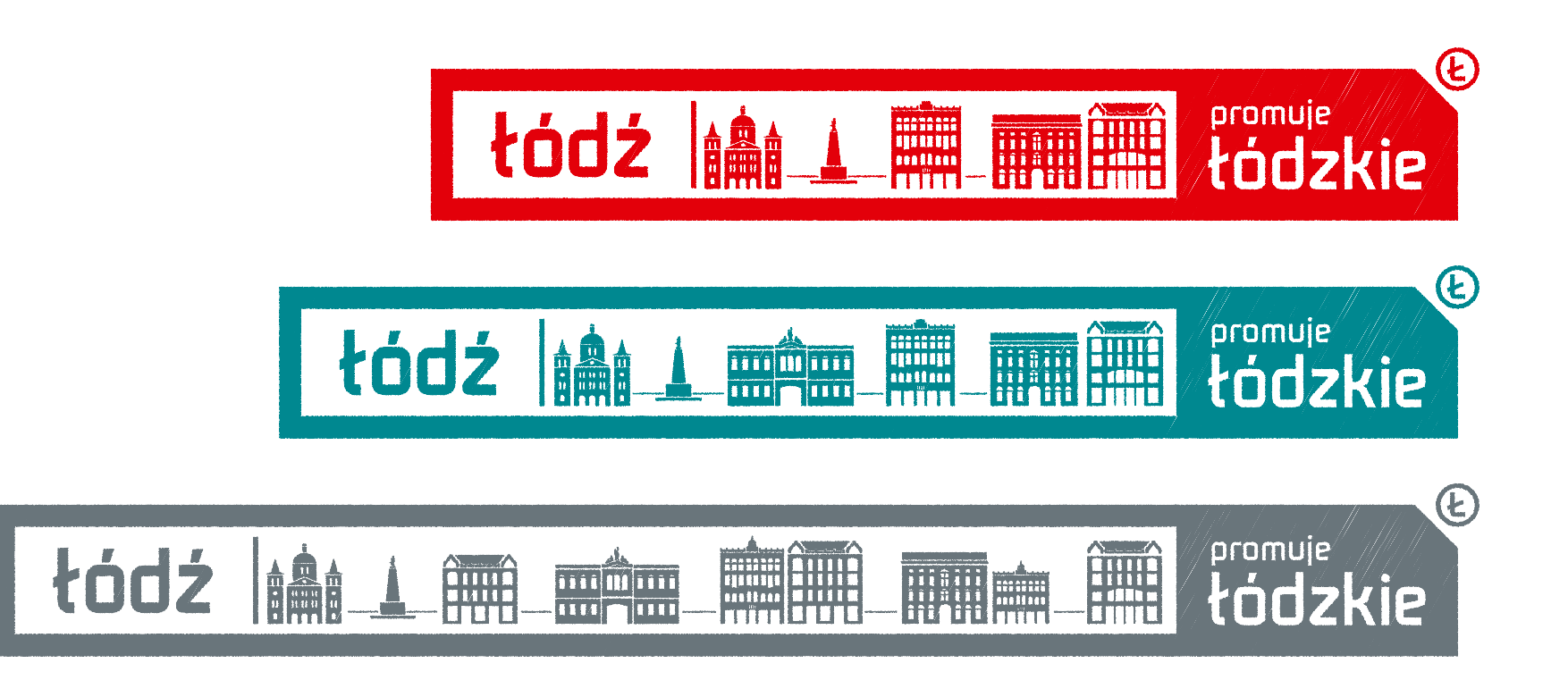

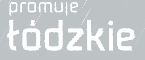

## **Typografia**

Jako część znaku promocyjnego i systemu identyfikacji województwa łódzkiego zaprojektowano specjalny font **LODZER**, który ma za zadanie wyróżniać województwo na tle innych promujących się regionów.

Czcionka **LODZER** służy do budowy znaków promocyjnych poszczególnych miast i regionów województwa łódzkiego oraz charakterystycznych tytułów w ramach systemu identyfikacji wizualnej.

Konstrukcja typograficzna zakłada użycie małych liter, co pozwoli:

- 1. odinstytucjonalizować przekaz zdiąć z piedestału instytucie, czyli województwo, i ukazać je jako zbiór równych sobie elementów,
- 2. uprzedmiotowić przez odformalizowanie nazwy administracyjnej; w ten sposób abstrakcyjny byt (instytucja) zyskuje rzeczywistą postać (moje województwo),
- 3. przybliżyć ideę województwa zmniejszyć dystans i sprowadzić do konkretu to, co dotąd było odległe i niedostepne.
- 4. upowszechnić zamiast elitarności (dla wybranych) wprowadzić egalitarność (dla wszystkich), zapewniając równość i znosząc patos towarzyszący podmiotom administracyjnym.

Wielkie litery stosujemy jedynie do skrótowców i numeracji rzymskiej. **LODZER**

# AĄBCĆDEĘFGHIJKLŁM NŃOÓPQRSŚTUVWXYZŹŻ aąbcćdeęfghijklłm nńoópqrsśtuvwxyzźż 00112233445566778899  $!2$ ()\*+-±×÷.,.;,,"/(=)@[]©

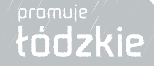

# **Typografia**

Pozostałe treści (bloki tekstowe) w ramach systemu identyfikacii są pisane fontem uzupełniającym **HELVETICA NEUE**.

**HELVETICA NEUE Bold**

# **AĄBCĆDEĘFGHIJKLŁMNŃOÓPQRSŚTUVWXYZŹŻ aąbcćdeęfghijklłmnńoópqrsśtuvwxyzźż 0123456789!?()\*+-±×÷.,:;""/<=>@[]**

**HELVETICA NEUE Regular**

AĄBCĆDEĘFGHIJKLŁMNŃOÓPQRSŚTUVWXYZŹŻ aąbcćdeęfghijklłmnńoópqrsśtuvwxyzźż 0123456789!?()\*+-±×÷.,:;,,"/<=>@[]

**HELVETICA NEUE Light**

AĄBCĆDEĘFGHIJKLŁMNŃOÓPQRSŚTUVWXYZŹŻ aąbcćdeęfghijklłmnńoópqrsśtuvwxyzźż 0123456789!?()\*+-±×÷..:;;"/<=>@[]

W prezentacjach multimedialnych Microsoft PowerPoint, w dokumentach Microsoft Word i na stronach internetowych należy używać alternatywnego fontu **ARIAL**.

**ARIAL**

AĄBCĆDEĘFGHIJKLŁMNŃOÓPQRSŚTUVWXYZŹŻ aąbcćdeęfghijklłmnńoópqrsśtuvwxyzźż 0123456789!?()\*+-±×÷.,:;,,"/<=>@[]

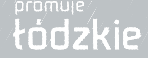

# **Elementy graficzne**

System identyfikacji województwa łódzkiego składa się z kilku bazowych elementów:

- **1. Typografia** używamy wcześniej opisanych fontów: LODZER oraz HELVETICA NEUE.
- **2. Kolory** w konstruowaniu layoutów mamy pełną dowolność w doborze kolorów.
- **3. Zdjęcia**
- **4. Ramki** z charakterystycznym elementem "Ł" oraz **linie** służące do podziału treści. Ramka jest pochodną znaku promocyjnego.
- **5. Ikony i ilustracje** tworzące charakterystyczną linię horyzontu (tzw. skyline) różnych regionów województwa łódzkiego.
- **6. Logo promocyjne** w wersji podstawowej oraz w wersji rozszerzonej o dodatkowe pole, ramkę (w pionie i w poziomie).

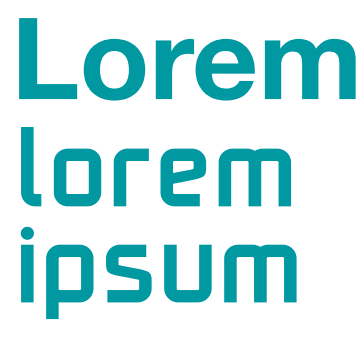

*1) Typografia*

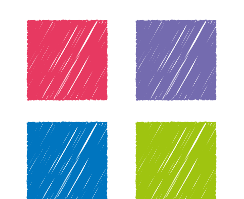

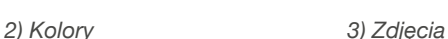

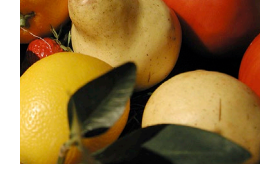

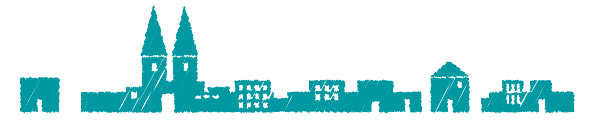

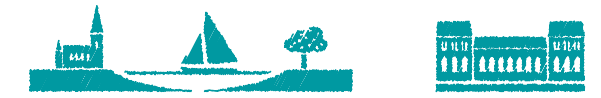

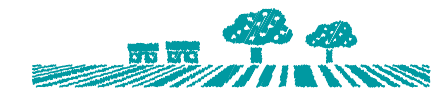

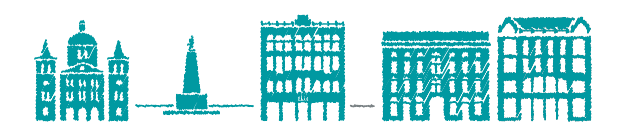

*5) Ikony, ilustracje*

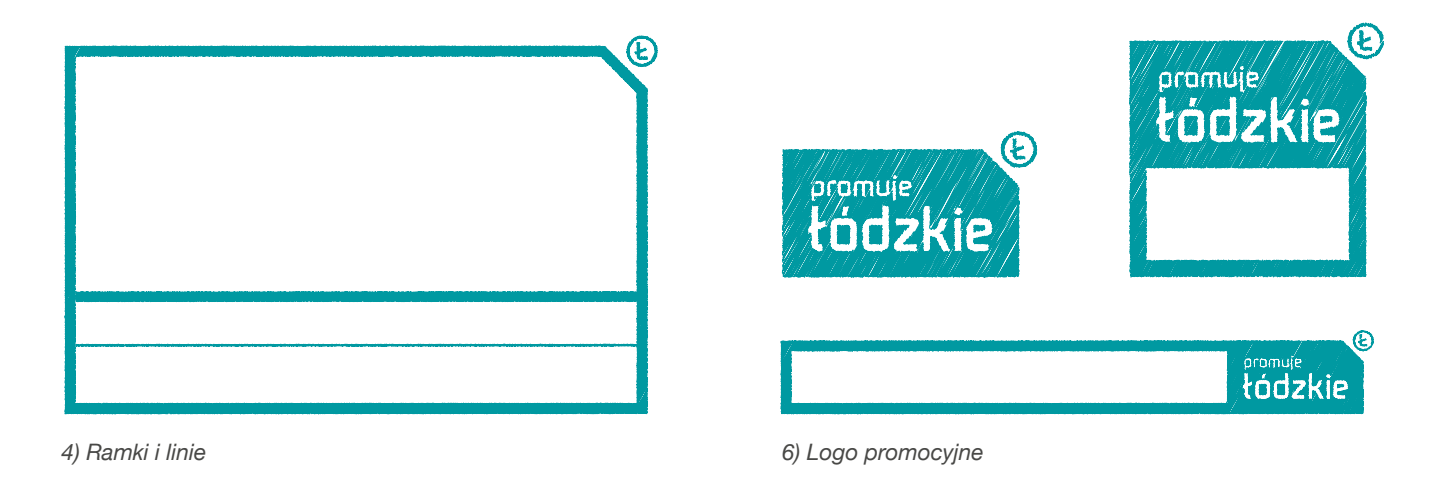

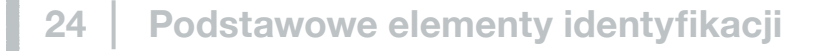

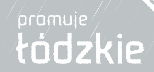

Ilustracja przedstawia sposoby gospodarowania i dzielenia przestrzeni layoutu z wykorzystaniem logo promocyjnego, charakterystycznej ramki oraz linii dzielących.

Ważne: na jednej stronie layoutu używamy tylko jednego koloru.

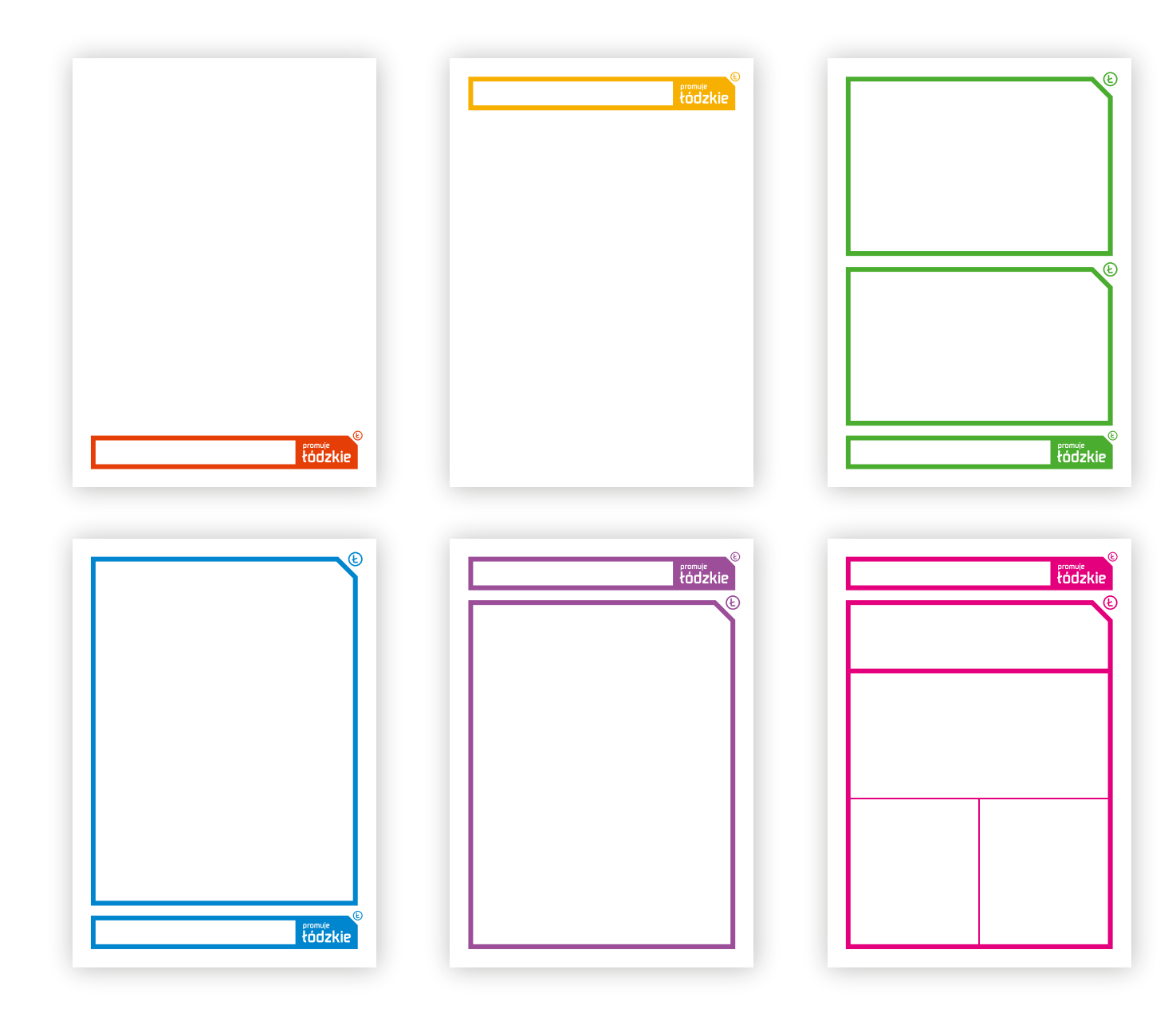

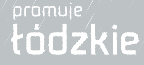

Ilustracja przedstawia relację między logo promocyjnym w wersji rozszerzonej, a dobudowaną do niego ramką z charakterystycznym elementem "Ł".

Do wyznaczenia odległości oraz szerokości ramki wykorzystujemy siatkę modułową. Grubość obramowania odnosi się zawsze do wielkości znaku promocyjnego i wynosi 1x (co jest 1/7 wysokości znaku promocyjnego).

Odległości między ramkami oraz między ramką a znakiem promocyjnym wynosi 2x (wartość pola ochronnego znaku).

Element "Ł" w dodatkowych ramkach dostawionych do znaku promocyjnego jest zawsze większy (ok. 200%) niż w samym znaku. W związku z tym powiększa się także sam narożnik.

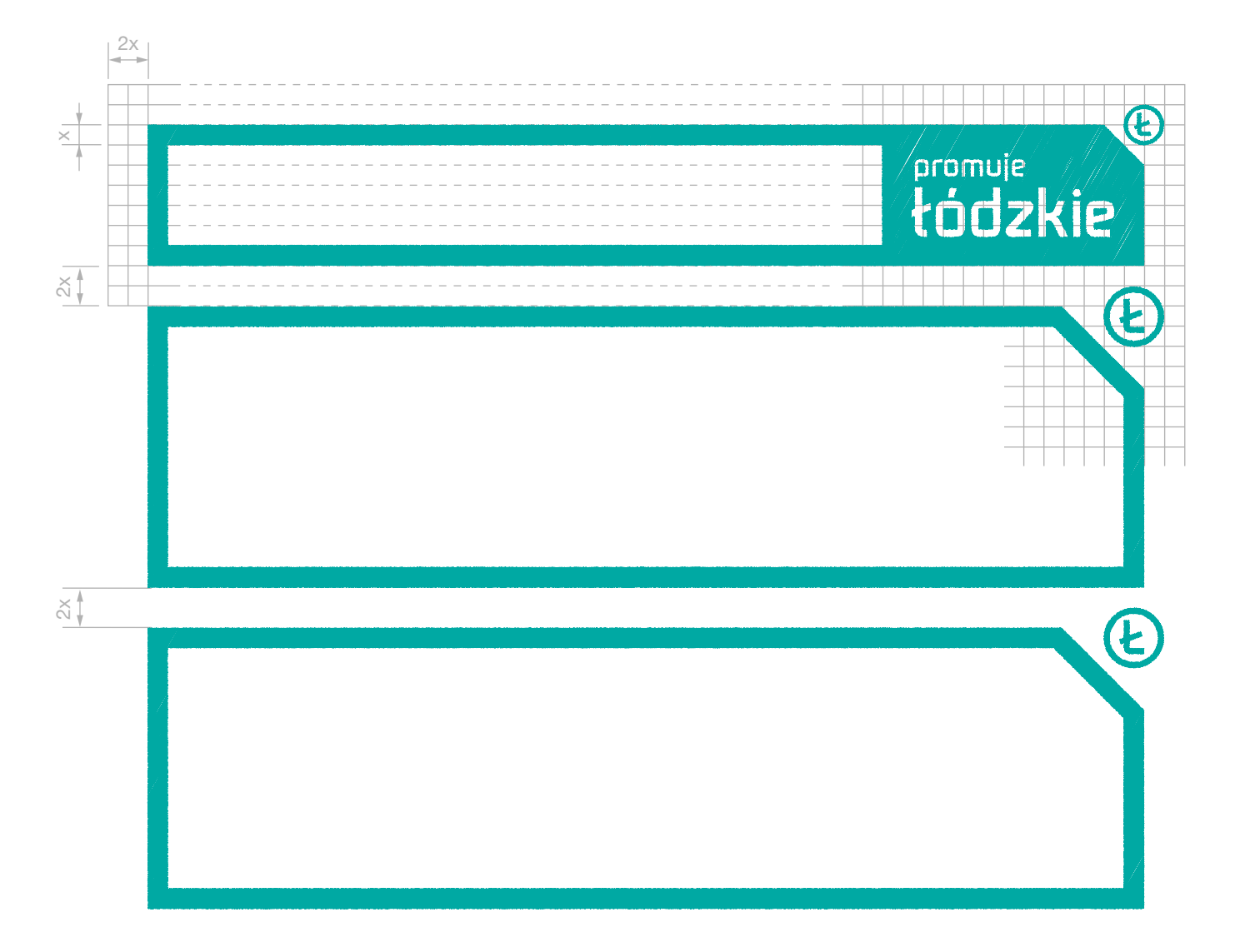

Ilustracja przedstawia, w jaki sposób łączymy różne ikony w jeden krajobraz (skyline), który później można używać jako uzupełnienia znaku promocyjnego.

Tak przygotowany zestaw ikon powinien być dopasowany do wnętrza ramki (margines pomiędzy krawędziami ilustracji a samą ramką wynosi 1/2 grubości ramki).

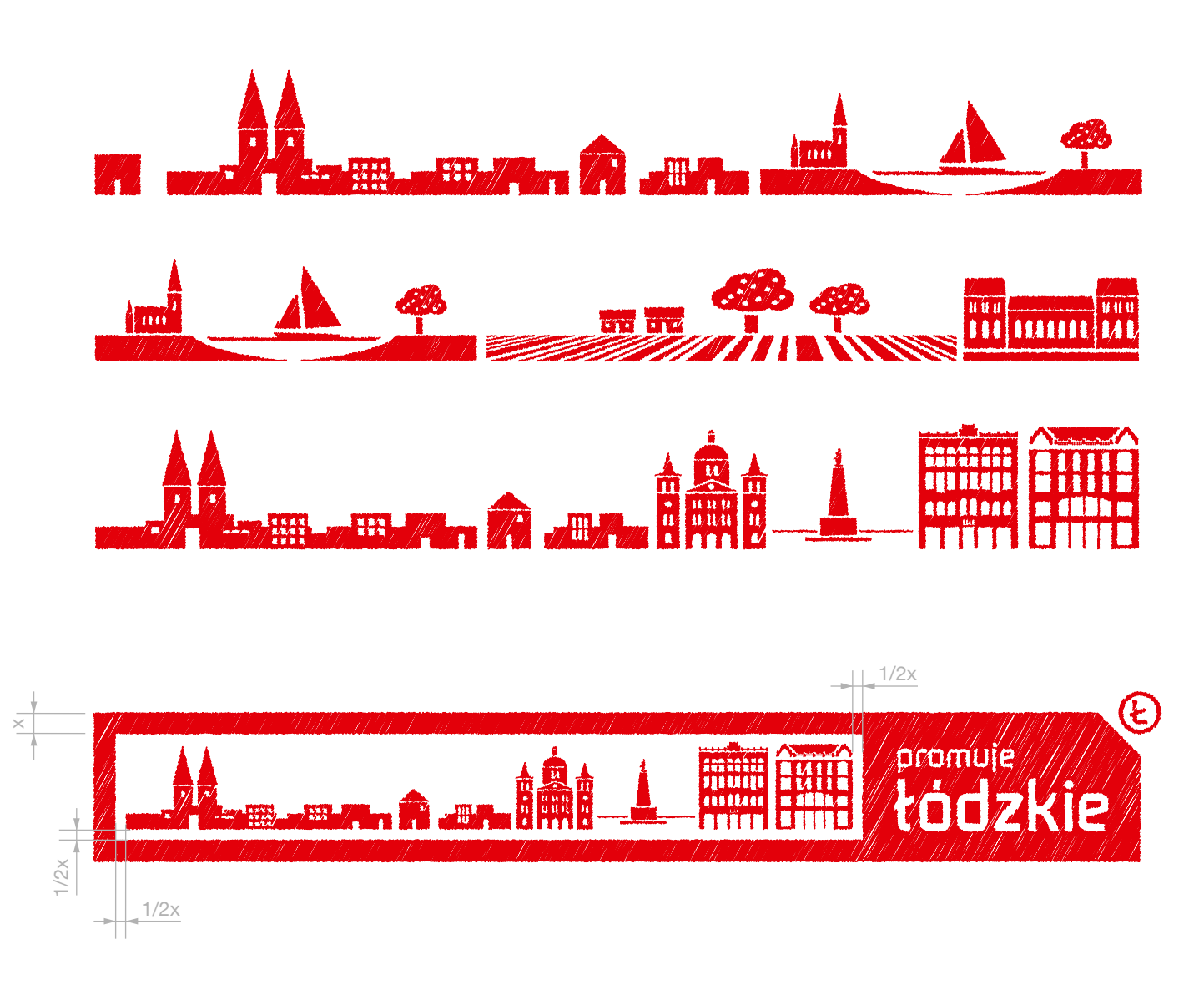

Œ

tódzkie

Ilustracja przedstawia sposób, w jaki osadzamy zdjęcia w layoutach. W przypadku zdjęć całostronnicowych, należy zwrócić uwagę, aby wszystkie elementy layoutu były dobrze czytelne na zdjęciu.

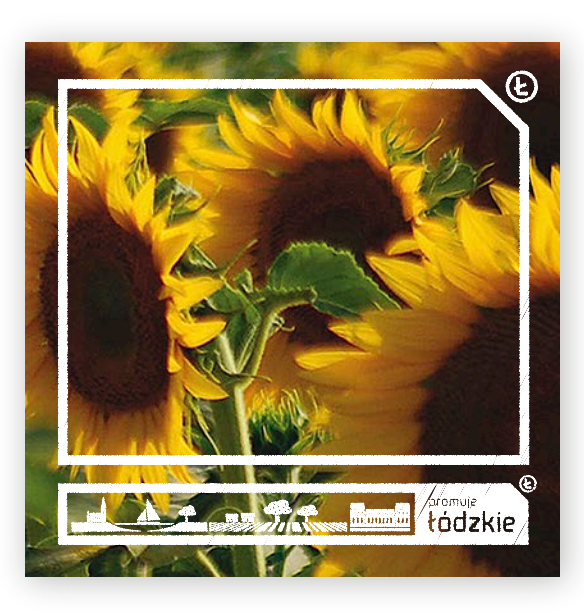

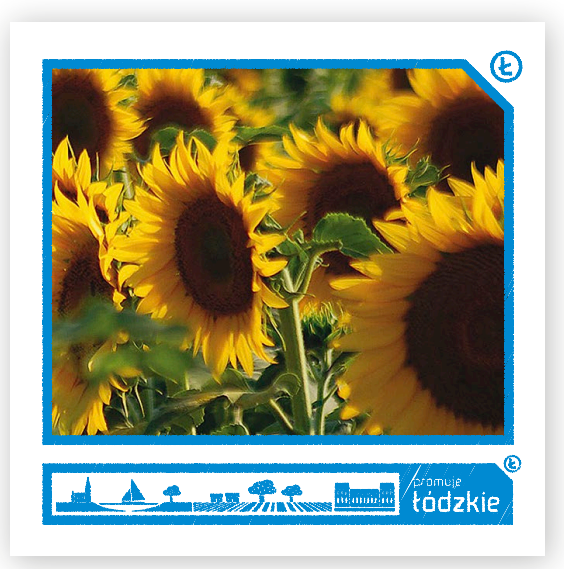

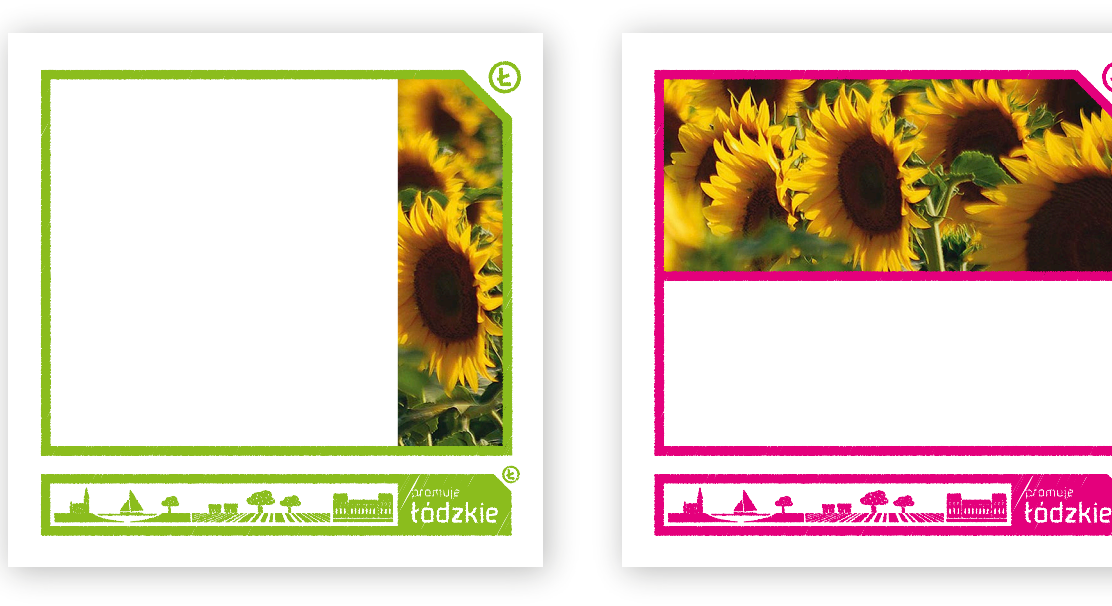

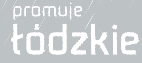

Ilustracja przedstawia ogólny sposób osadzania treści w layoutach. Tytuły piszemy fontem LODZER (w miarę możliwości w takim samym kolorze jak ramka budująca layout). Pozostałe teksty piszemy fontem HELVETICA NEUE (zalecane użycie koloru 85% black). Fontu HELVETICA także możemy używać do pisania tytułów i nagłówków.

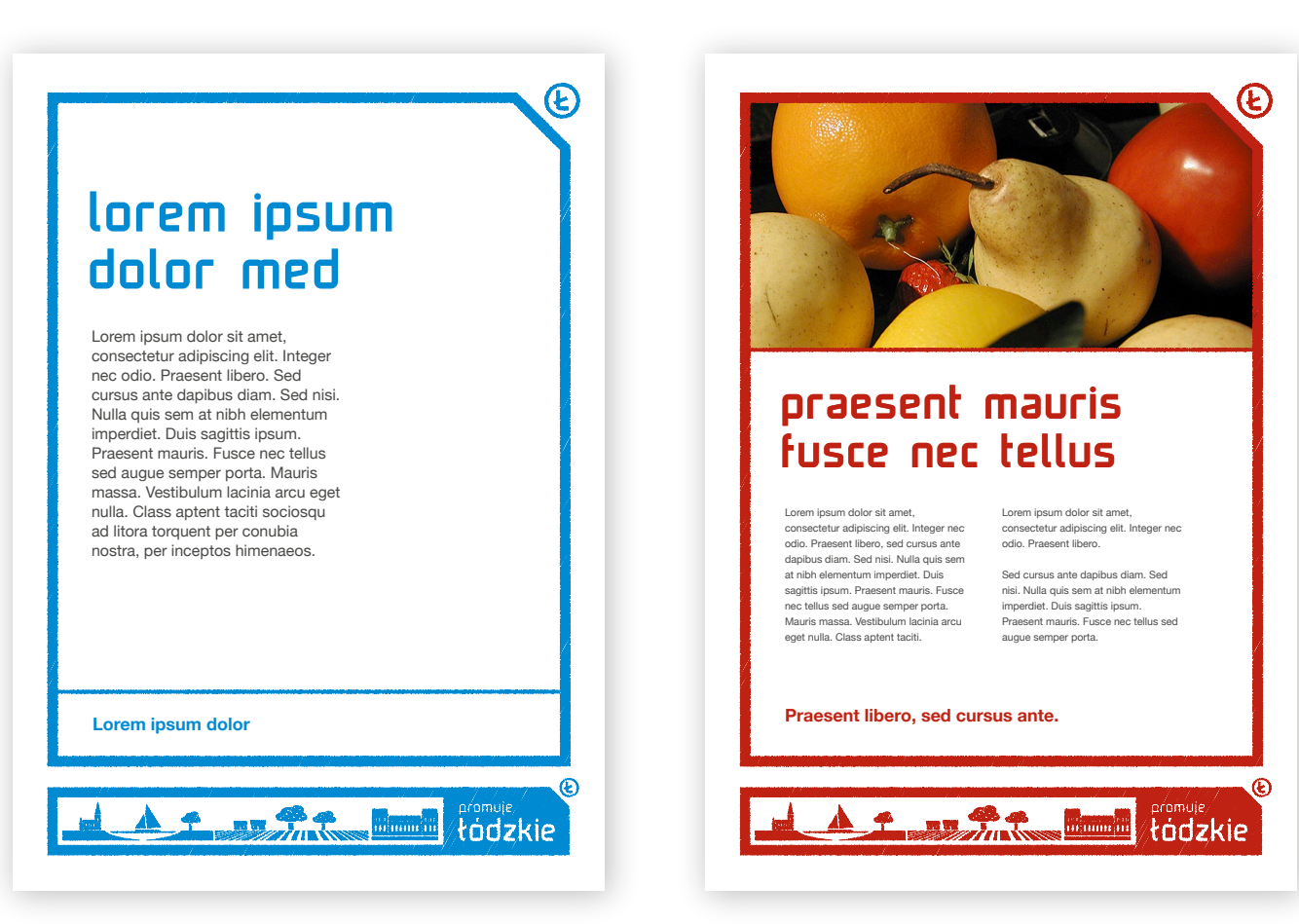

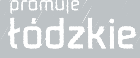

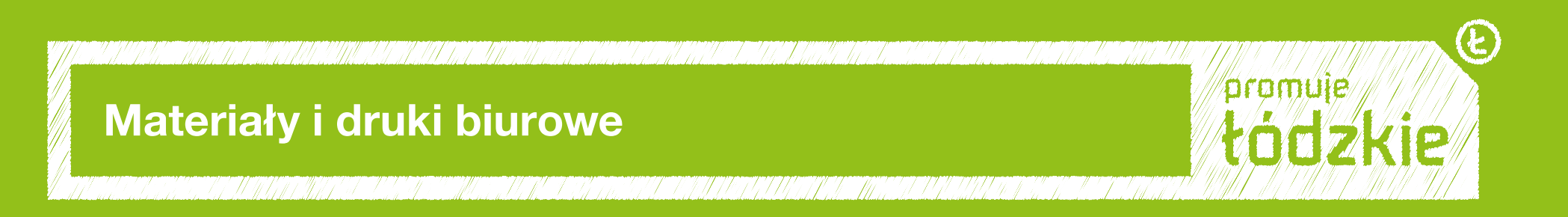

#### **Wizytówka**

Wizytówki pracowników Urzędu Marszałkowskiego Wojewódzwa Łódzkiego z frontem przeznaczonym na dane teleadresowe Urzędu i dane teleadresowe pracownika Urzędu. Rewers wizytówki jest częścią promocyjną. Wizytówki zaprojektowane są w taki sposób, aby każdej jednostce organizacyjnej można było dobrać oddzielny kolor (załączona wizytówka jest tylko przykładowa). Dodatkowo każda jednostka organizacyjna Urzędu dysponować będzie zestawem kilku zdjęć do zamieszczania na rewersie wizytówki.

Na froncie wizytówki może dodatkowo występować znak promocyjny "promuje łódzkie", jeśli jest to konieczne.

Format: 85 mm x 55 mm. Technologia: druk offsetowy. Materiał: biały karton, matowy, gładki 240-280 g/m<sup>2</sup>. Czcionka: 1. Helvetica Neue Bold – 7 pt, 2. Helvetica Neue Regular – 6 pt, 3. Helvetica Neue Medium – 11 pt, 4. Helvetica Neue Regular – 6 pt, 5. Helvetica Neue Regular – 7 pt, 6. Helvetica Neue Regular – 6 pt.

Wymiary podane w milimetrach.

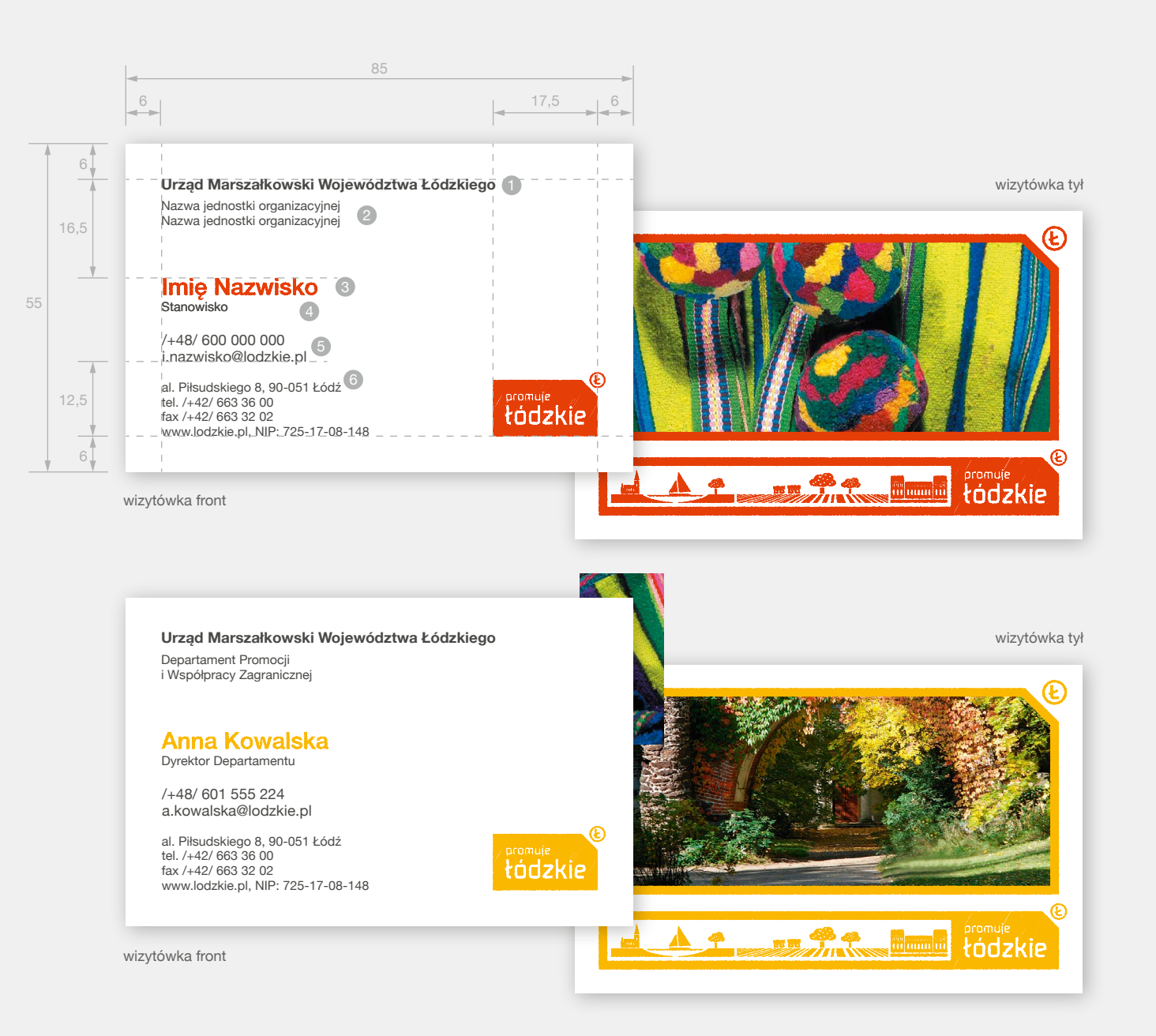

#### **Wizytówka**

Wizytówki przedstawicieli samorządu na przykładzie wizytówki Marszałka Województwa Łódzkiego. Wizytówki zaprojektowane są w taki sposób, aby każdej jednostce organizacyjnej można było dobrać oddzielny kolor (załączona wizytówka jest tylko przykładowa). Dodatkowo każda jednostka organizacyjna Urzędu dysponować będzie zestawem kilku zdjęć do zamieszczania na rewersie wizytówki.

Format: 85 mm x 55 mm. Technologia: druk offsetowy. Materiał: biały karton, matowy, gładki 240-280 g/m2 . Czcionka: 1. Helvetica Neue Medium – 7,6 pt,

2. Helvetica Neue Medium – 11 pt,

3. Helvetica Neue Regular – 7 pt,

4. Helvetica Neue Regular – 6 pt.

Wymiary podane w milimetrach.

![](_page_31_Picture_7.jpeg)

#### **Papier firmowy**

Papier firmowy Urzędu Marszałkowskiego Województwa Łódzkiego ze znakiem kontroliwski w **Tec** promocyjnym oraz ze znakiem .<br>promocyjnym w obecności innych znaków **Czcionk**a towarzyszących.

Znaki towarzyszące w stopce listownika rozstawione są zawsze równomiernie od lewej do prawej strony, zachowując odpowiednie marginesy.

Identycznie jak w przypadku wizytówek, każda jednostka organizacyjna będzie miała odpowiedni kolor, zgodny z wizytówką.  $\alpha$ liquam corper metus lorem, suspendisse ullamcorper metus lorem, suspendisse ullamcorper. Cursus nulla semper morbi et al. Cursus nulla semper morbi et al. Cursus nulla semper morbi et al. Cursus nulla semper morbi et

#### Format: A4.

Technologia: druk offsetowy / edytor tekstu Materiał: biały 80-100 g/m<sup>2</sup>. Czcionka:

- 1. Helvetica Neue Medium 12 pt,
- 2. Helvetica Neue Regular 9 pt,
- 3. Helvetica Neue Regular 8 pt,
- 4. Helvetica Neue Regular 8 pt,
- Arial w komunikacji elektronicznej. 5. Helvetica Neue Regular – 10 pt. Arial w komunikacji elektronicznej. Lorem ipsum dolor sit amet, iaculis eget erat ut sociis, nunc donec, etiam aenean cras. Ligula aptent,

edzie miała i wymiary podane w milimetrach.

Urząd Marszałkowski Województwa Łódzkiego Nazwa jednostki organizacyjnej al. Piłsudskiego 8, 90-051 Łódz<br>tel. /+42/ 663 36 00, fax /+42/ 663 32 02, www.lodzkie.pl

Łódź, 12 sierpnia 2012

#### Szanowny Panie,

Lorem ipsum dolor sit amet, iaculis eget erat ut sociis, nunc donec, etiam aenean cras. Ligula aptent, aliquam consequat ullamcorper metus lorem, suspendisse ullamcorper. Cursus nulla semper morbi et pellentesque, congue aliquam. Lectus mauris a quis accumsan. Quis tellus suspendisse sodales dis curabitur, sit nibh luctus, fermentum sit commodo lorem, phasellus risus mus molestie donec sapien. Non nulla in mauris felis aptent, phasellus augue nunc et, vestibulum lectus voluptas, lobortis blandit tempor fusce, quis sem arcu ante. At in luctus, nascetur vel duis quisque magna libero, facilisis id, eros suspendisse iaculis tincidunt, non ligula.

Neque dignissim, metus lorem diam ipsum nulla, sed tortor aenean condimentum dictum urna, mi ac elementum mauris convallis luctus penatibus, molestie illo vel non tellus tempus. Mauris cras dis, sagittis pellentesque in nulla vel blandit, convallis ipsum vestibulum eros veritatis sagittis in, imperdiet dolorem vestibulum nunc. Aptent sodales proin aliquet, pellentesque velit lorem aliquam, velit amet in, ut urna lobortis donec, quisque at quam magna nulla ullamcorper. Aliquam duis diam malesuada diam, libero phasellus tempor et molestiae, erat quaerat elit sed in ornare vehicula.

Z poważaniem Anna Kowalska

Moifamalieu

![](_page_32_Picture_19.jpeg)

#### łódzk

![](_page_32_Figure_22.jpeg)

![](_page_32_Picture_23.jpeg)

#### **Papier firmowy**

Papier firmowy przedstawicieli samorządu na przykładzie papieru Marszałka Województwa Łódzkiego.

Identycznie jak w przypadku wizytówek, każda jednostka organizacyjna będzie miała odpowiedni kolor, zgodny z wizytówką.

Technologia: druk offsetowy / edytor tekstu Materiał: biały 80-100 g/m2 .

#### du Czcionka:

- 1. Helvetica Neue Medium 12 pt,
- 2. Helvetica Neue Regular 8 pt,
- 3. Helvetica Neue Regular 8 pt,
- Arial w komunikacji elektronicznej. 4. Helvetica Neue Regular – 10 pt. Arial w komunikacji elektronicznej.

dytor tekstu Wymiary podane w milimetrach.

![](_page_33_Figure_10.jpeg)

![](_page_33_Picture_11.jpeg)

tódzki

#### **Koperty DL**

Koperty promocyjne DL (wariant 1)

![](_page_34_Picture_2.jpeg)

![](_page_34_Picture_4.jpeg)

 $\odot$ 

#### **Koperty DL**

Koperty promocyjne DL (wariant 2)

![](_page_35_Picture_2.jpeg)

 $\bullet$
## **Identyfikator poziomy**

Identyfikatory imienne ze zdieciem. bez zdjęcia, z nazwą imprezy i z logo imprezy.

Wszystkie identyfikatory mają ten sam charakterystyczny dla "promuje łódzkie" wygląd, natomiast ich zawartość merytoryczna może być dowolnie konstruowana w sposób pokazany na przykładach.

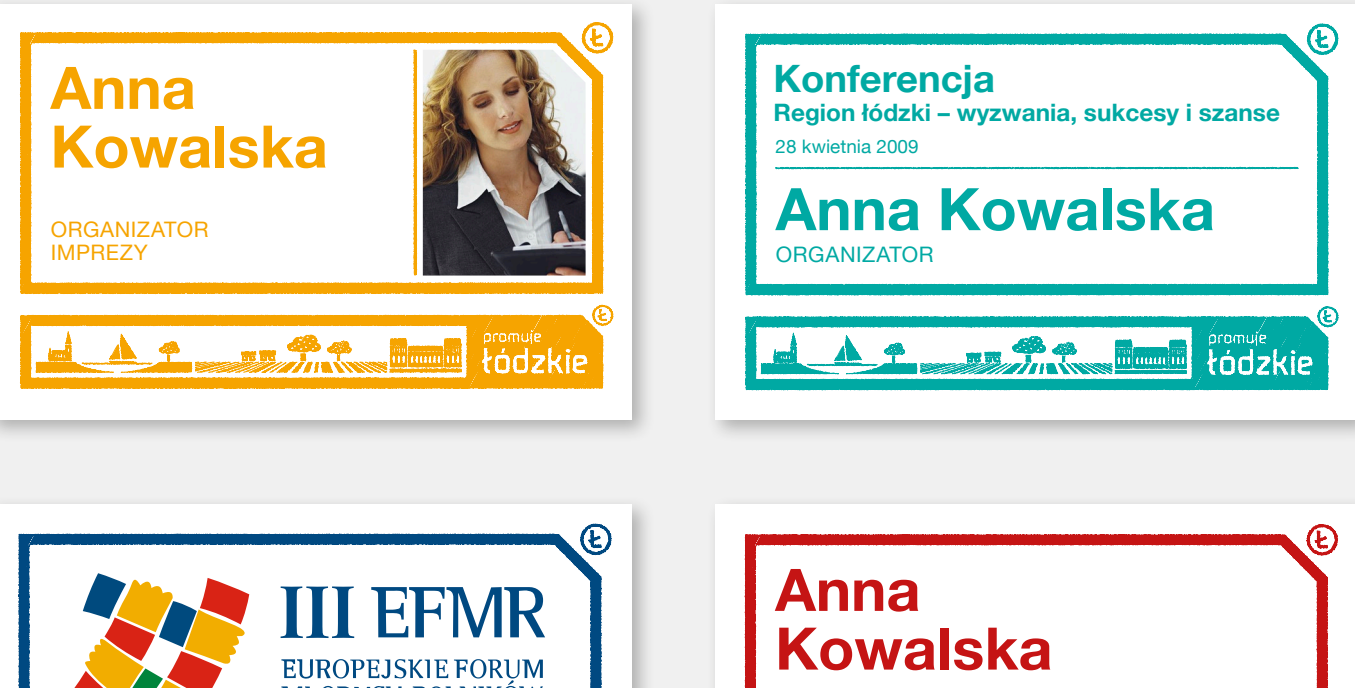

ORGANIZATOR IMPREZY

skierniewice

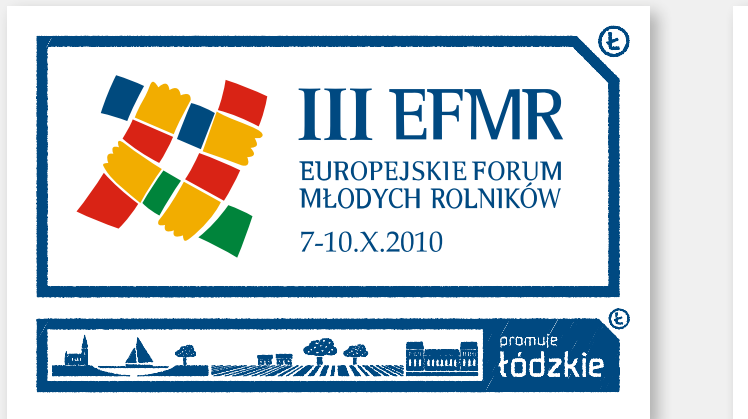

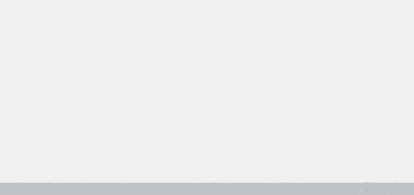

Œ.

**Manual tödzkie** 

## **Identyfikator pionowy**

Identyfikatory imienne ze zdjęciem, bez zdjęcia, z nazwą imprezy i z logo imprezy.

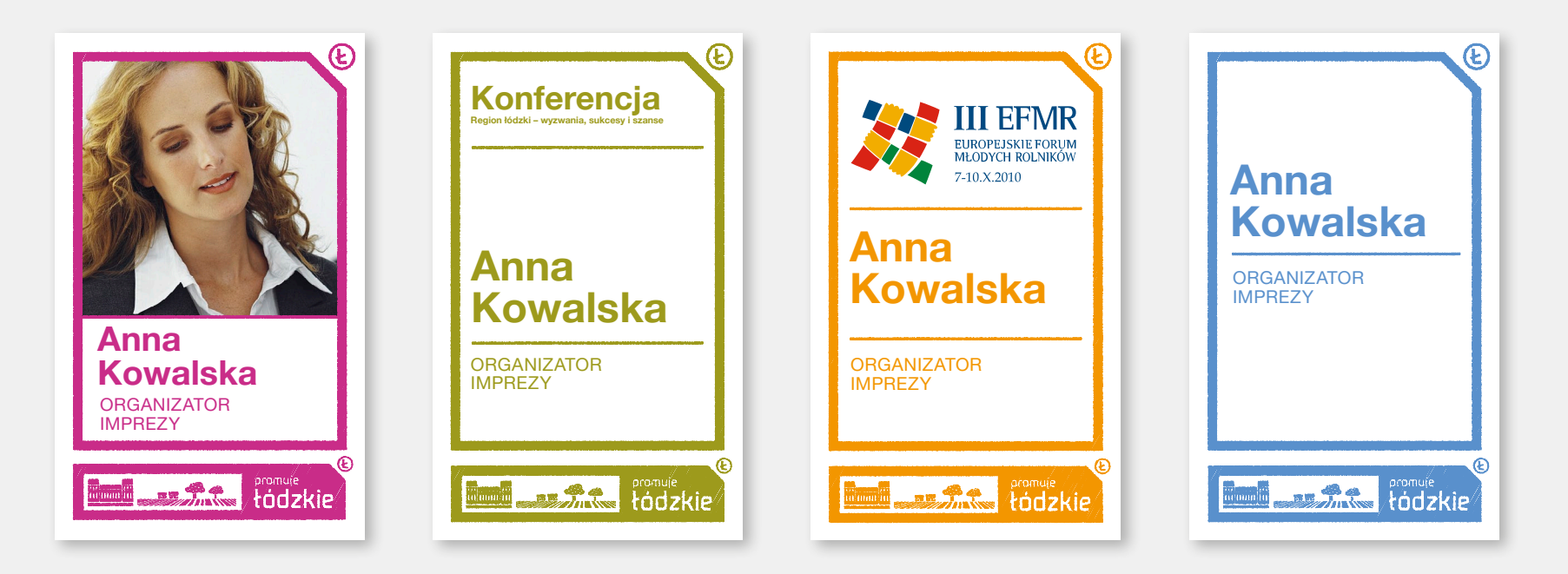

Wszystkie identyfikatory mają ten sam charakterystyczny dla "promuje łódzkie" wygląd, natomiast ich zawartość merytoryczna może być dowolnie konstruowana w sposób pokazany na przykładach.

 $\circledR$ 

#### **Teczka**

Przedstawiony projekt teczki jest pustą ramą przygotowaną do ekspozycji – można w niej umieścić tytuł, tekst lub zdjęcie.

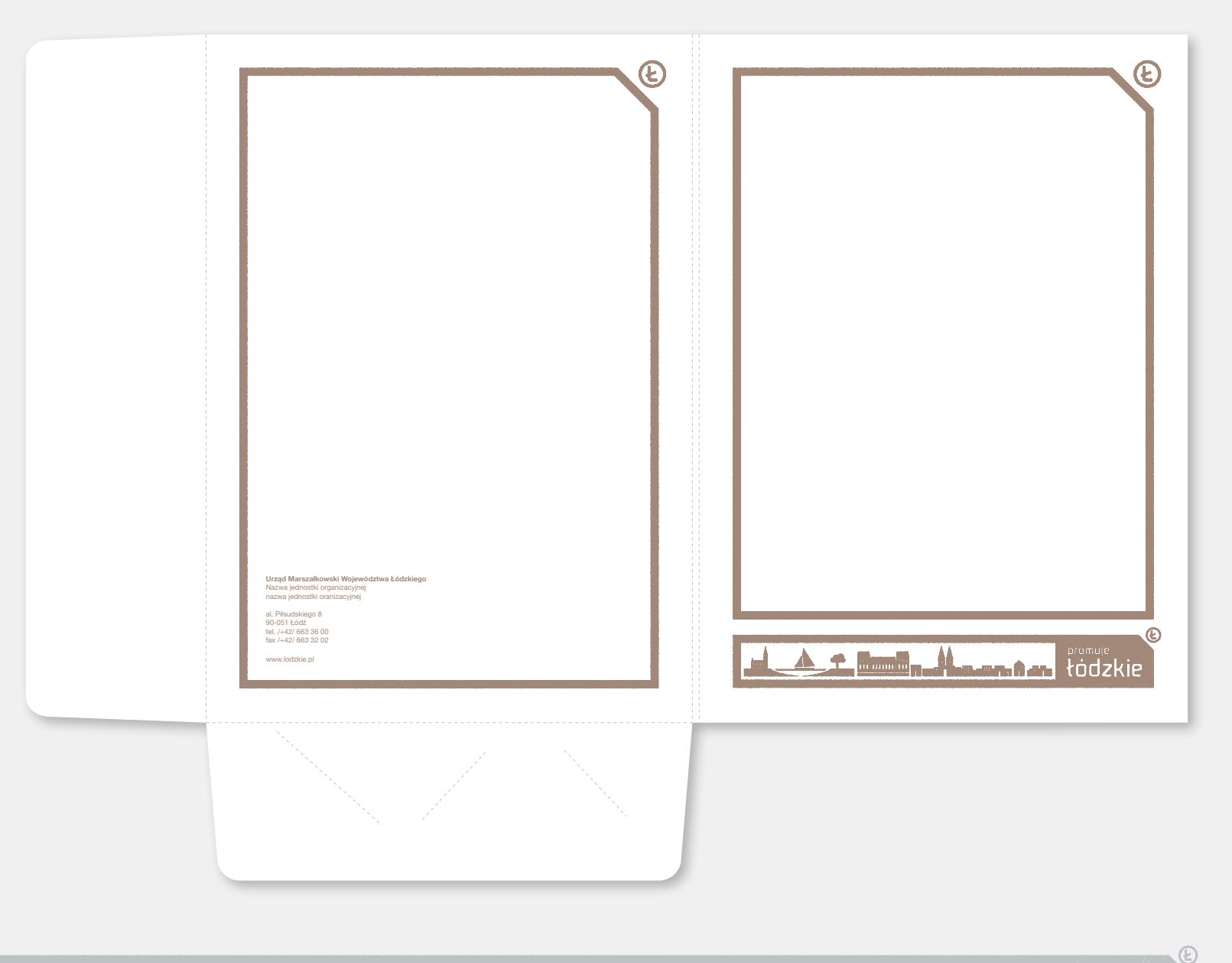

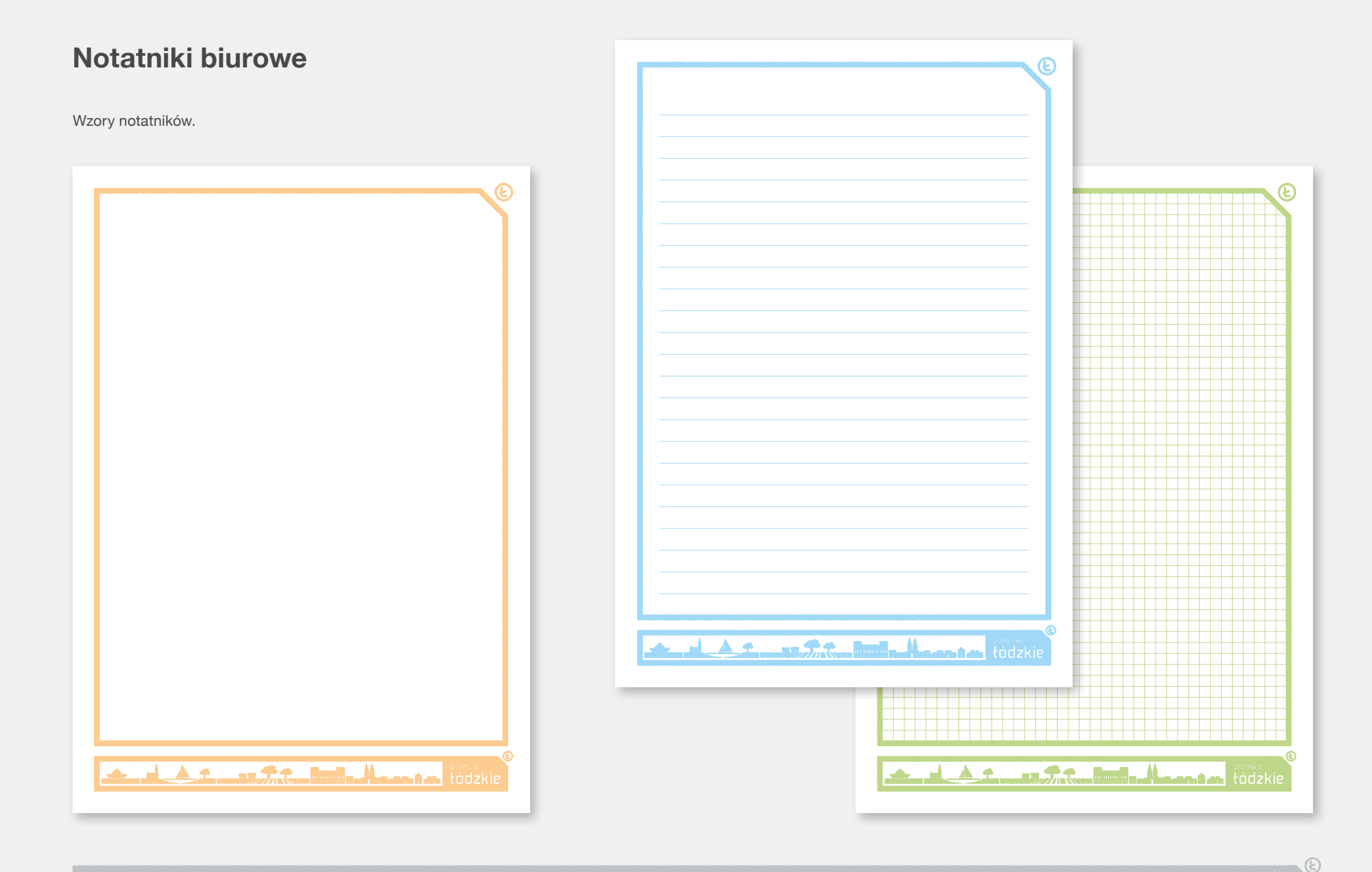

#### **Zapytanie ofertowe**

Zapytanie ofertowe to oficjalne pismo urzędowe, dlatego powstało na bazie papieru firmowego.

#### Urząd Marszałkowski Województwa Łódzkiego **Departament Promocji i Współpracy Zagranicznej**<br>al. Piłsudskiego 8, 90-051 Łódź

al. Piłsudskiego 8, 90-051 Łódź tel. /+42/ 663 36 00, fax /+42/ 663 32 02, www.lodzkie.pl

Łódź, 12 sierpnia 2012

#### **ZAPYTANIE OFERTOWE**

#### **BENEFICJENT PROJEKTU:**

Województwo Łódzkie, al. Piłsudskiego 8, 90-051 Łódź.

#### **TYTUŁ PROJEKTU:**

Kalendarz książkowy na rok 2012

#### **OPIS PRZEDMIOTU ZAMÓWIENIA:**

#### **1 Zakres prac:**

- 1.1 Opracowanie, do 20 maja 2011 r., wstępnej koncepcji projektu okładki oraz jednej przykładowej wklejki dwustronnej
- 1.2 Opracowanie projektu graficznego do kalendarza składającego się na okładkę oraz 6 dwustronnych wklejek, w terminie do 29 lipca 2011.
- 1.3 Konsultacje merytoryczne podczas przygotowania do druku.
- **2 Parametry kalendarza:**
- 2.1 Okładka: papierowa drukowana
- 2.2 Format: B5.
- 2.3 Ilość stron: 6 wklejek dwustronnych oraz okładka. 2.4 Kolorystyka: pełny kolor.
- 2.5 Tematyka: sport oraz turystyka w kontekście funduszy unijnych.
- **3 Prawa autorskie.**

#### **ZAWARTOŚĆ OFERTY:**

#### Oferta powinna zawierać:

- Wycenę prac graficznych podaną w kwocie netto i brutto oraz stawkę podatku VAT.
- Wycenę praw autorskich.
- Wstępną koncepcję projektu graficznego okładki kalendarza oraz 4 jednej przykładowych wklejki dwustronnej.

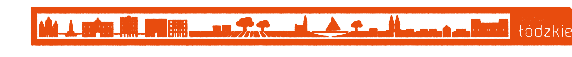

#### **OPIS KRYTERIÓW:**

Na wybór oferty będą składać się następujące kryteria: • Cena

• Wstępna koncepcja graficzna projektów

**TERMIN WYKONANIA ZAMÓWIENIA:**  29 lipca 2011 r.

**TERMIN SKŁADANIA OFERT:** 

do dnia 20 maja 2011 roku, do godziny 12.00.

#### **OFERTĘ PROSIMY PRZESYŁAĆ NA ADRES:**

Urząd Marszałkowski Województwa Łódzkiego Departament Promocji i Współpracy Zagranicznej al. Piłsudskiego 8 90-051 Łódź fax 42 663 36 02 e-mail: monika.kornacka@lodzkie.pl

**OSOBA ODPOWIEDZIALNA ZA PROJEKT:**

Monika Kornacka tel. 42 663 35 80 e-mail: monika.kornacka@lodzkie.pl

**2 / 2**

MARTIN MILLER COMPANY

 $\mathbb{C}$ 

# **Dyplomy**

Dyplomy okolicznościowe.

Jak pokazują przykłady, rama dyplomu może być dzielona w dowolnych proporcjach, by móc równocześnie eksponować tekst i zdjęcie.

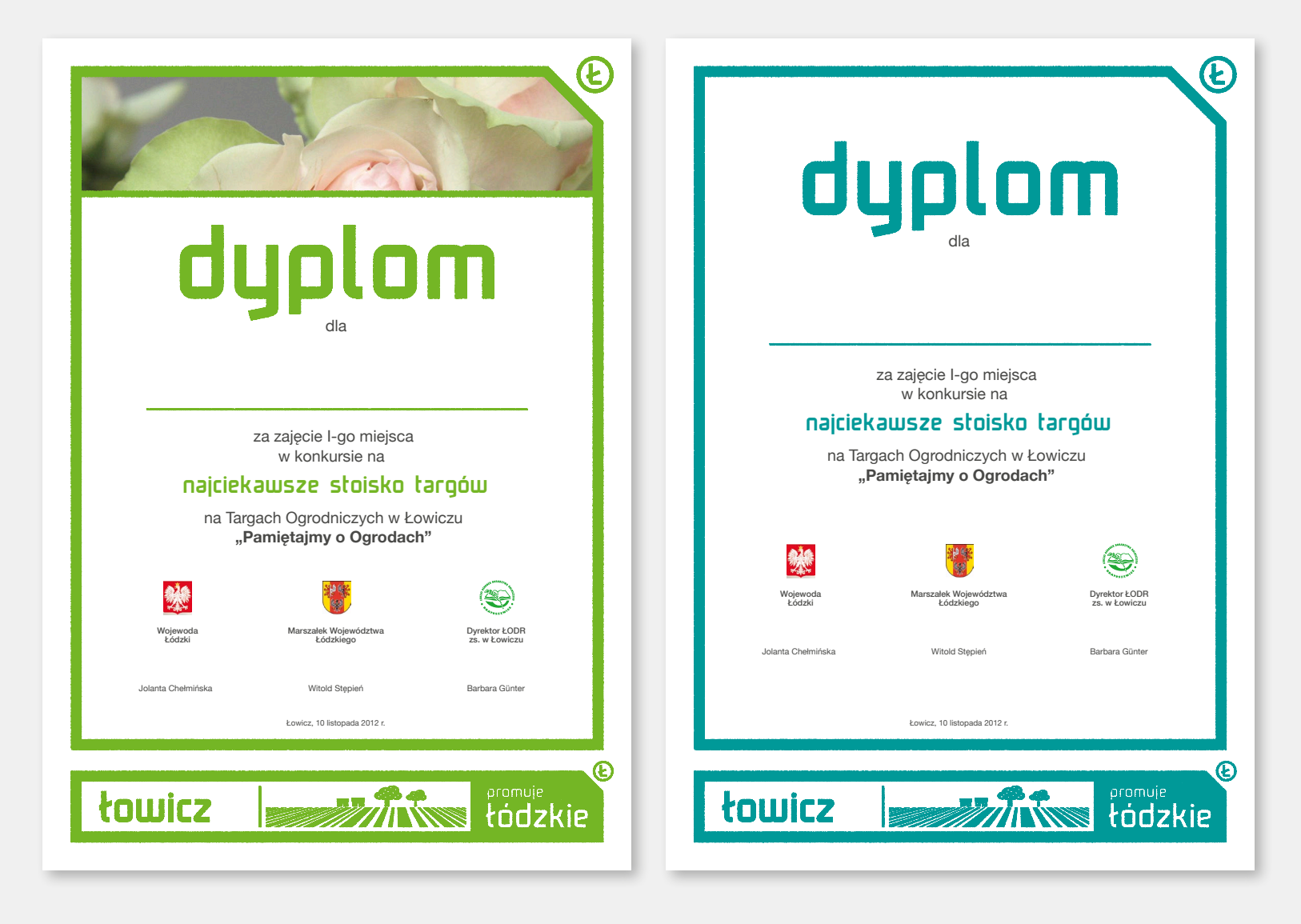

 $E$ 

# **Stemple**

Stemple ozdobne do sygnowania np. kopert, zaproszeń etc.

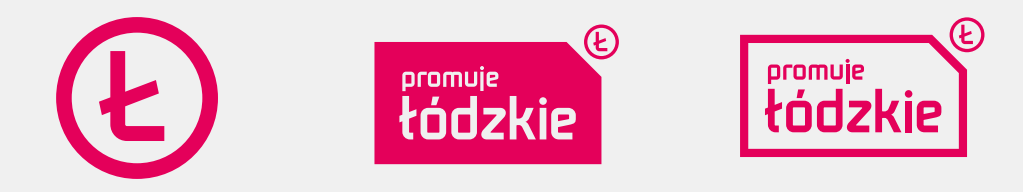

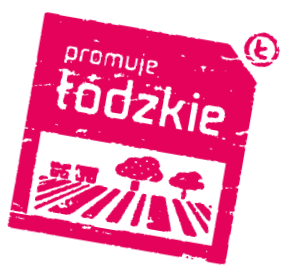

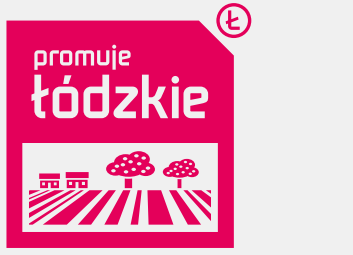

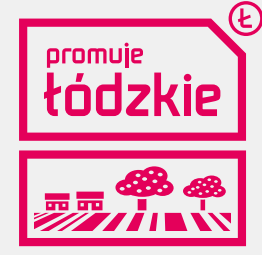

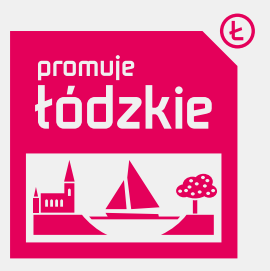

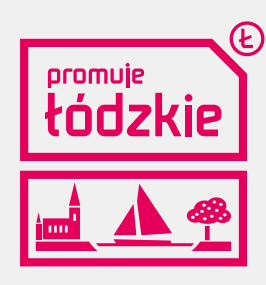

**43 Materiały i druki biurowe**

 $\odot$ 

### **Stopki e-mail**

Tekstowe stopki e-mail, na końcu których znajduje się element graficzny – link do strony internetowej lub konkretnego wydarzenia na stronie.

- 1. Wariant z samym logo podlinkowanym do strony głównej.
- 2. Wariant z logo w wersji rozwiniętej podlinkowanym do strony internetowej.
- 3. Wariant z logo w wersji rozwiniętej wzbogacony o banner promocyjny, który może promować okazjonalne wydarzenia. Wówczas cały element graficzny jest podlinkowany do opisu wydarzenia na stronie internetowej województwa łódzkiego. Powinien być używany podczas pierwszej wymiany wiadomości z odbiorcą, gdyż zbyt częste jego stosowanie może ograniczać czytelność konwersacji.

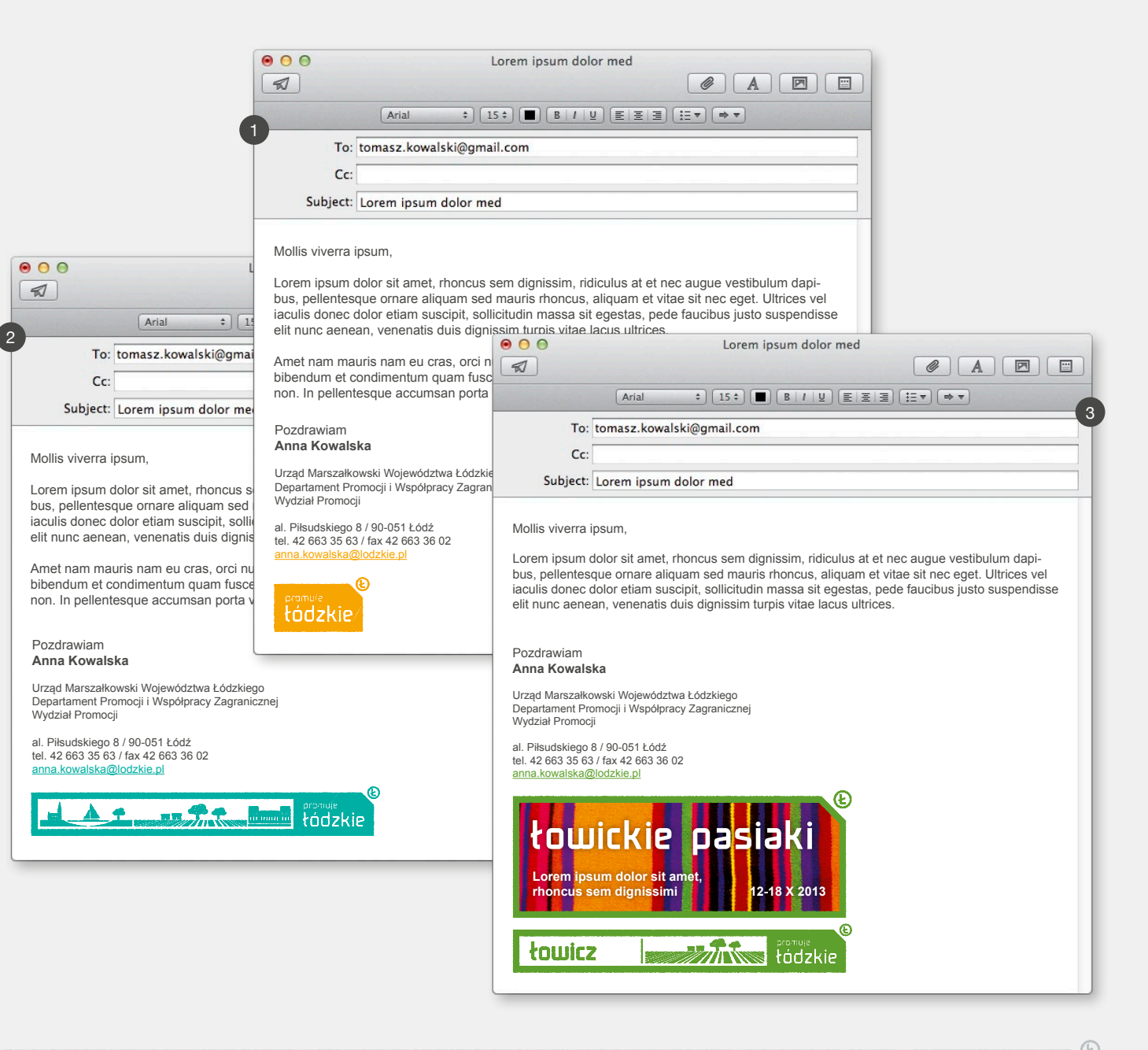

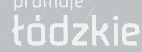

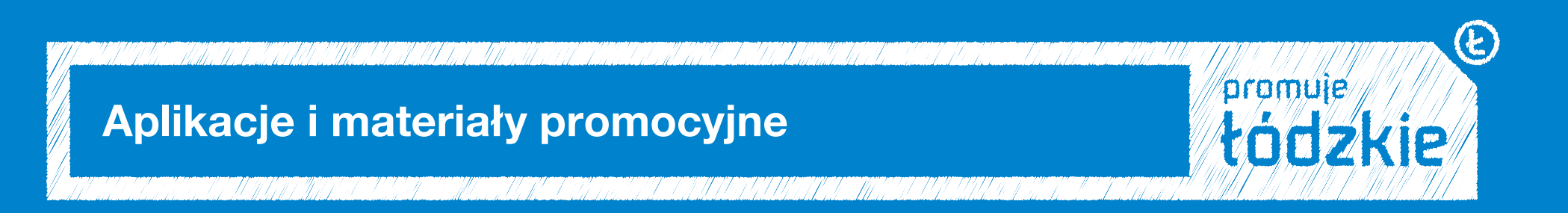

# **Reklamy**

Przykłady layoutów reklam prasowych.

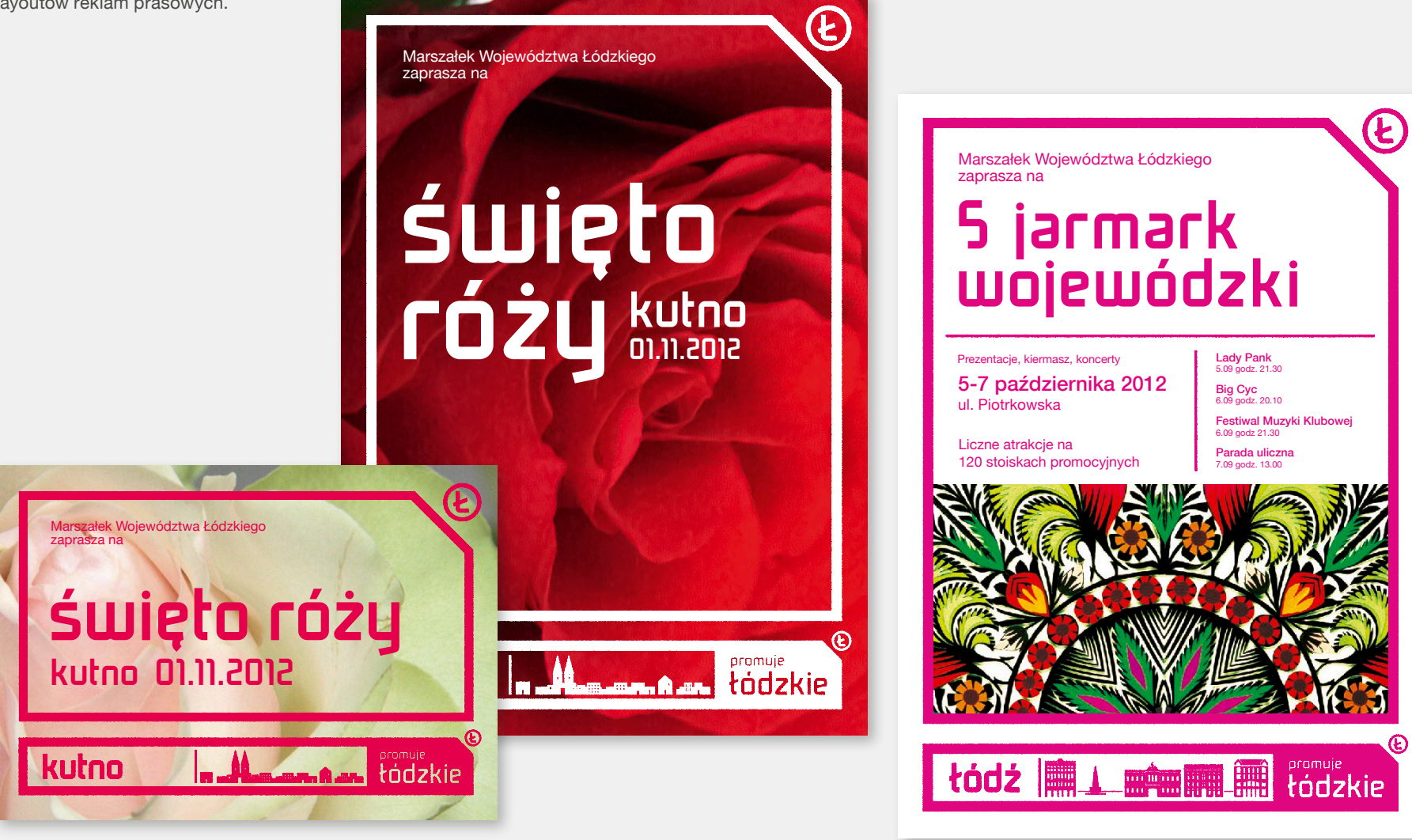

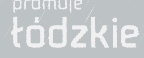

# **Ulotki**

Przykłady ilustrują layout stylistyczny ulotek województwa łódzkiego.

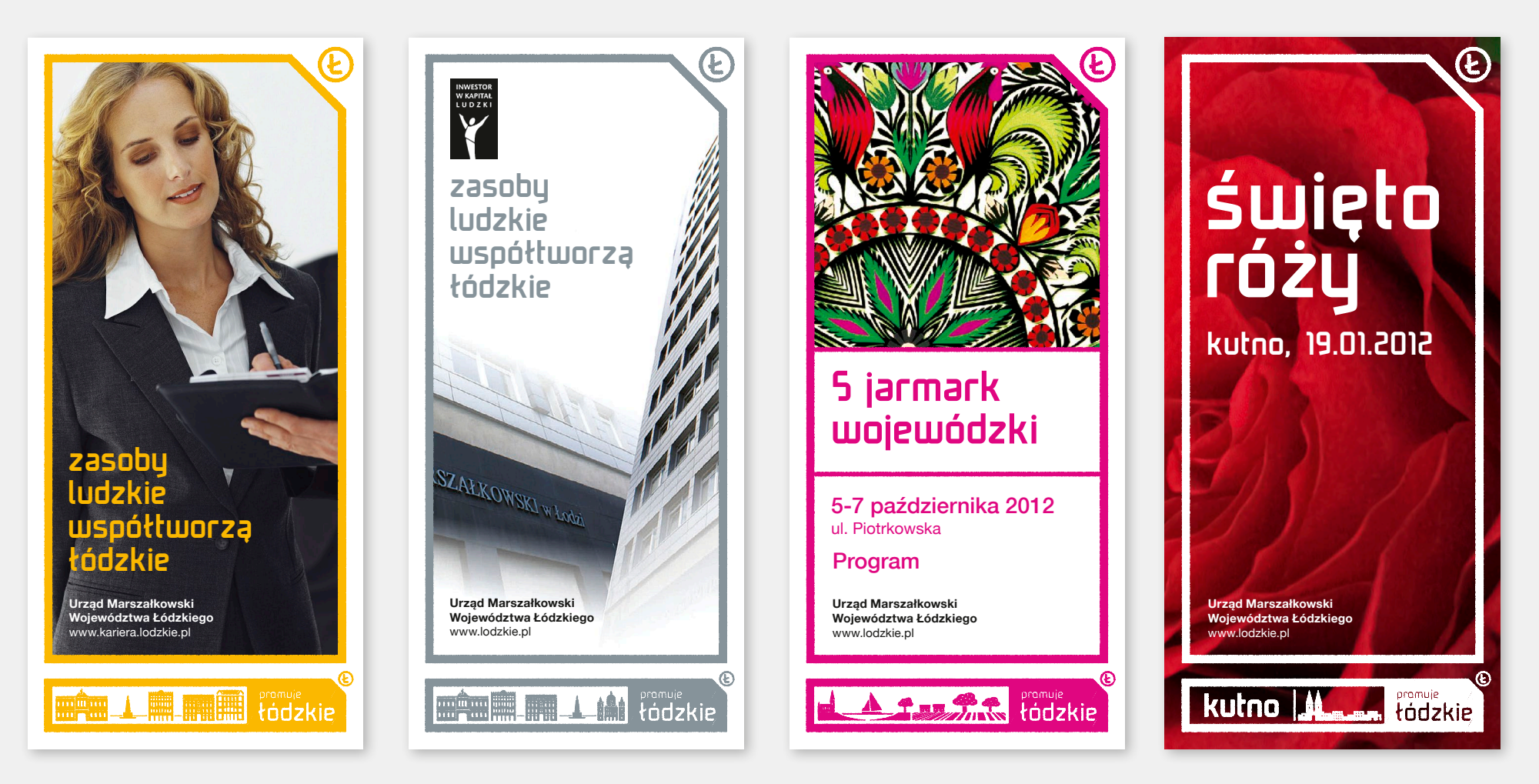

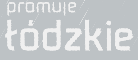

#### **Folder**

Przykład folderu województwa łódzkiego. Do tworzenia jego stron wykorzystujemy dostepne elementy systemu (charakterystyczne "wyszywane" ramki i linie dzielące, typografię, kolorystykę, odpowiednio kadrowane zdjęcia etc.).

Pokazano także dwa przykłady projektów okładki w wersji z ramką dookoła strony (mocniejsza identyfikacja województwa łódzkiego) oraz w wersji bez ramki, gdzie element identyfikacji sprowadza się tylko do stopki na dole strony, zatem jest mniej widoczny.

Gdy folder ma indywidualny tematyczny charakter, system nie powinien ingerować w jego design, jedynie być pieczęcią czy stopką, która wyraźnie go sygnuje lub promuje.

Wówczas posługujemy się znakiem "promuje łódzkie" w wersji rozszerzonej (jak na przykładzie obok – okładka wersja 2) lub w wersji podstawowej.

**48 Aplikacje i materiały promocyjne**

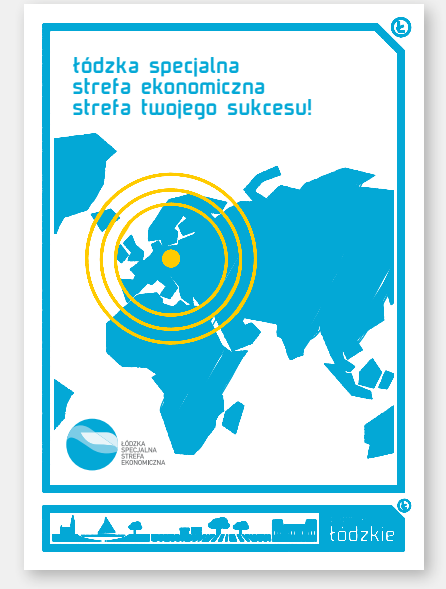

okładka wer. 1

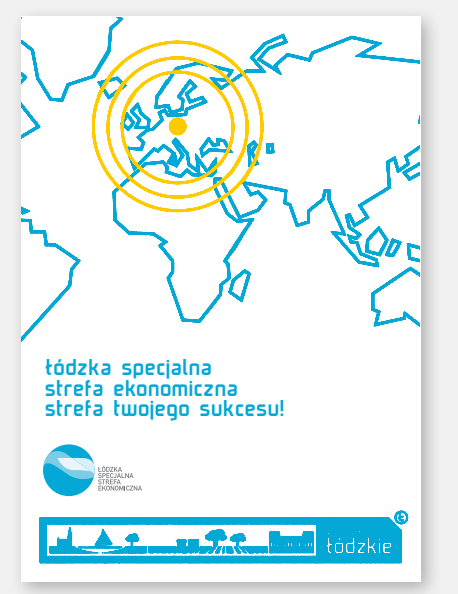

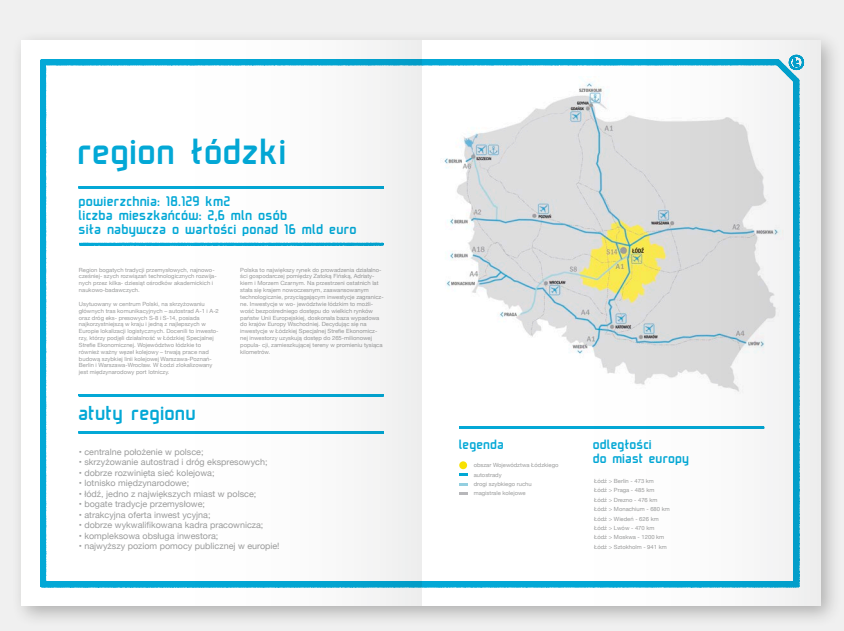

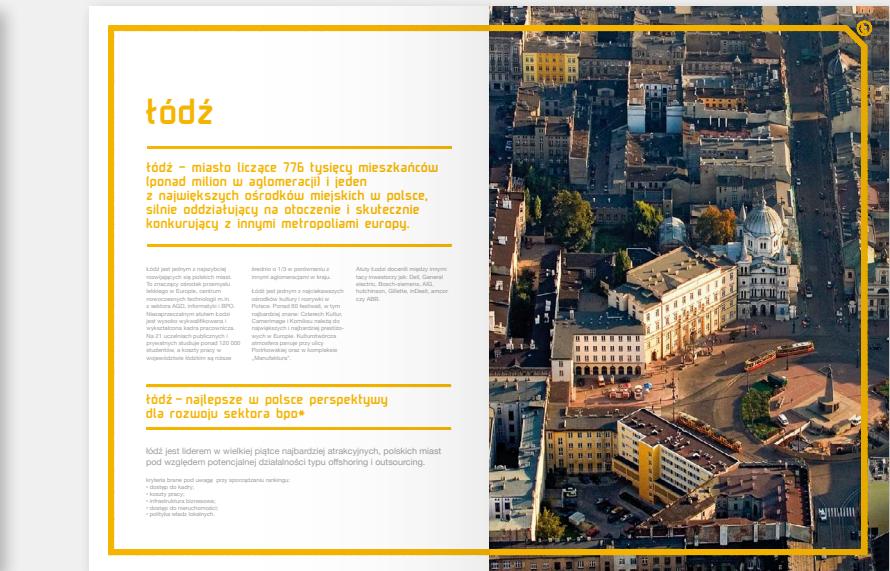

#### **Album**

Albumy zwykle mają indywidualny tematyczny charakter. System nie powinien ingerować w ich design, jedynie być pieczęcią czy stopką, która wyraźnie sygnuje i promuje dany album lub publikację.

Wówczas posługujemy się znakiem "promuje łódzkie" w wersji rozszerzonej (jak na przykładzie obok) lub w wersji podstawowej.

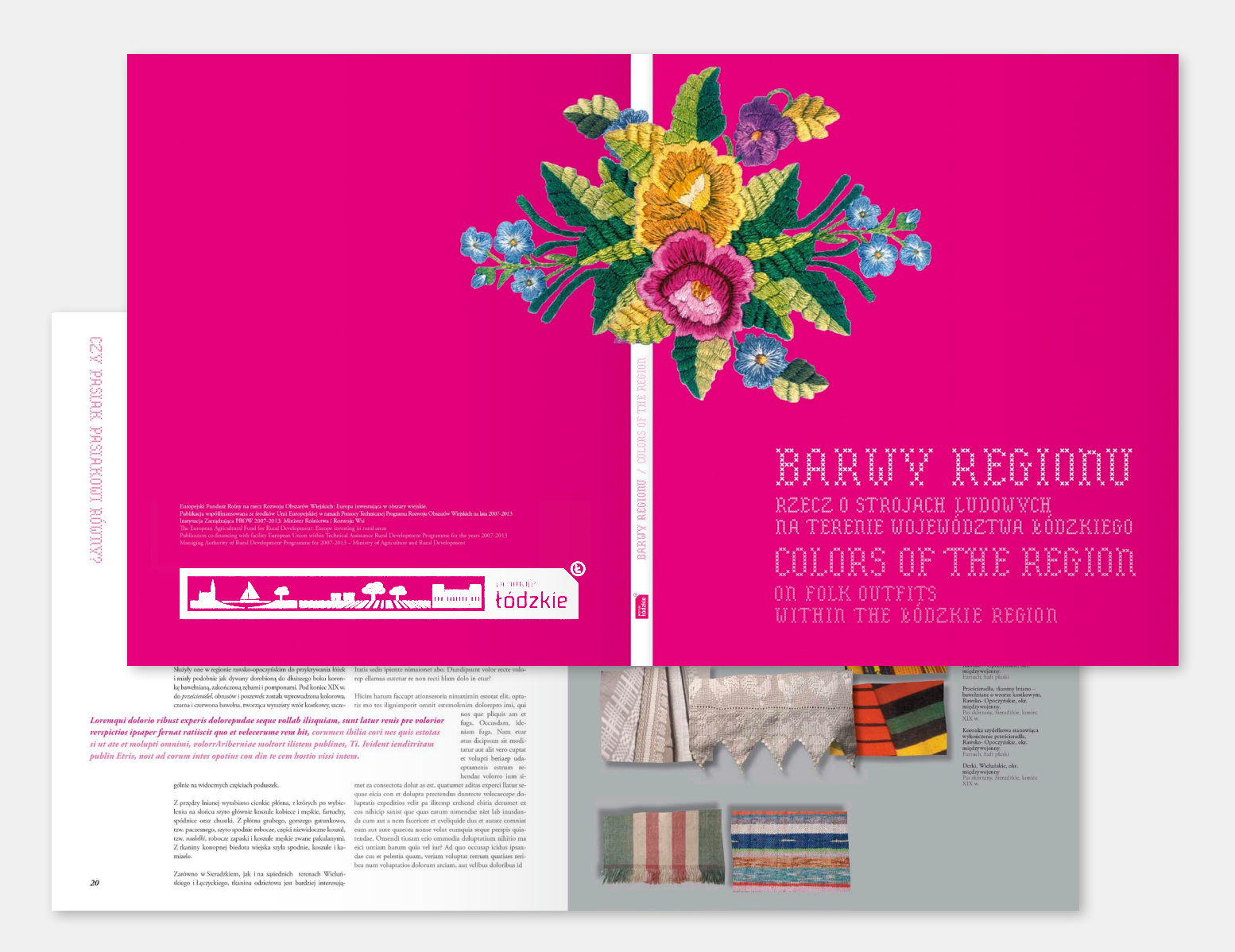

 $E$ 

łódzkie

# **Okładka pisma "Ziemia Łódzka"**

Przykład okładki pisma samorządowego województwa łódzkiego "Ziemia Łódzka". Do tworzenia okładki i stron wewnętrznych wykorzystujemy dostępne elementy systemu (charakterystyczne "wyszywane" ramki i linie dzielące, typografię, kolorystykę, odpowiednio kadrowane zdjęcia etc.).

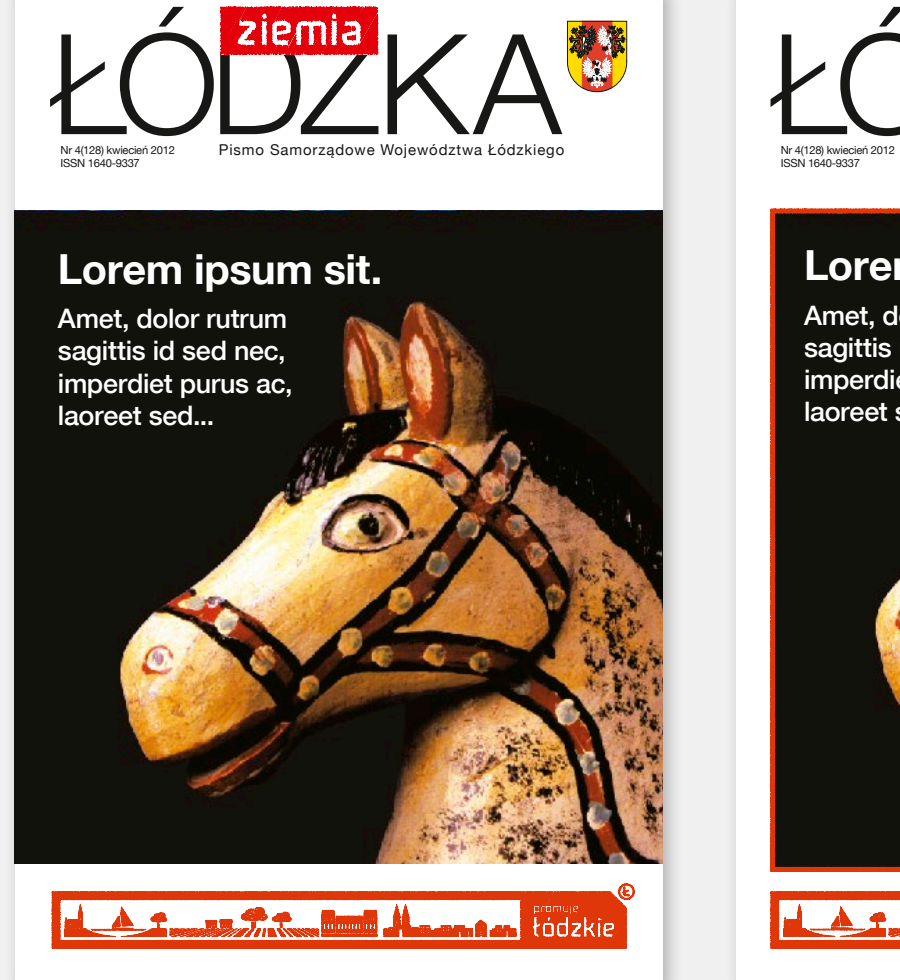

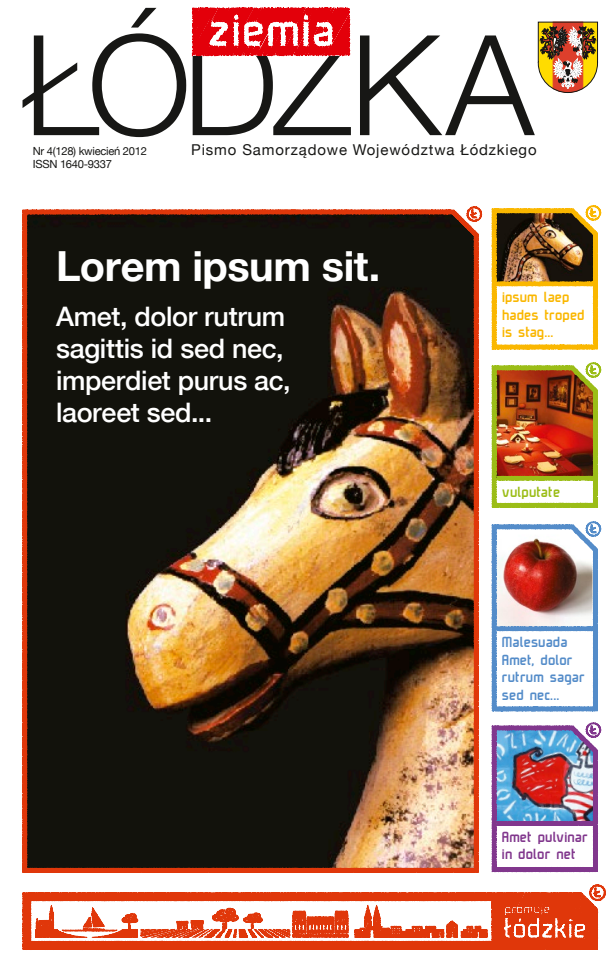

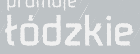

**Reklamy outdoorowe i wielkoformatowe**

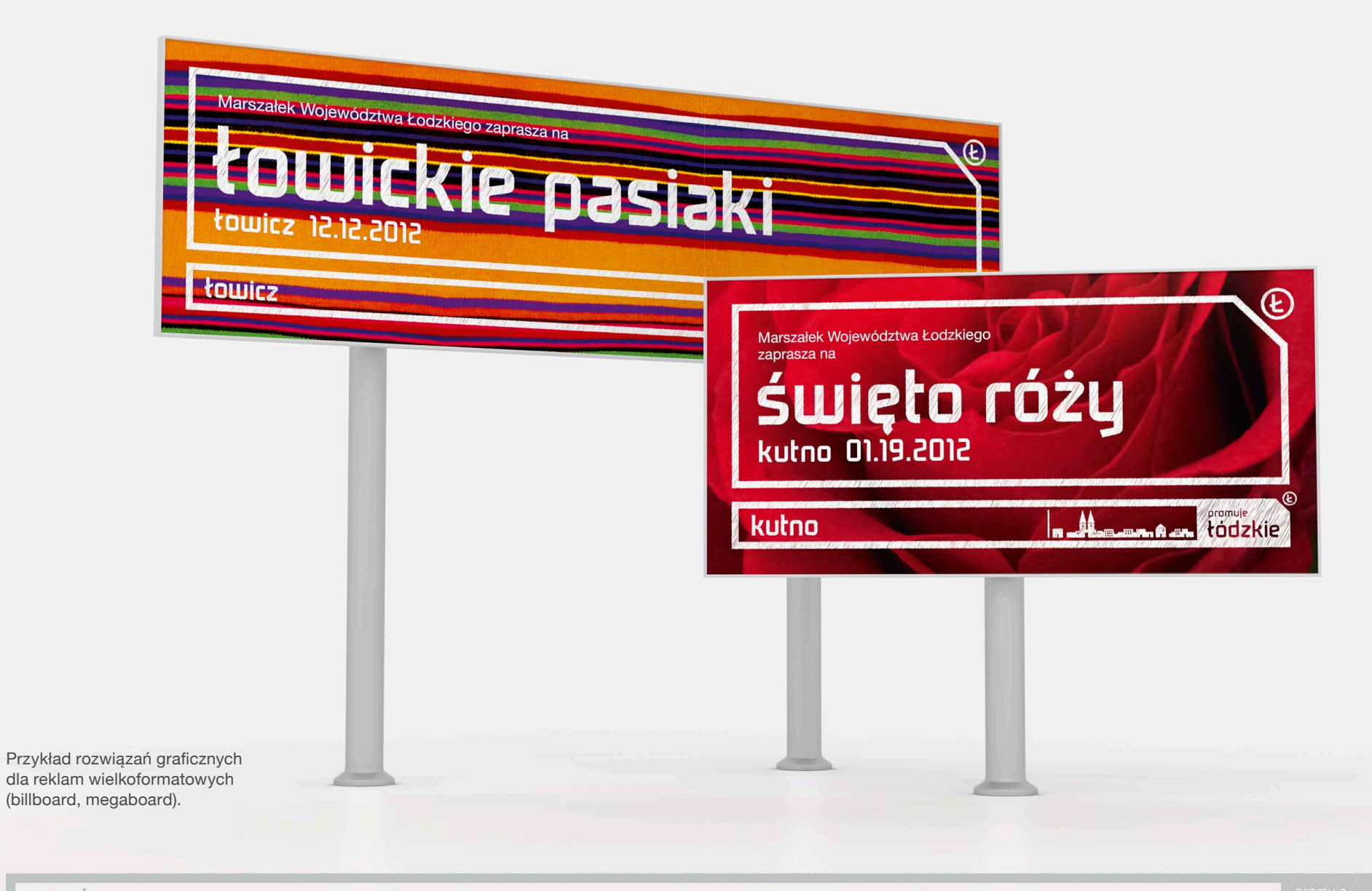

# **Standy**

Na przykładzie zilustrowano sposoby umieszczania treści na standach.

Jeden ze standów pokazuje sytuację, gdy wewnątrz systemowej "ramy" umieszczamy niezależny projekt (takie rozwiązanie jest dopuszczalne pod warunkiem, że projekt nie zakłóca czytelności systemu identyfikacji województwa łódzkiego) oraz gdy cały projekt jest manifestacją nowego systemu identyfikacji.

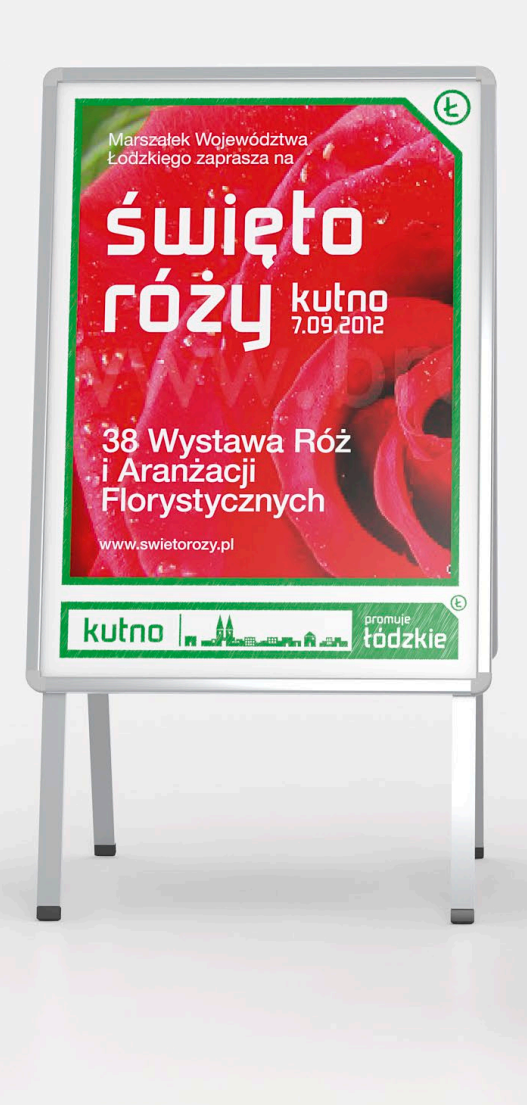

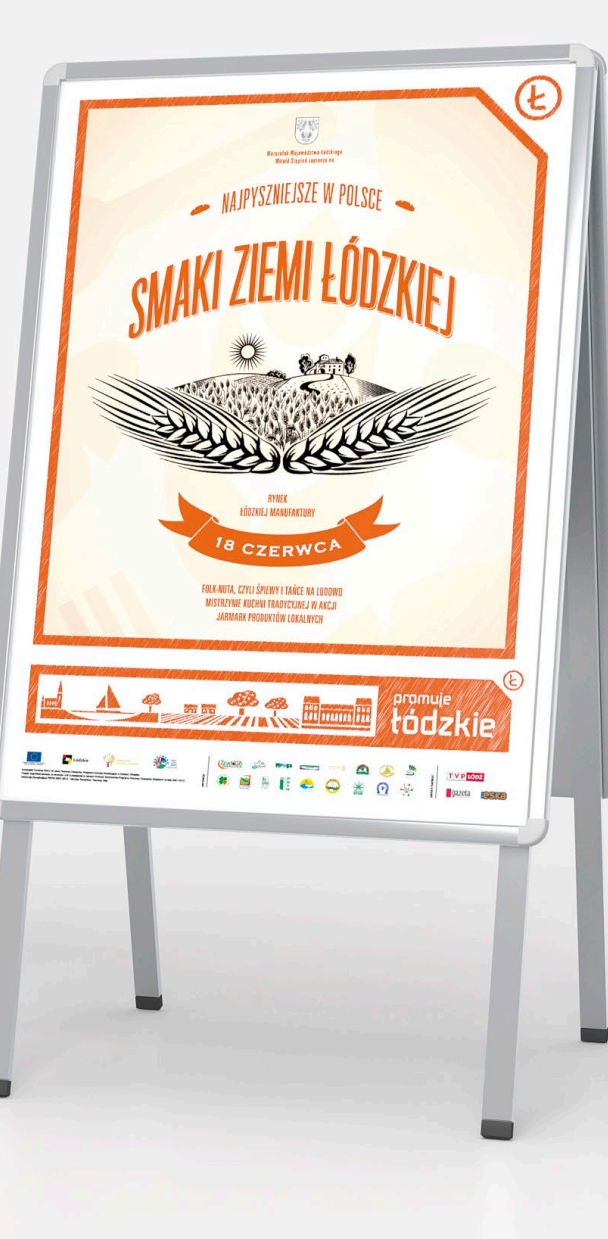

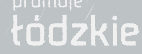

# **Plakaty i plansze**

Na przykładzie zilustrowano sposoby umieszczania treści na plakatach i planszach.

Jeden z przykładów pokazuje sytuację, gdy wewnątrz systemowej ramy umieszczamy niezależny projekt (takie rozwiązanie jest dopuszczalne pod warunkiem, że projekt nie zakłóca czytelności systemu identyfikacji województwa łódzkiego).

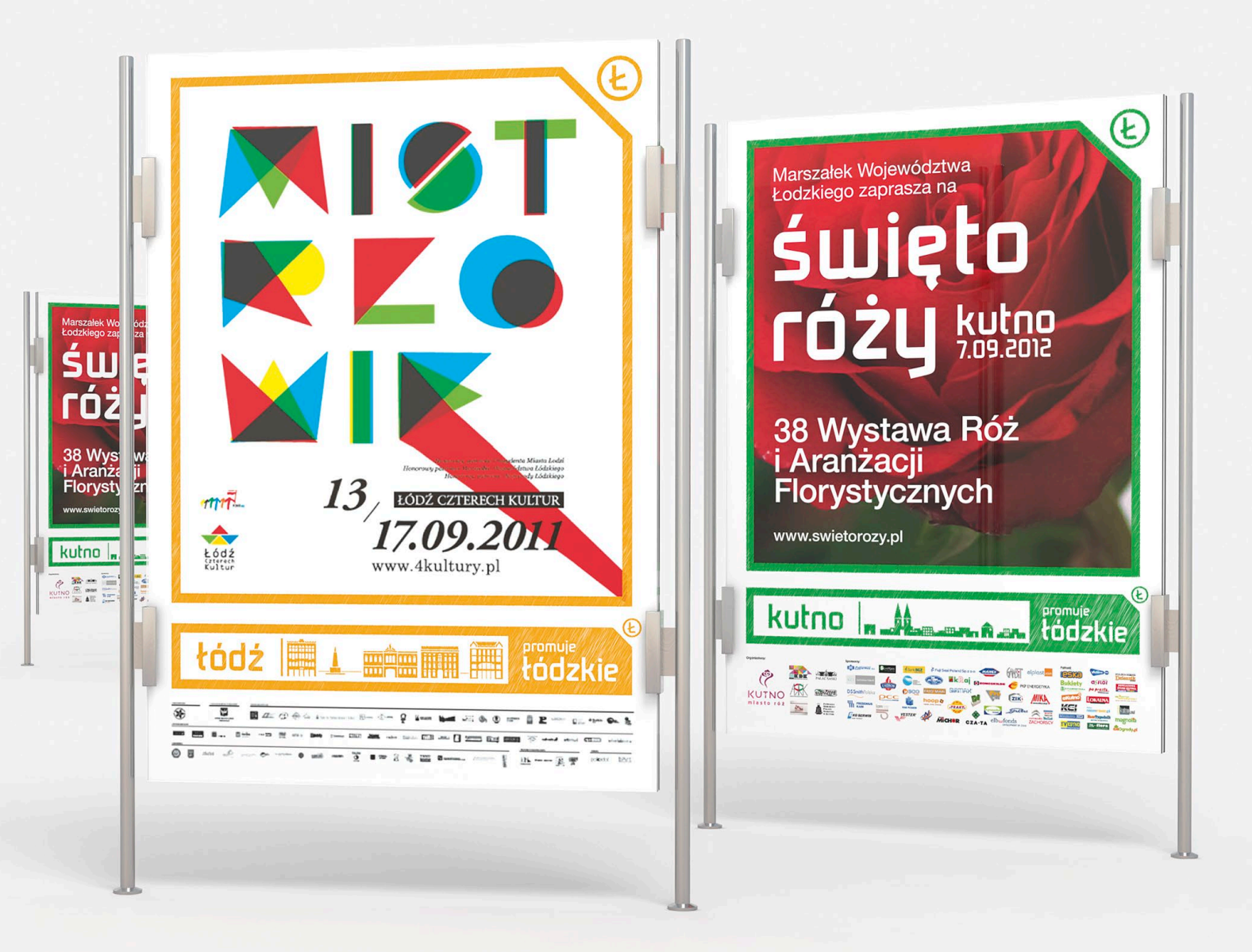

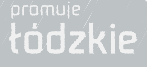

# **Rollupy**

Przykłady rollupów: ogólnego promującego region za pomocą zdjęć i haseł oraz związanego z konkretną inicjatywą.

Konstrukcja rollupów jest oparta na ogólnych zasadach tworzenia layoutów.

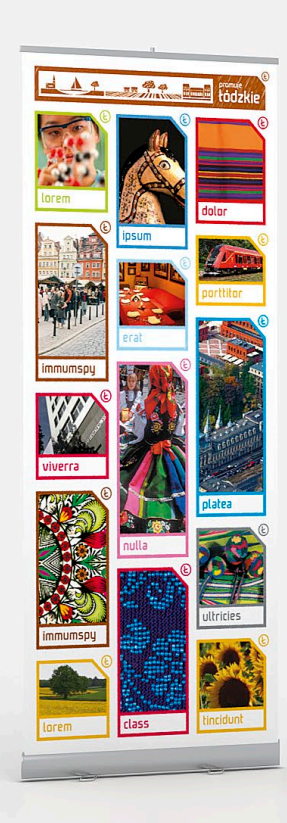

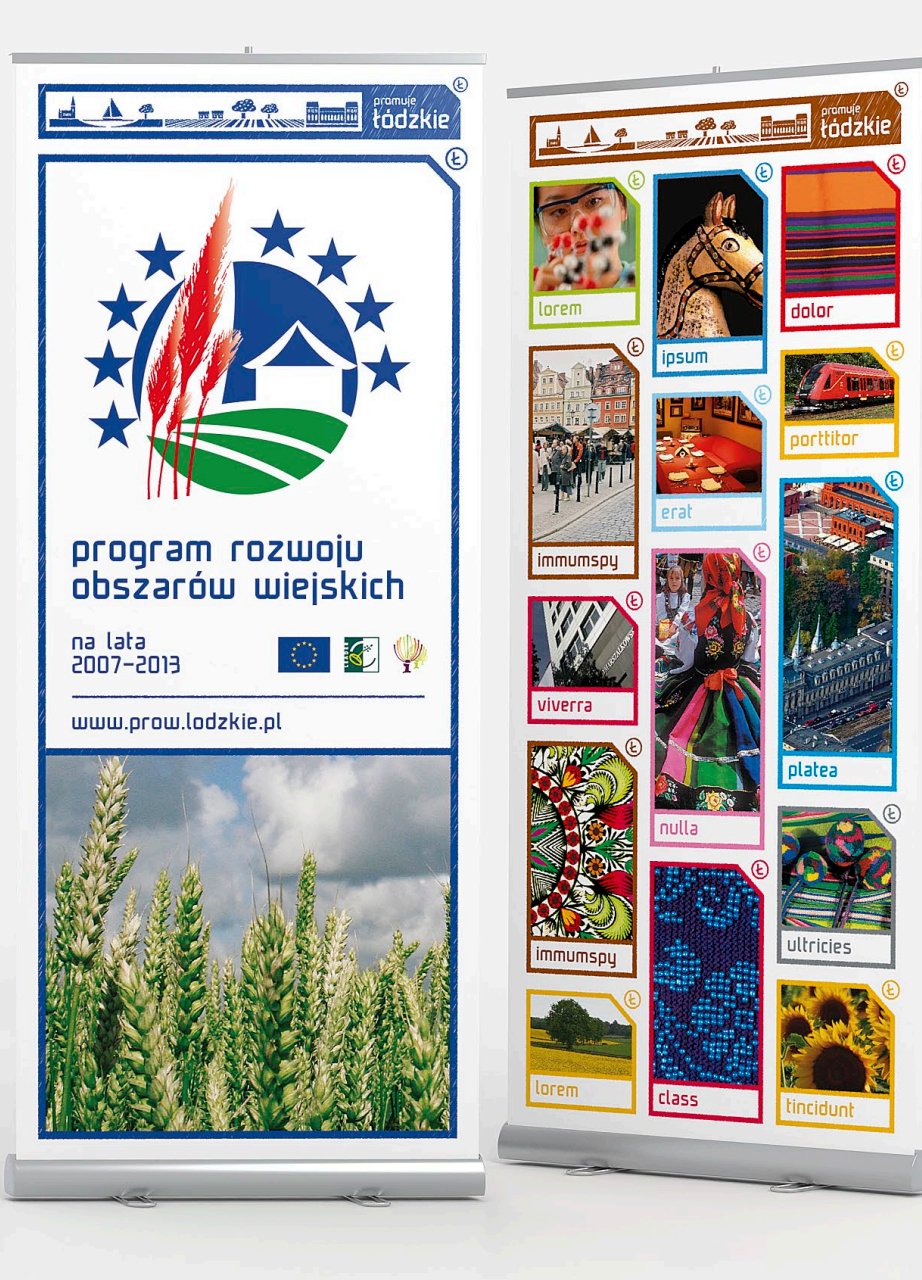

 $\circledR$ 

**Bannery**

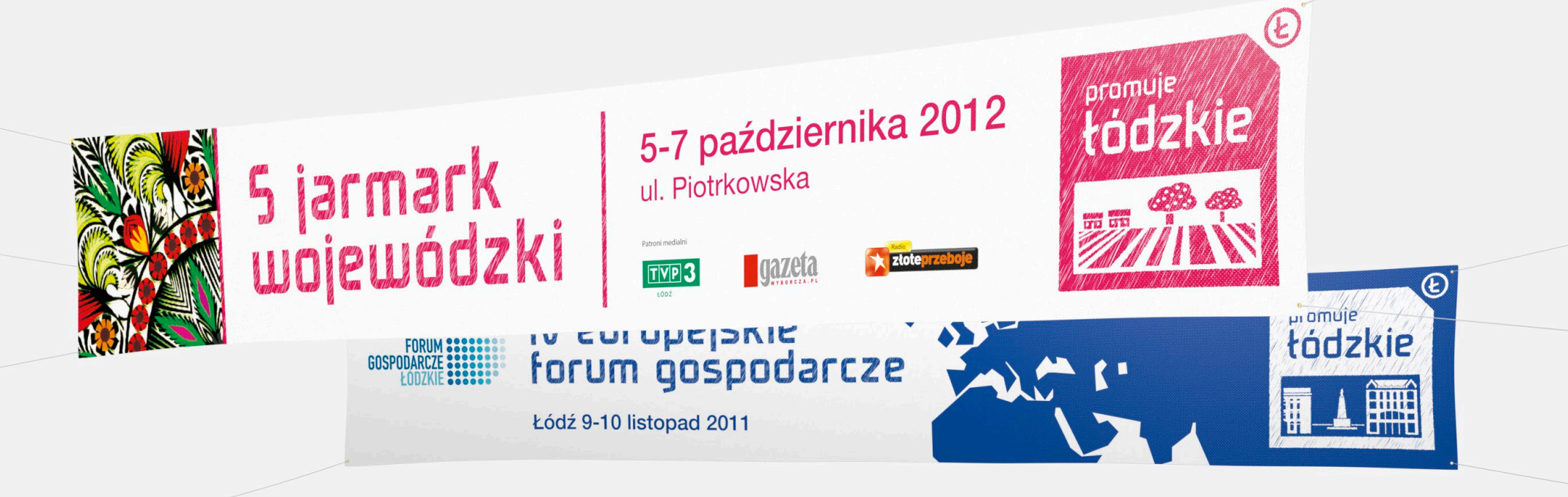

Przykłady bannerów promocyjnych województwa łódzkiego.

Na bardzo wąskich formatach możemy zastosować formę rozszerzoną znaku promocyjnego zwiniętą do kwadratu (jak na przykładzie) lub sam znak promocyjny.

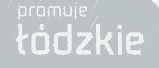

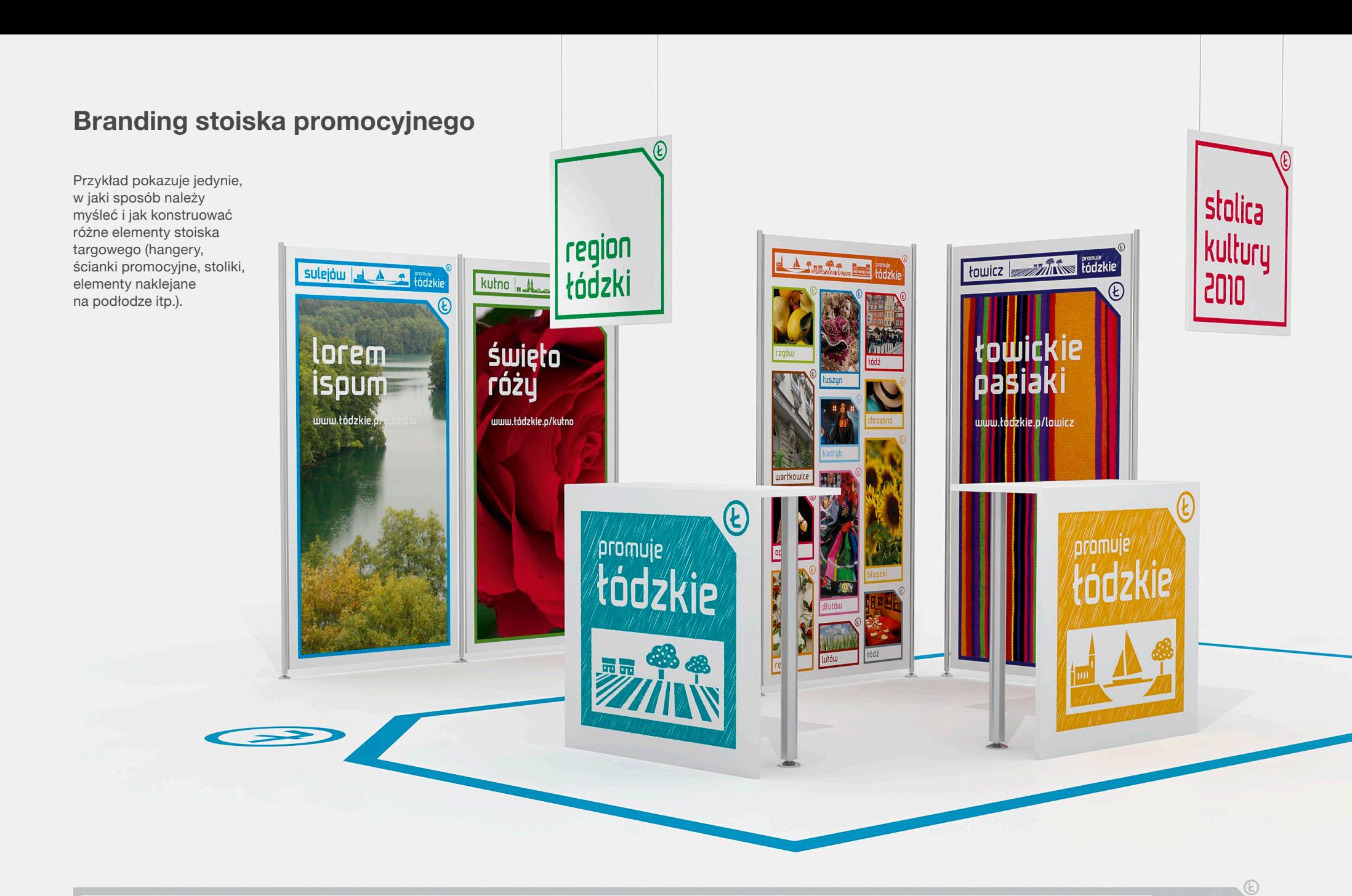

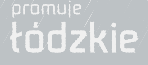

#### **Witacze**

Przykłady realizacji witaczy zlokalizowanych na granicach województwa. Witacze formą nawiązują do znaku promocyjnego i tworzą kolorową ramę, którą wypełniamy treścią w sposób pokazany na wizualizacji (charakterystyczne dla regionów zdjęcia podpisane miejscowością lub aktywnością, np. "kultura", "nauka", "rekreacja").

Gdy witacz stoi na tle ciekawego krajobrazu, rama może grać rolę "okna", przez które widać fragment prawdziwego krajobrazu. Wtedy rama z logo promocyjnym jest wewnątrz pusta, jak na wizualizacji.

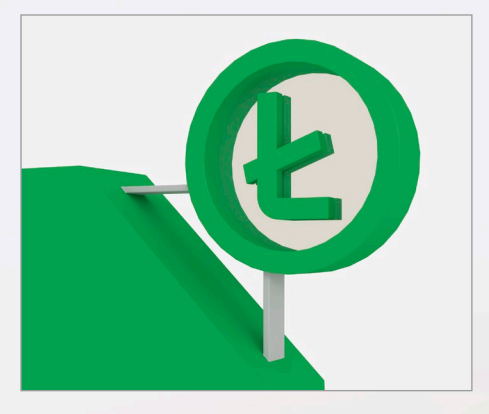

Sposób umocowania elementu "Ł"

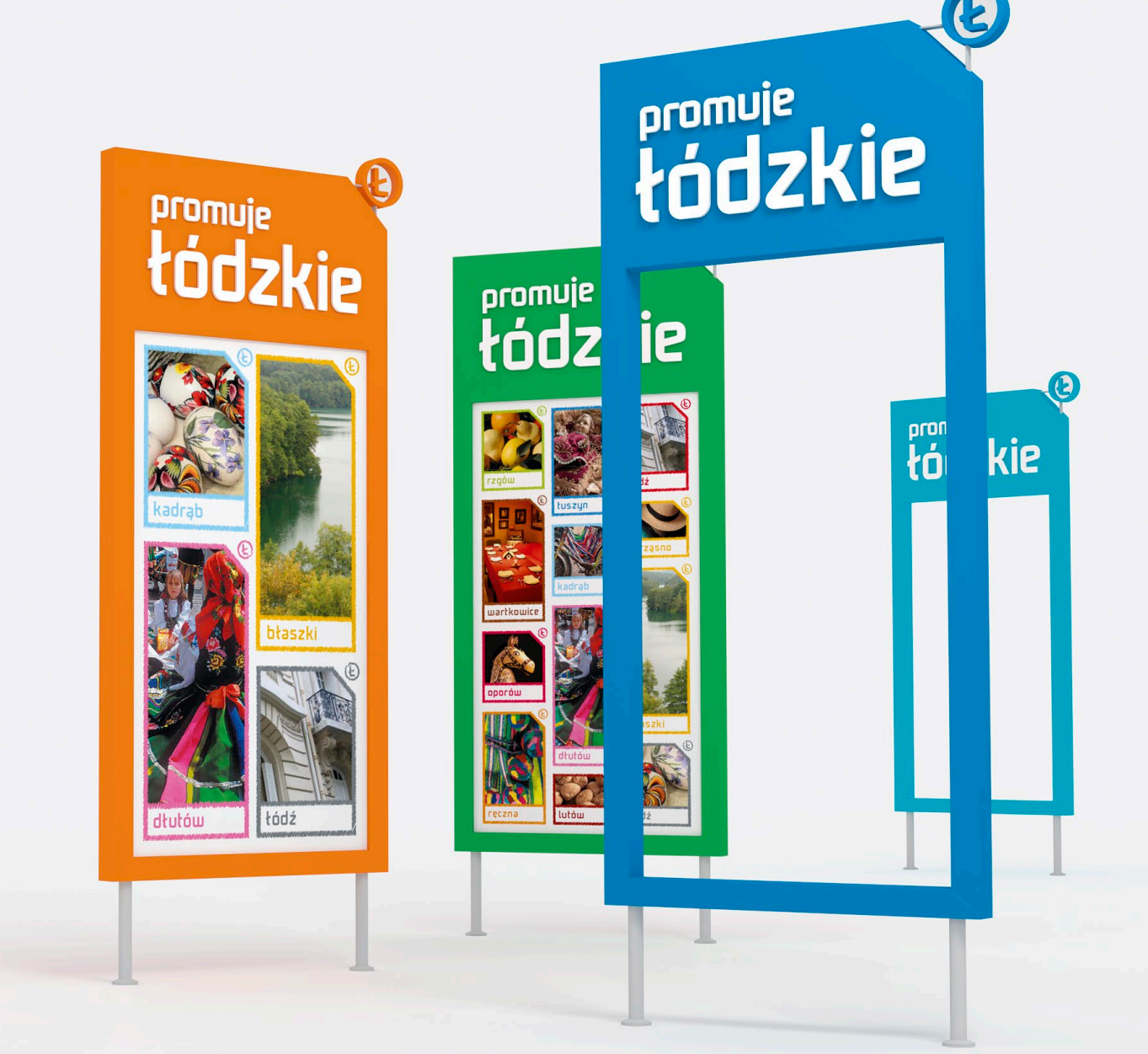

# **Kierunkowskazy**

Przykłady realizacji przydrożynych tablic kierunkowych.

sulejów

 $\odot$ 

eromuje<br>**łódzkie** 

**ACCOMPLE** 

 $^{\circledR}$ 

Kutno | A

Ł

E

IL

**Promuje** 

4

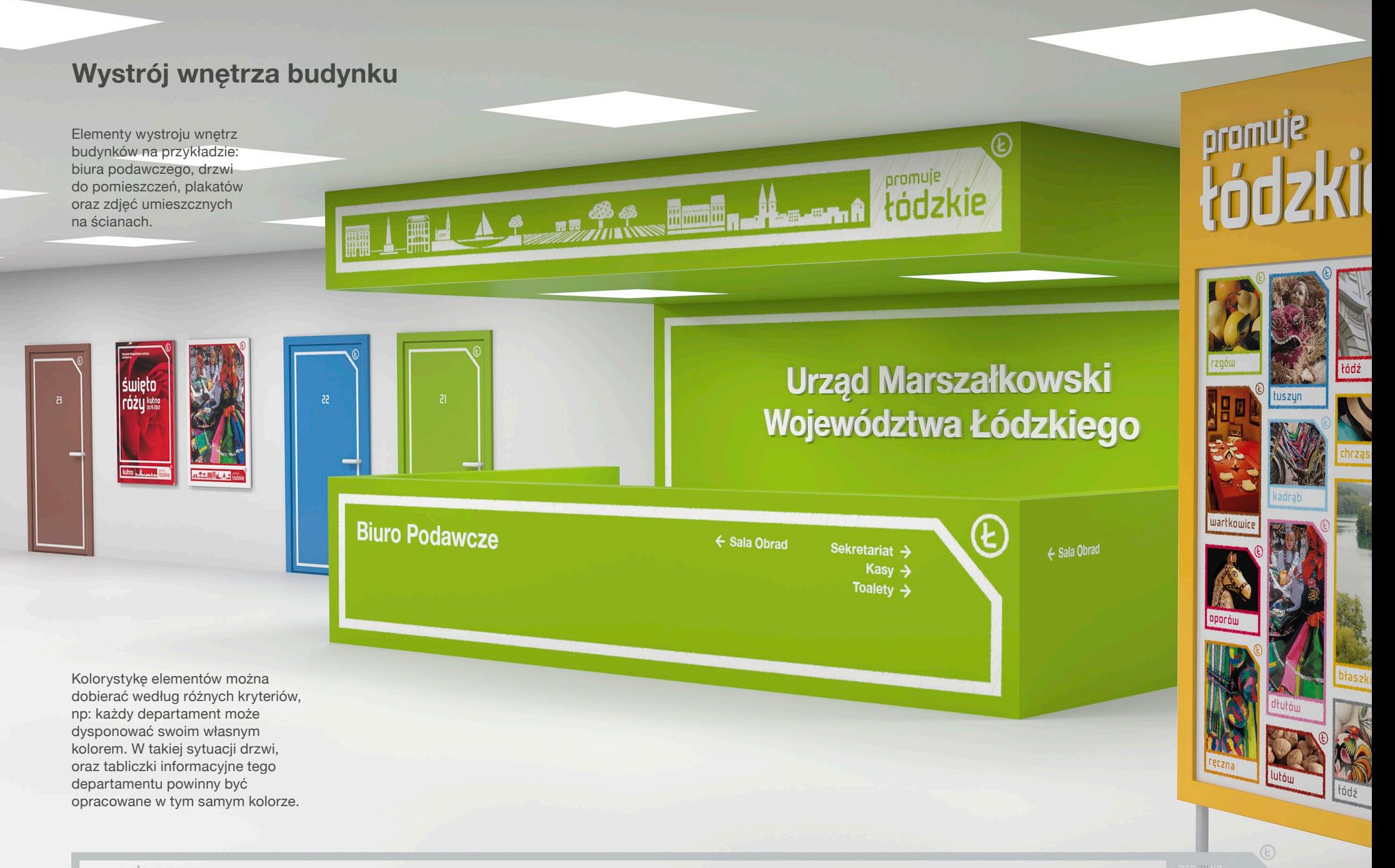

łádz

## **Oznakowanie zewnętrzne budynku**

różu \*\*

Przykład wizualizacji niektórych elemetów oznakowania zewnętrznego budynku: systemowa ramka umieszczona na szybach, tabliczka na budynku ze znakiem promocyjnym oraz bramka budowana w różnych miejscach (np. przed wejściem do Urzędu).

**60 Aplikacje i materiały promocyjne**

**Biuro** 

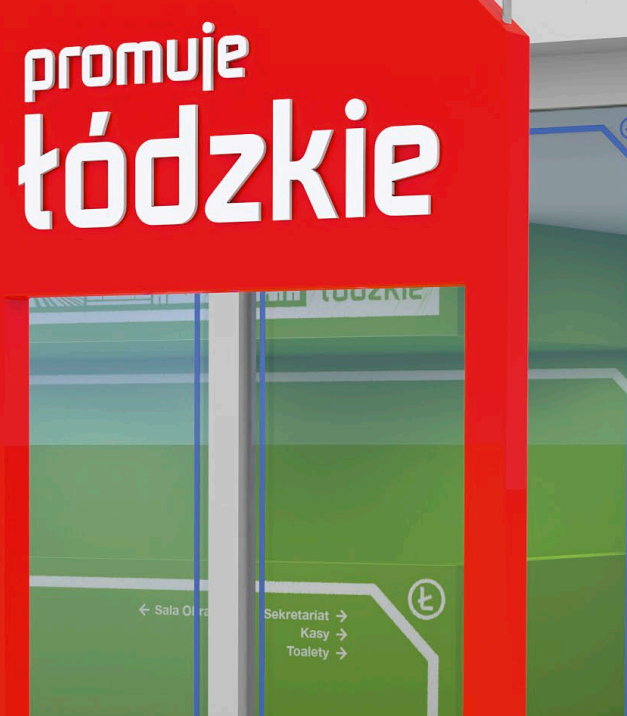

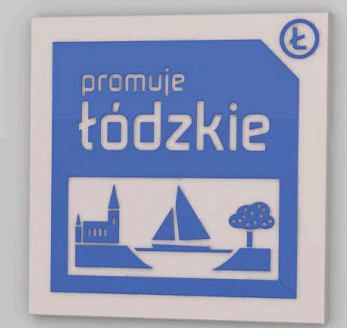

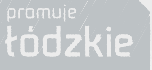

## **Oznaczenia wewnątrz budynku**

Przykłady tablic informacyjnych rozmieszczonych wewnątrz budynku.

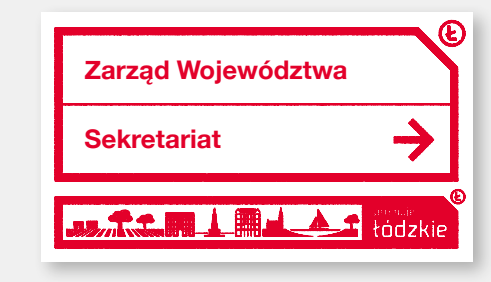

Tabliczka informacyjna na piętrze

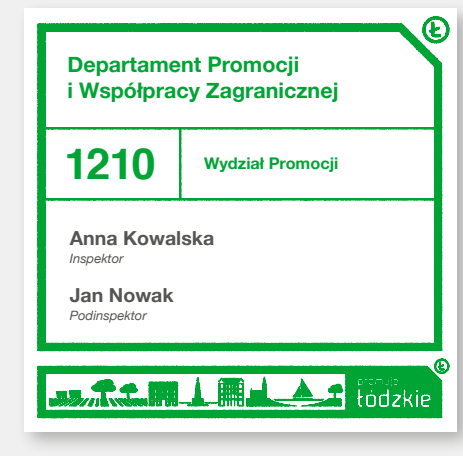

Tabliczka informacyjna - pokoje

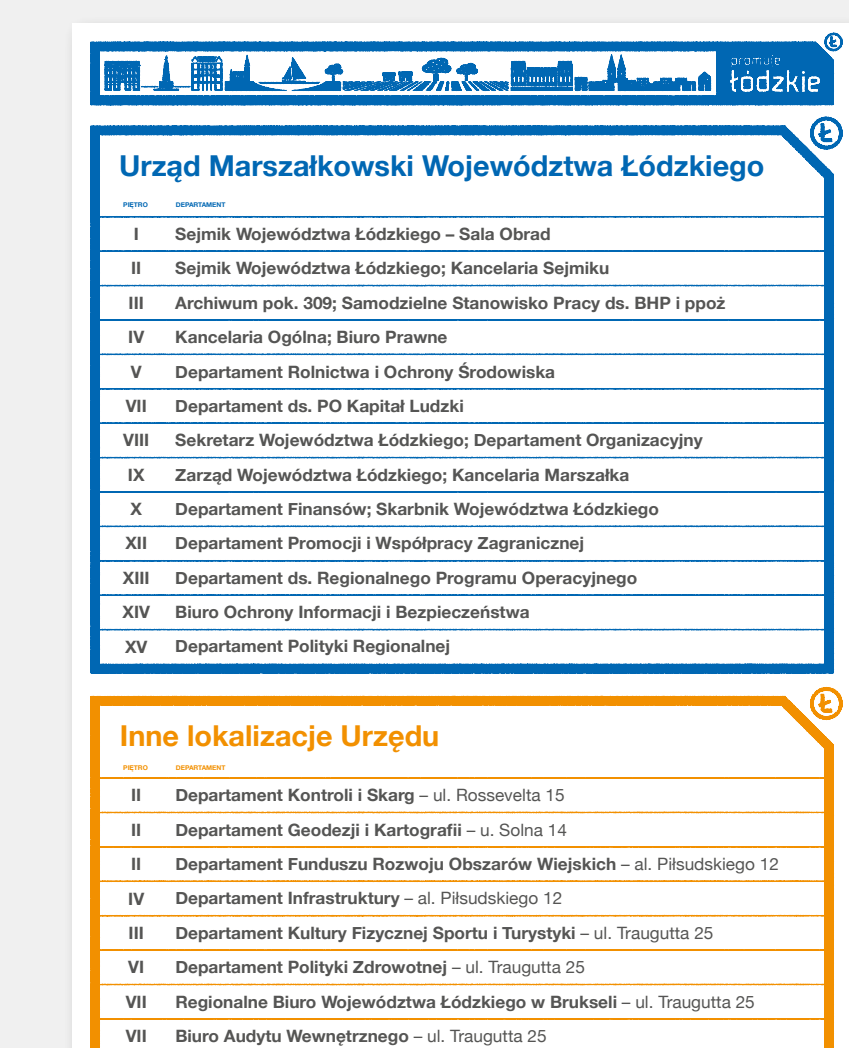

**X Departament ds. Przedsiębiorczości** – ul. Traugutta 25

**XI Departament Kultury i Edukacji** – ul. Traugutta 25

Tablica informacyjna - lokalizacje

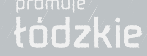

 $E$ 

# **Samochody**

Na przykładzie zilustrowano kilka sposobów umieszczania znaku promocyjnego w wersji podstawowej oraz rozwiniętej o samą ramkę i kompozycję z piktogramami.

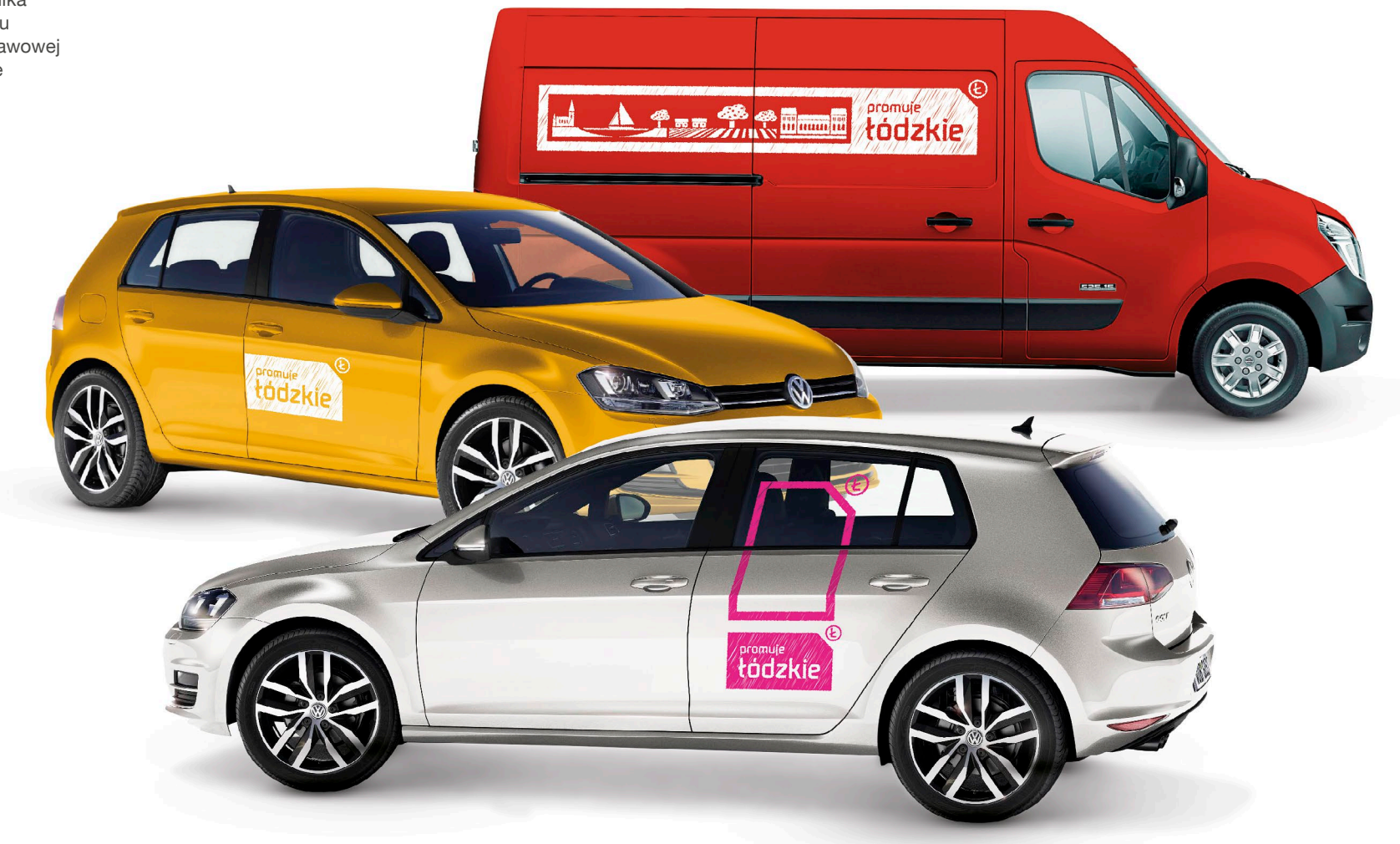

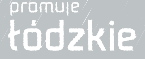

#### **Strona internetowa**

Przykład konstrukcji strony internetowej promującej różnego rodzaju wydarzenia i eventy.

Strona ma strukturę współczesnej "wirtualnej tablicy korkowej" połączonej z portalem społecznościowym, na której przypinamy różnego rodzaju wydarzenia i zdjęcia promowane przez województwo łódzkie.

Taki układ strony bardzo ułatwia jej przygotowanie w technice "responsive design", w której zawartość strony z łatwością dostosowuje się do urządzenia, na jakim jest wyświetlana.

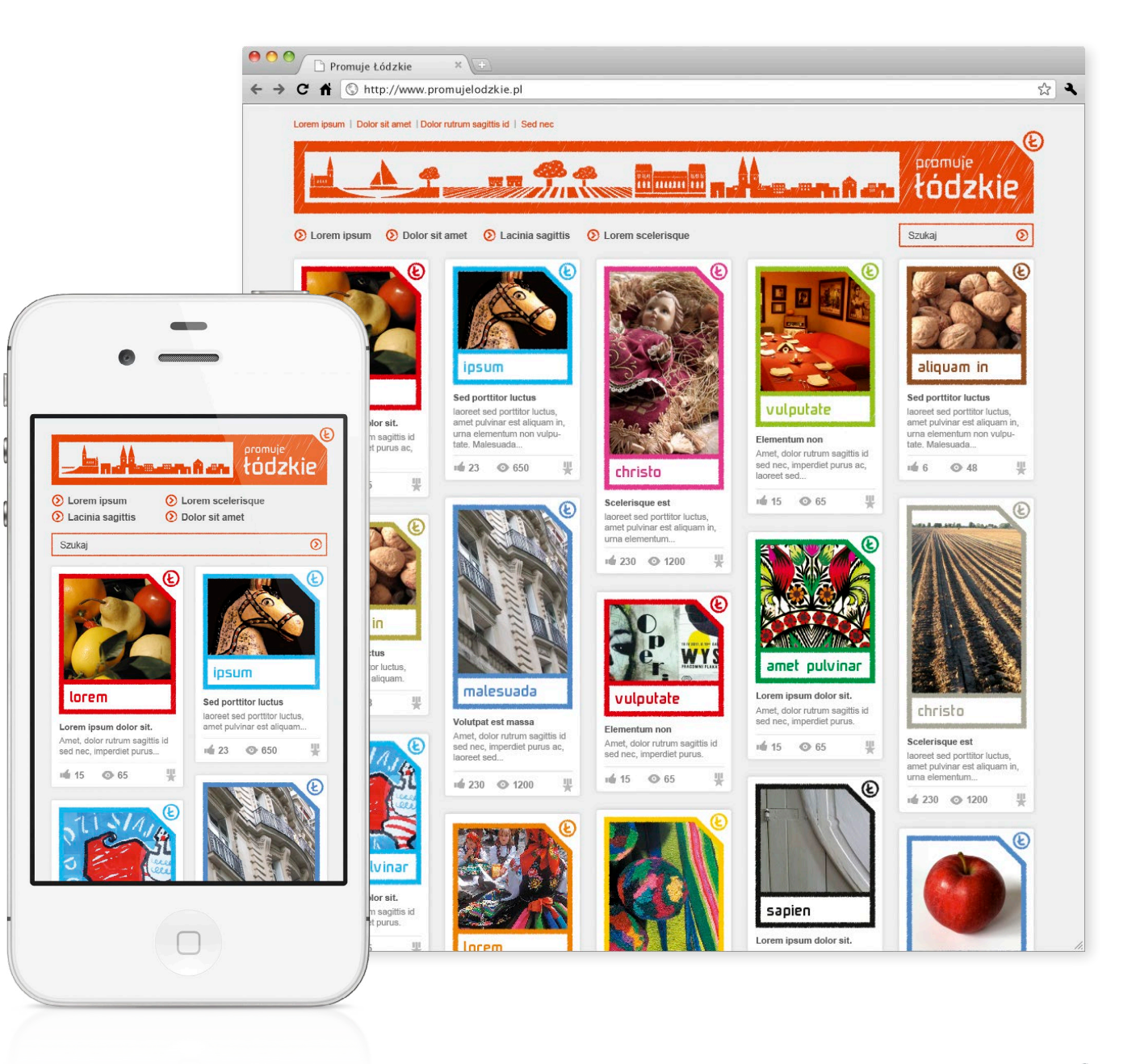

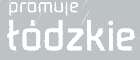

### **Intranet**

Przykład konstrukcji wewnętrznej strony internetowej – intranetu jako jednego z materiałów public relations województwa łódzkiego.

Na przykładzie widać również, w jaki sposób można konstruować ikonografię i ilustrację, w tym wypadku do nawigacji po stronie intranetu.

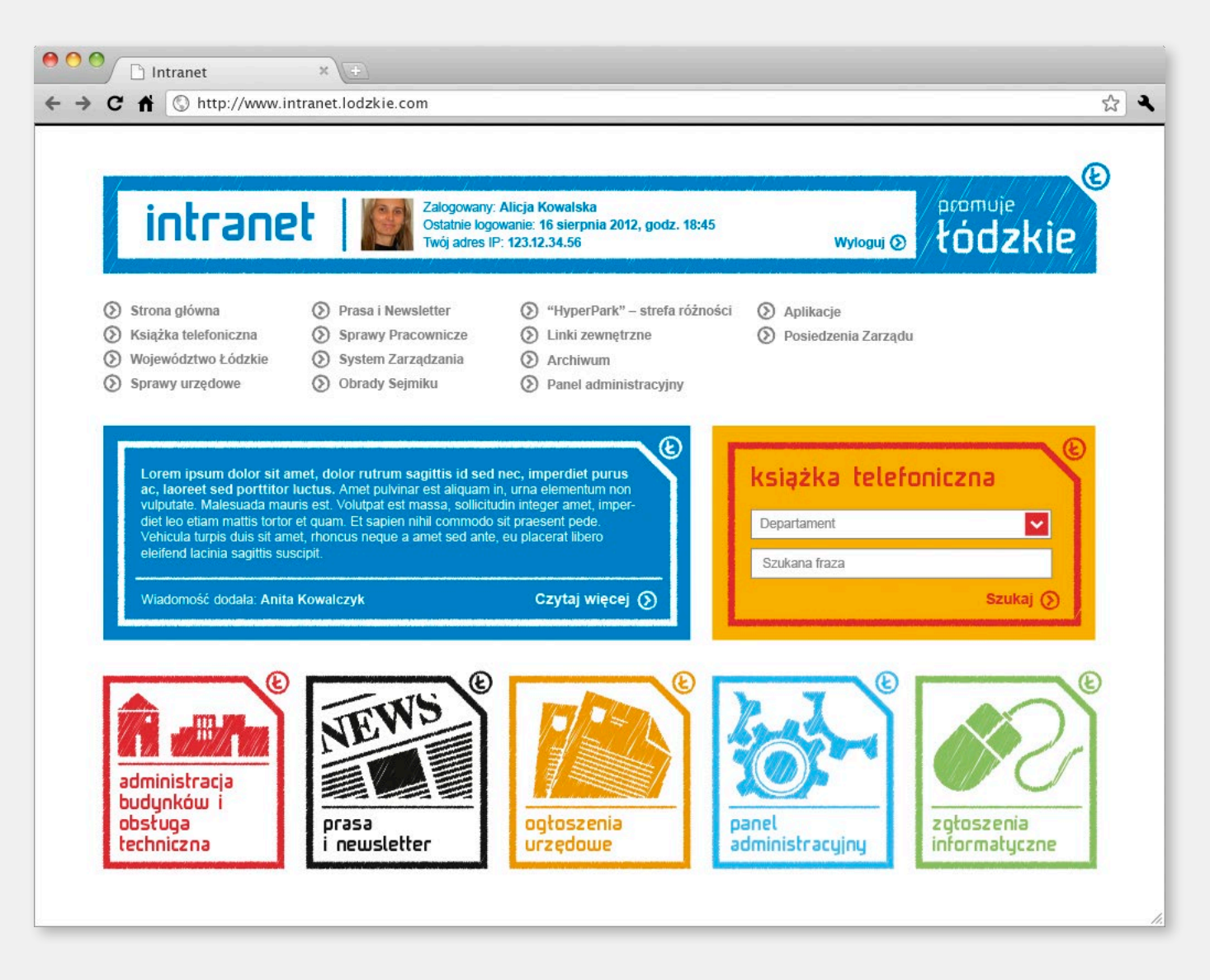

Œ.

## **Prezentacja multimedialna**

Kilka przykładowych stron prezentacji multimedialnej w PowerPoincie.

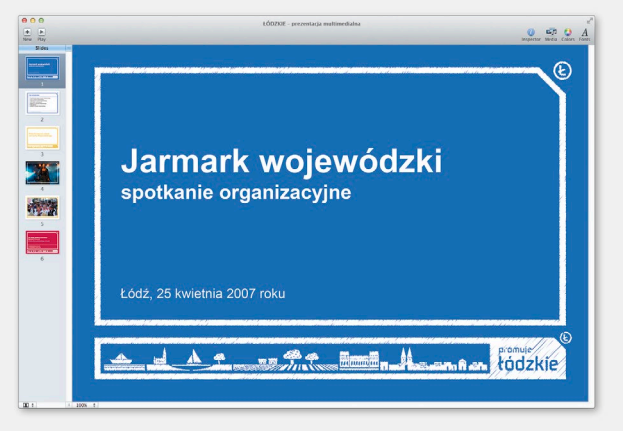

Strona tytułowa

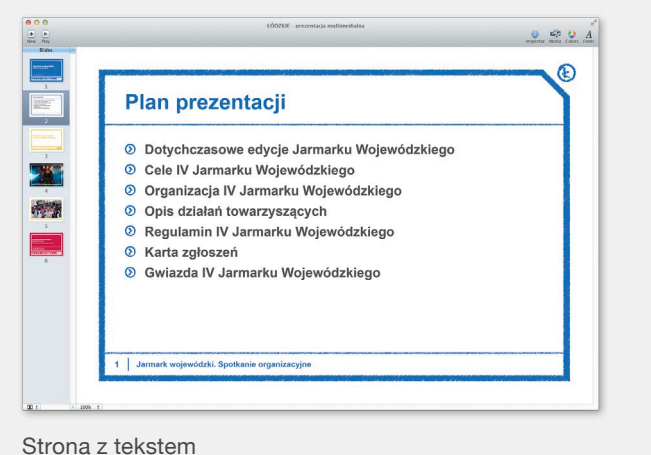

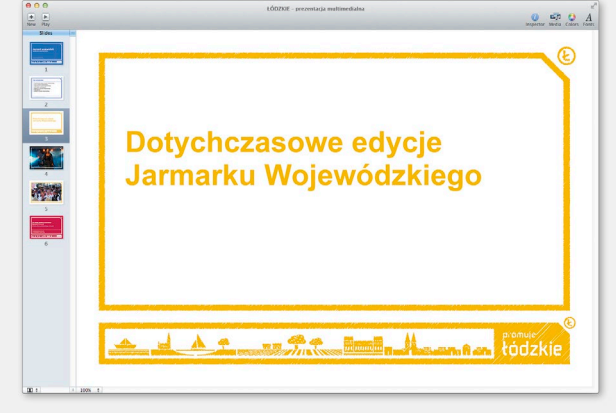

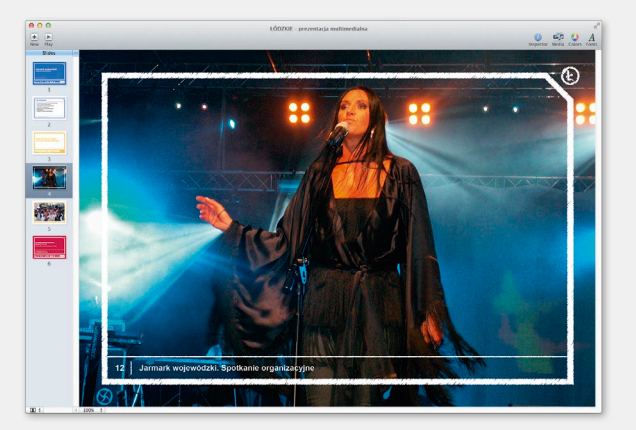

Strona ze zdjęciem (wariant 1)

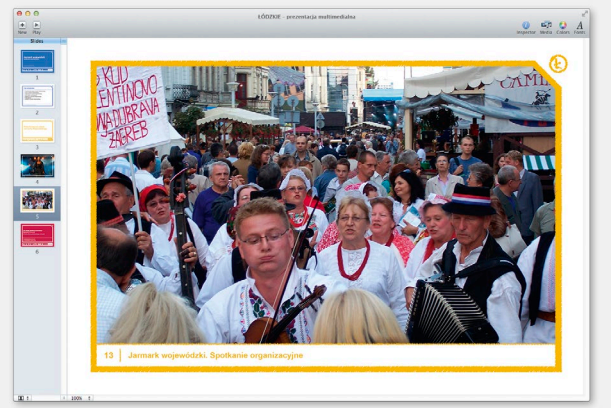

Strona ze zdjęciem (wariant 2)

Nowy rozdział

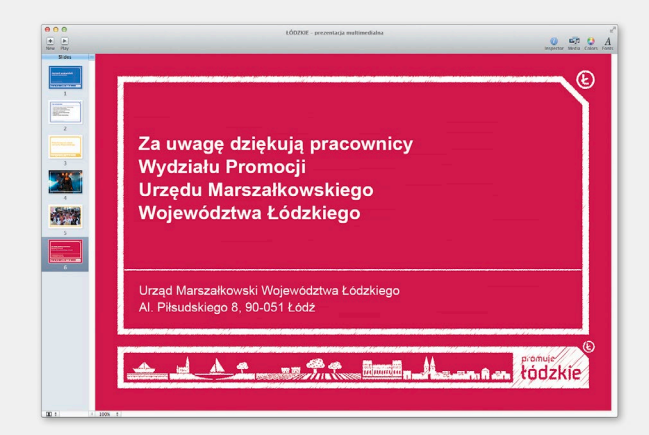

Ostatnia strona prezentacji

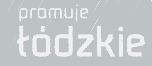

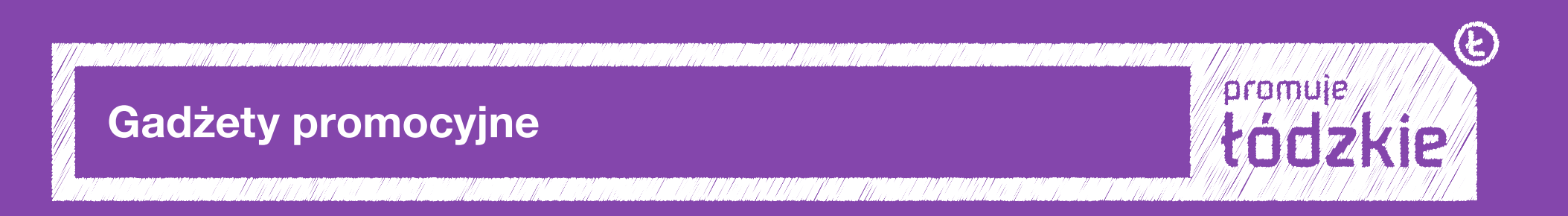

### Gadżet promocyjny **Pudełko z karteczkami**

Przykład kolorowych karteczek z charakterystyczną dla systemu identyfikacji ramką, ułożonych w przeźroczystym plastikowym pojemniku z nadrukowanym znakiem promocyjnym województwa łódzkiego.

Całość złożona ze sobą buduje obraz przypominający kolorowe pasiaki, kojarzące się z województwem łódzkim, objęte charakterystyczną ramką ze znakiem promocyjnym (konstrukcja oparta na ogólnych zasadach tworzenia layoutów).

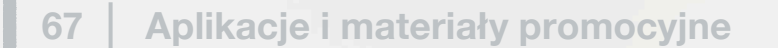

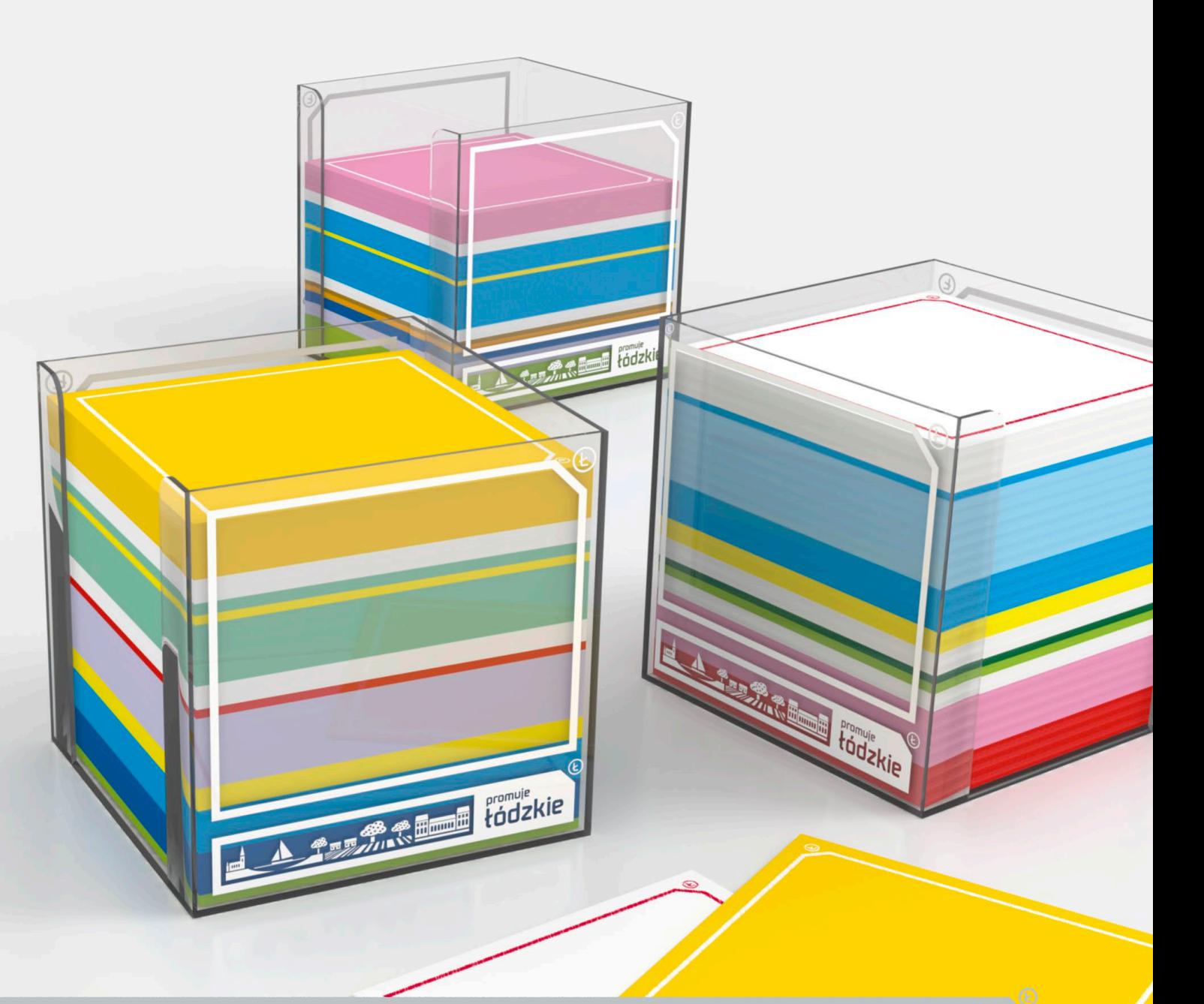

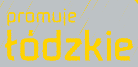

## Gadżet promocyjny **Kredki ołówkowe**

Na przykładach zilustrowano umieszczenie znaku promocyjnego w różnych wariantach (uproszczonym i rozszerzonym) na kredkach ołówkowych w drewnie.

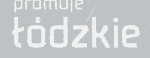

 $E$ 

**Indiana** 

**English** 

℅

Maria Cochice

Streniente

**Samuel Library Contractor** 

FULLSO

FOOLS F.

Former

baye

# Gadżet promocyjny **Kubek na ołówki**

Przykłady nadruku znaku promocyjnego na kubku na ołówki i kredki. Oryginalność gadżetu opiera się na możliwości występowania w dowolnej kolorystyce.

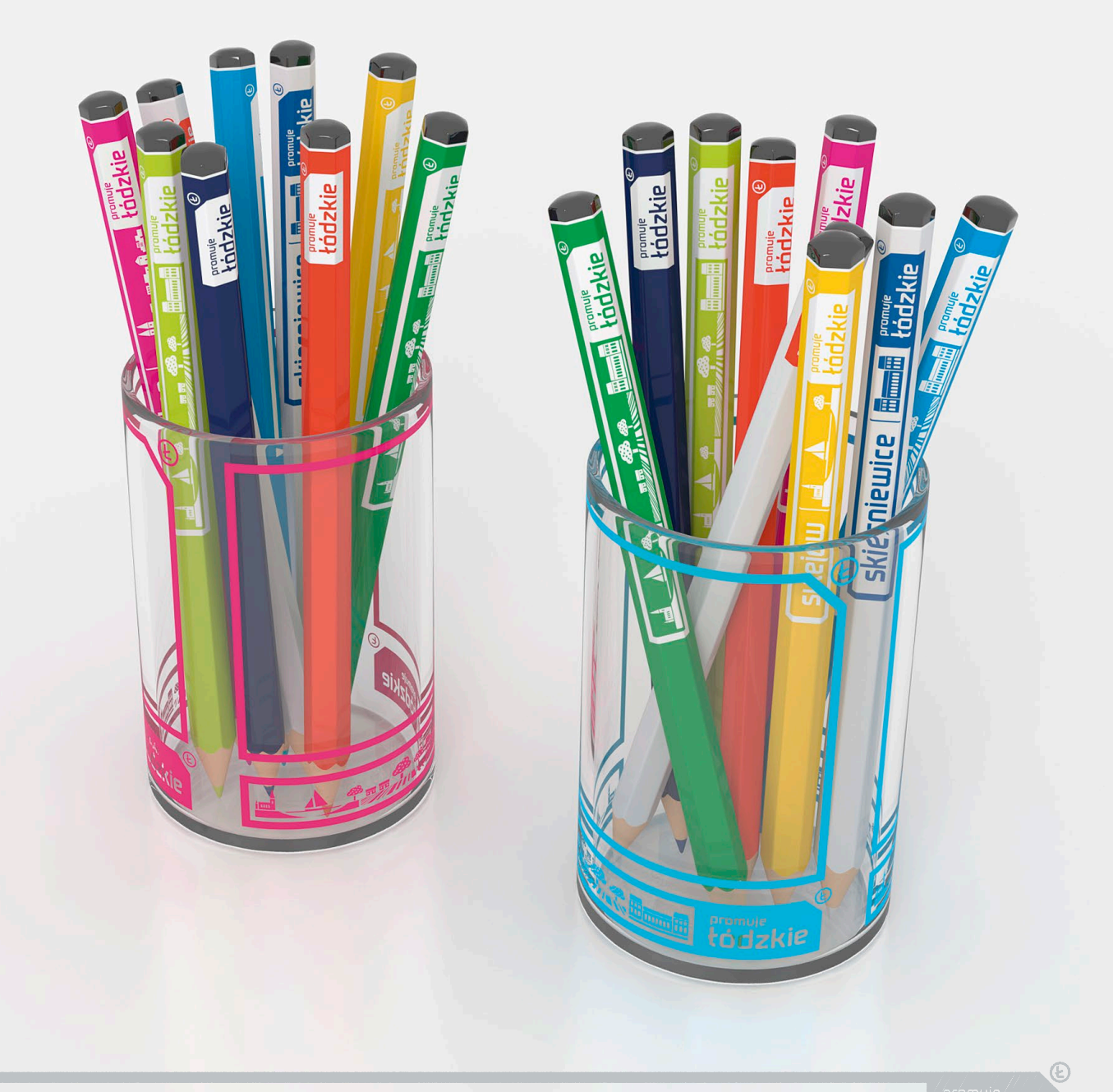

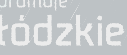

## Gadżet promocyjny **Długopisy**

Przykłady wizualizacji długopisów metalowych z nadrukiem znaku promocyjnego (w wersji uproszczonej i rozszerzonej).

Gadżet ten może występować w wielu kolorach. Równocześnie długopisy mogą przyjmować bardziej charakterystyczne kolory – przykład gadżetu promującego region ŁOWICZ, który swą symboliką przywołuje skojarzenia łowickich pasiaków.

o mengan per para menang

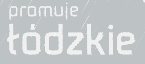

Œ

**THE CALIFORNIA CONTROLLED AND ACTION** 

towicz

 $\mathcal{C}$ 

BUNKIE

Framule

THE FOURTH

### Gadżet promocyjny **Tablica magnetyczna**

Montowana do ściany magnetyczna tablica suchościeralna z nadrukowaną charakterystyczną dla systemu identyfikacji ramką, z magnesami w kształcie znaczka "Ł" (w 2 wielkościach i przynajmniej 3 kolorach) oraz gąbką do wycierania tablicy w kształcie znaku promocyjnego.

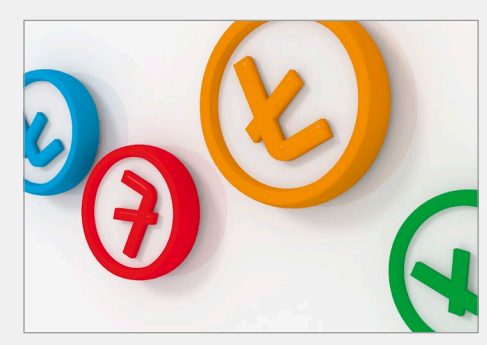

Magnesy w kształcie znaczka "Ł"

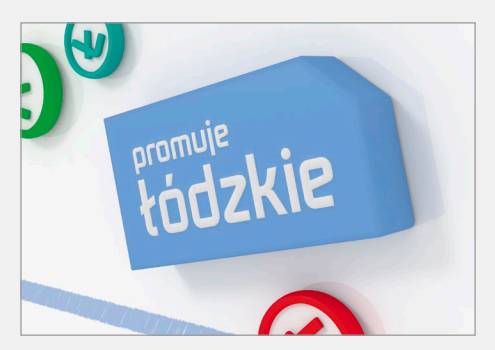

Magnetyczna gąbka do wycierania tablicy w kształcie znaku promocyjnego

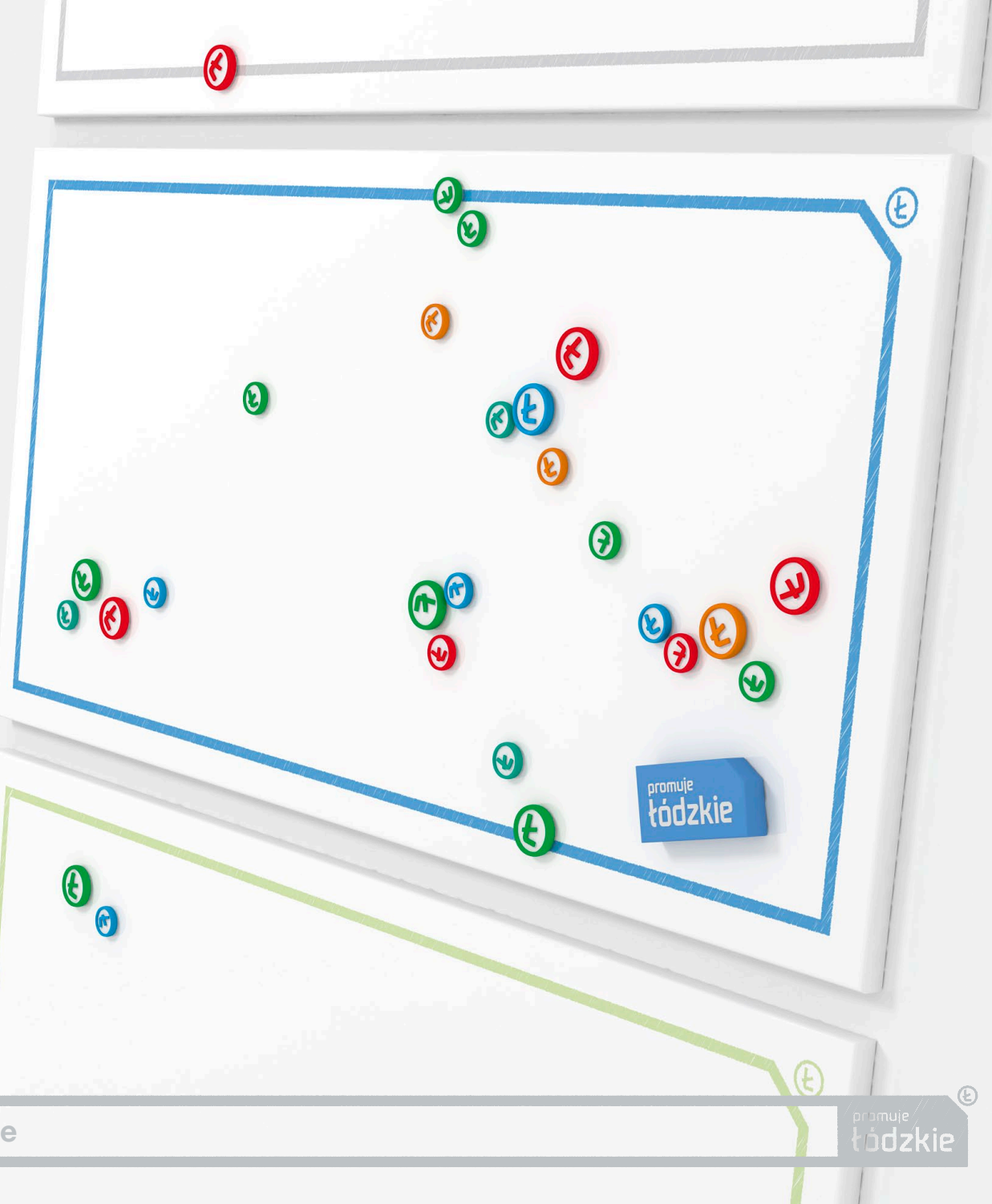

## Gadżet promocyjny **Smycz**

Przykładowe projekty smyczy promocyjnych. Mamy pełną dowolność w doborze zarówno kolorystki, jak i zestawów piktogramów.

March 200

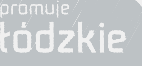

 $E$ 

promule

Ad \_ mm R m

 $\circledR$ 

mann St

promule

**Codzkie** 

**Promuje** 

 $\odot$
# Gadżet promocyjny **Smycz**

Przykładowe projekty smyczy promocyjnych. Mamy pełną dowolność w doborze zarówno kolorystki, jak i zestawów piktogramów.

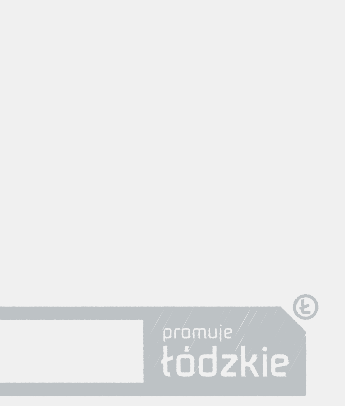

**STATISTICS** 

**BANK** 

promule

 $\circledR$ 

**All folzkie** 

promuje

**EH** 

 $\widehat{\mathcal{E}}$ 

**THE TIME OF** 

 $\blacksquare$ 

 $\frac{3}{2}$ 

**Friendle**<br>**Fridakie** 

### Gadżet promocyjny **Kubki**

Przykład wizualizacji kubków promocyjnych województwa łódzkiego. Nadruk dwustronny (z jednej strony charakterystyczny znak "Ł", z drugiej – znak promocyjny zawieszony na krawędzi kubka).

Kubki są proste (bez zwężenia u dołu). Mają dowolne kolory, jedynym ograniczeniem w doborze kolorów i nadruków jest dobra czytelność znaku "promuje łódzkie".

Na jednym kubku używamy tylko jednego koloru (znak "Ł" w tym samym kolorze, co znak promocyjny "promuje łódzkie").

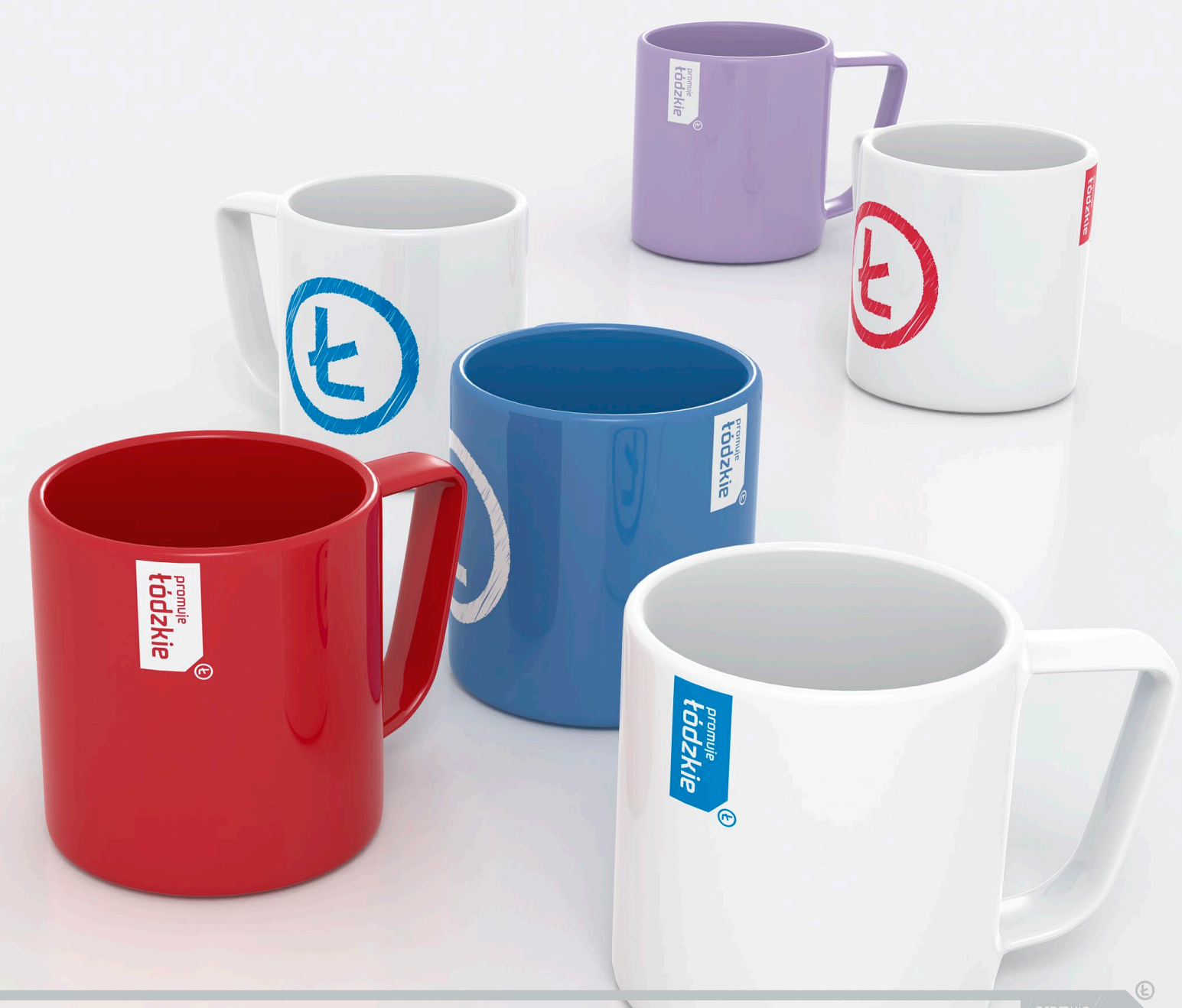

# Gadżet promocyjny **Balony**

Przykład nadruku na balonach promocyjnych województwa łódzkiego.

C

 $\circledR$ 

# Gadżet promocyjny **Kostka Rubika**

Przykład gadżetu promocyjnego – kostki Rubika wraz z ramką, będącą częścią systemu identyfikacji wizualnej oraz elementami charakterystycznymi dla województwa łódzkiego.

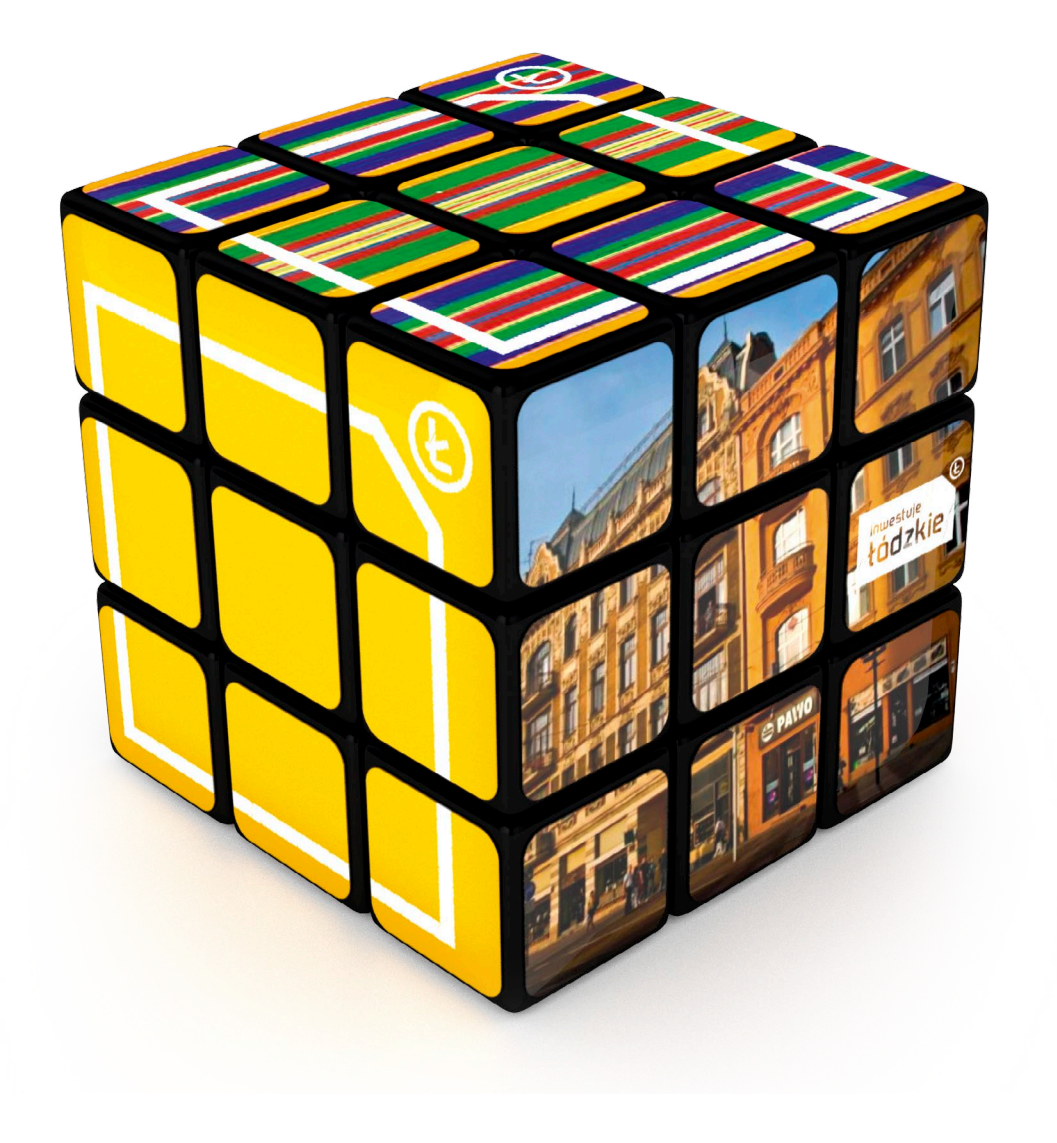

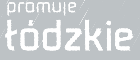

Œ

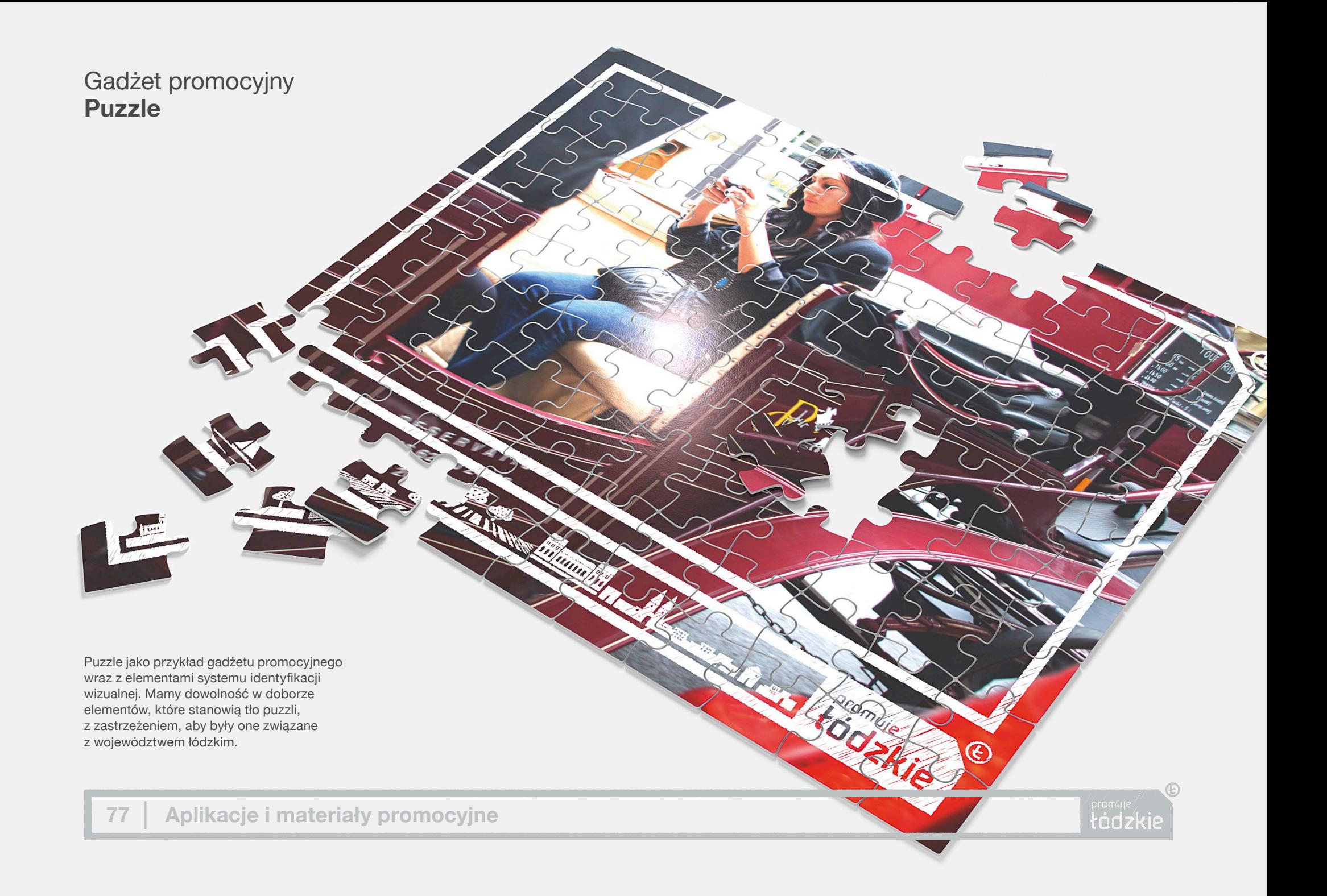

# Gadżet promocyjny **Ramka na zdjęcia**

Przeźroczysta ramka na zdjęcia z nadrukowaną charakterystyczną ramką z logo promocyjnym.

 $\frac{1}{2}$ 

Œ.

 $\mathcal P$ 

March of the Local Contract of the Contract of the Contract of the Contract of the Contract of the Contract of

#### Gadżet promocyjny **Parasol**

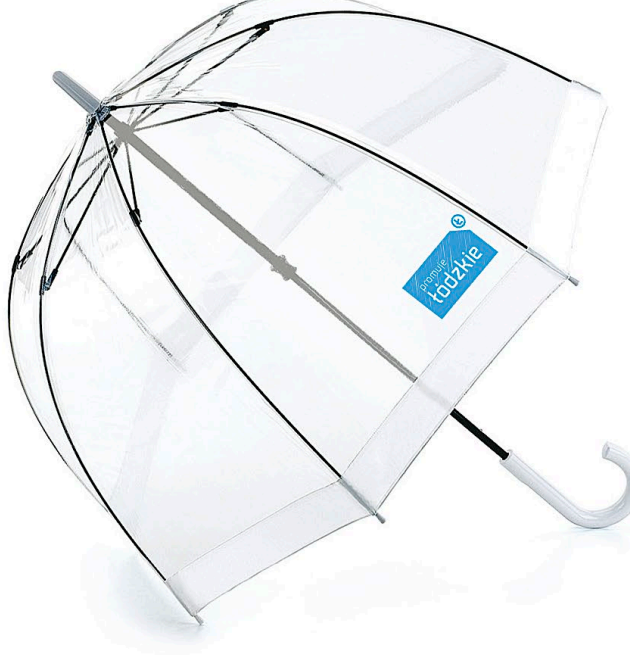

Charakterystyczny, głęboki parasol wykonany z nadrukowaną ramką z napisem "promuje łódzkie".

Ramka jest swojego rodzaju "okienkiem", przez które widać otaczającą rzeczywistość (z perspektywy osoby schowanej pod parasolem).

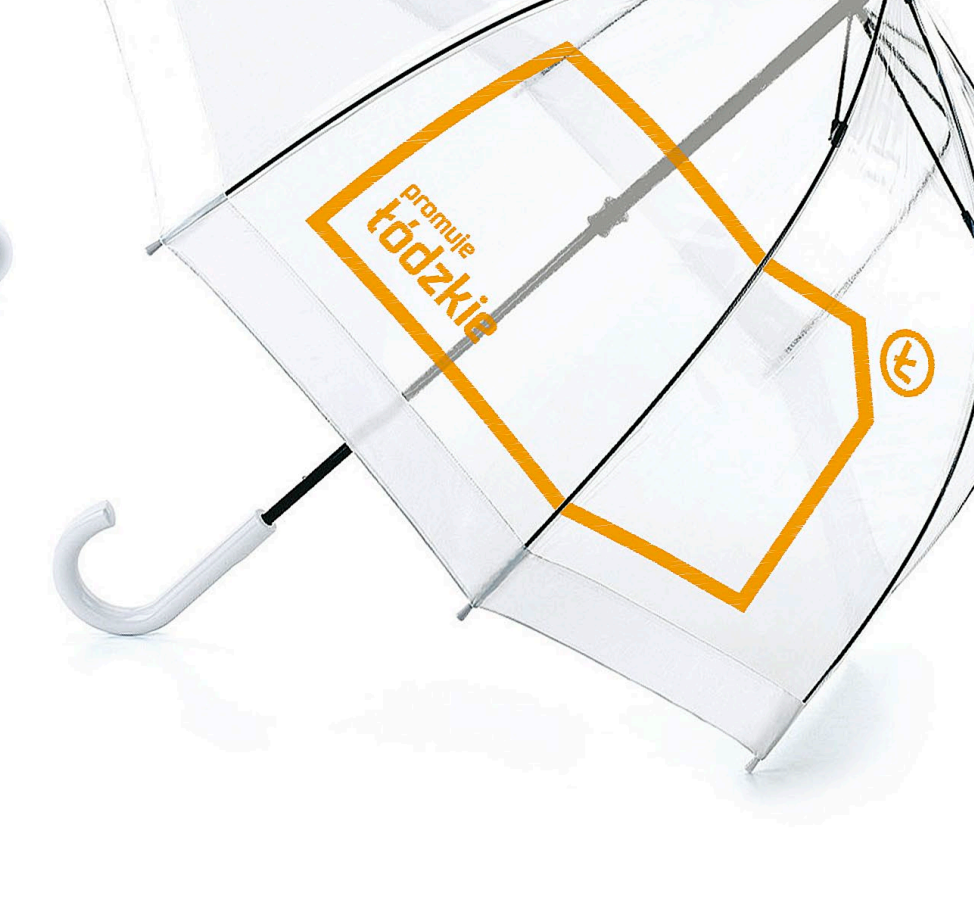

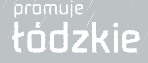

Œ

### Gadżet promocyjny **Kieszonkowa mapa promocyjna**

ódzkie

todzkie

Promocyjna rozkładana mapka kieszonkowa wielkości wizytówki (po złożeniu). Na jednej stronie mapa województwa (lub miasta) z zaznaczonymi charakterystycznymi punktami, które są ilustrowane zdjęciami na drugiej stronie.

**Eppmalom** 

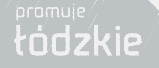

Œ.

Piotrkov  $\gamma_{i}$ 

**Czestochowa** 

### Gadżet promocyjny **Lusterko**

Lusterko wielkości iPhone'a w kolorowej akrylowej obudowie. Cechą charakterystyczną lusterka jest ścięty narożnik nawiązujący do ramki z systemu identyfikacji województwa łódzkiego.

**Promuje cie** 

Na froncie lusterka nadrukowane jest białe hasło "promuje cię łódzkie".

**BAR Promule** 

Na odwrocie lusterka znajduje się znak promocyjny oraz adres strony www.

**81 Aplikacje i materiały promocyjne**

F Födzkie

**Lounnie cie** 

**HOUSKIE** 

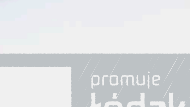

Œ

**ANTIQUE AND PROPERTY** 

# Gadżet promocyjny **Uniwersalne pudełko**

Uniwersalne pudełko kartonowe z charakterystyczną dla województwa łódzkiego szatą graficzną. Cechą szczególną pudełka jest ścięty jeden narożnik nawiązujący do ramki z systemu identyfikacji.

21.12

**Enforcemental** 

Pudełka mogą mieć dowolne kolory oraz dowolne wielkości i proporcje, przy czym muszą zachować styl i formę taką, jak na niniejszym przykładzie.

Œ,

Ł

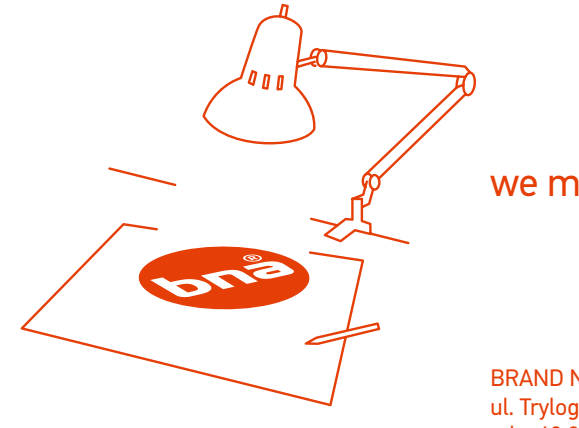

# we made it!

BRAND NATURE ACCESS Sp. z o.o. ul. Trylogii 30, 01-982 Warszawa tel. +48 22 569 51 60 (70) fax +48 22 834 78 88 © by "BNA-Brand Nature Access" All rights of the work reserved.